## <span id="page-0-0"></span>UNIVERSIDADE ESTADUAL DO OESTE DO PARANÁ CAMPUS DE FOZ DO IGUAÇU PROGRAMA DE PÓS-GRADUAÇÃO EM ENGENHARIA DE SISTEMAS DINÂMICOS E ENERGÉTICOS

DISSERTAÇÃO DE MESTRADO

## IDENTIFICAÇÃO NÃO-PARAMÉTRICA DE SISTEMAS MECÂNICOS USANDO FILTROS DE KAUTZ

OSCAR SCUSSEL

FOZ DO IGUAÇU 2013

Oscar Scussel

## Identificação Não-Paramétrica de Sistemas Mecânicos Usando Filtros de Kautz

Dissertação de Mestrado apresentada ao Programa de Pós-Graduação em Engenharia de Sistemas Dinâmicos e Energéticos como parte dos requisitos para obtenção do titulo de Mestre em Engenharia de Sistemas Dinâmicos e Energéticos. área de concentração: Sistemas Dinâmicos e Energéticos.

Orientador: Samuel da Silva [Co-orientador: Alexandre Trofino](#page-0-0)

Foz do Iguacu 2013

**Dados Internacionais de Catalogação-na-Publicação (CIP) Biblioteca Central do Campus de Cascavel – Unioeste Ficha catalográfica elaborada por Jeanine da Silva Barros CRB-9/1362**

S442i Scussel, Oscar Identificação não-paramétrica de sistemas mecânicos usando filtros de Kautz. / Oscar Scussel — Foz do Iguaçu, PR: UNIOESTE, 2013. 84 f. ; 30 cm. Orientador: Prof. Dr. Samuel da Silva Co-orientador: Alexandre Trofino Dissertação (Mestrado) – Universidade Estadual do Oeste do Paraná. Programa de Pós-Graduação *Stricto Sensu* em Engenharia de Sistemas Dinâmicos e Energéticos, Centro de Engenharias e Ciências Exatas. Bibliografia. 1. Identificação de sistemas. 2. Funções de resposta ao impulso (IRFs). 3. Método das covariâncias.4. Funções ortogonais de Kautz (OKFs). 5. Otimização multi-objetivo. I. Universidade Estadual do Oeste do Paraná. II. Título. CDD 21. ed. 621.8

## Identificação Não-Paramétrica de Sistemas Mecânicos **Usando Filtros de Kautz**

**Oscar Scussel** 

Esta Dissertação de Mestrado foi apresentada ao Programa de Pós-Graduação em Engenharia de Sistemas Dinâmicos e Energéticos e aprovada pela Banca Examinadora: Data da defesa pública:04/03/2013.

Prof. Dr. Samuel da Silva - (Orientador) Universidade Estadual Paulista - UNESP

 $110$ 

Prof. Dr. Gustavo Henrique da Costa Oliveira Universidade Federal do Paraná - UFPR

Dr. Huei Diana Lee  $Pr<sub>of</sub>$ Universidade Estadual do Oeste do Parana - UNIOESTE

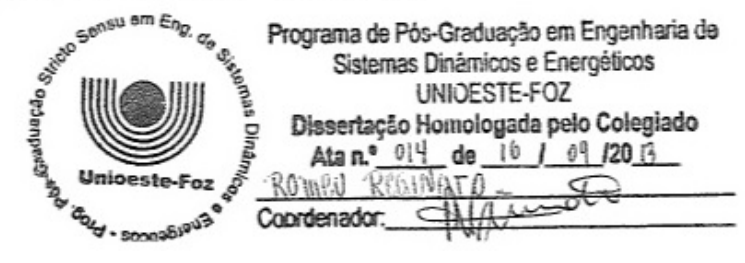

iv

## Resumo

As funções de resposta ao impulso (*IRFs*) exercem papel de destaque na identificação de sistemas reais quando têm-se o conhecimento dos dados de entrada/saída do sistema. Essas *IRFs* são relevantes em muitas aplicações de Engenharia, especialmente em análise modal experimental de estruturas. Dentre os métodos para obtenção dessas *IRFs*, destaca-se o clássico método das covariâncias baseado na soma de convolução das funções de correlação entre os sinais de entrada e saída conhecidos. No entanto, esse método é limitado quando são coletadas muitas amostras e possui algumas desvantagens como efeitos de sobreparametrização. Neste sentido, este trabalho apresenta e revisa o método das covariâncias expandido na base ortonormal de Kautz para aplicações em identificação de sistemas mecânicos, pois essa forma alternativa permite evitar esses efeitos de sobreparametrização. Para obter os pólos ótimos dos filtros de Kautz, emprega-se um algoritmo multi-objetivo. Os resultados são verificados através de um sistema mecânico com três graus de liberdade e em dados experimentais a partir de uma viga na condição livre-livre no qual verificam-se as vantagens, desvantagens, simplicidade e eficiência do método proposto.

Palavras-chave: Identificação de Sistemas, Funções de Resposta ao Impulso (*IRFs*), Método das Covariâncias, Funções ortogonais de Kautz (*OKFs*), Otimização Multi-objetivo.

## Abstract

Impulse Response Functions (IRFs) are important in many engineering applications, mainly in structural dynamics and modal analysis involving experimental modal tests. These IRFs can be identified through several methods. Among these, the classical covariance method is one of the most used and it is based on the sum of convolution from the correlation functions between input and output signals known. However, this method is limited because it employs a large number of samples and has drawbacks related to over parametrization. In this sense, this work presentes and review the covariance method expanded in the ortonormal basis Kautz functions, because this alternative way allows to avoid these drawbacks. In order to ilustrate the procedure an algorithm with multiple objective functions to obtain the optimal poles of the Kautz filter is shown. The results are provided through three degree-of-freedom mechanical system simulated and experimental data in a beam to show the advantages, drawbacks, simplicity and efficiency of the proposed approach.

Keywords: System Identification, Impulse Response Functions (IRFs), Covariance Method, Orthogonal Kautz Functions (OKFs), Multi-objective Optimization.

Dedico esta dissertação à minha mãe, irmãos, familiares e amigos pelo apoio, carinho, paciência e companheirismo.

# Agradecimentos

Agradeço primeiramente a Deus por todas as conquistas, grandes realizações e transformações em minha vida, em especial na vida acadêmica.

À minha mãe Lucila Gonçalves e aos meus irmãos Benhur A. Scussel, Carmelita B. Scussel, João Paulo Scussel e Lohaine Gonçalves pelo apoio, amor, preocupação e carinho durante toda a minha vida.

Ao Prof. Samuel da Silva pelo incentivo, auxílio e motivação durante a orientação dessa dissertação. Agradeço ao prof. Samuel pela sua constante disponibilidade e pelos proveitosos conselhos e ensinamentos.

Ao Prof. Alexandre Trofino pela co-orientação dessa pesquisa.

Ao processo 301582/2010-6 do Edital Universal 14/2010 do CNPQ (Conselho Nacional de Desenvolvimento Científico e Tecnológico) que teve fundamental importância no financiamento de materiais como computadores e livros utilizados nessa pesquisa.

À Coordenação de Aperfeiçoamento de Pessoal de Nível Superior (CAPES) pela bolsa de estudo concedida.

Aos Professores Romeu Reginatto e Huei Diana Lee pelo acompanhamento e sugestões que contribuíram para o desenvolvimento dessa dissertação.

Ao professor Gustavo Henrique da Costa Oliveira pelas considerações e sugestões destinadas ao trabalho.

Aos amigos Marcelo Cainelli, Marcel Araújo, Vanessa Viquetti, e demais alunos do Programa de Pós-Graduação em Engenharia de Sistemas Dinâmicos e Energéticos *(PGESDE*) pelo apoio durante o mestrado e em momentos de descontração.

Ao grupo de materiais e sistemas inteligentes (*GMSINT*) da UNESP/Ilha Solteira - SP, onde tive a oportunidade e privilégio de compartilhar experiências com alunos e professores durante o tempo que passei na instituição desenvolvendo minha pesquisa. Em especial, agradeço ao aluno Sidney Bruce Shiki pelo apoio, sugestões e auxílio na coleta dos dados experimentais.

Ao colega Cristian Hansen pelo apoio na realização de algumas simulações no laboratório de dinâmica de estruturas e máquinas (*LaDEMaq*) da Unioeste/Foz do Iguaçu - PR.

Aos membros da república MecTon pelo apoio, amizade e companheirismo durante as

atividades que realizei em Ilha Solteira - SP.

Ao Prof. Emerson Lazzarotto pelo incentivo e apoio durante a minha vida acadêmica.

"Tudo posso naquele que me fortalece." Filipenses 4:13

# <span id="page-14-0"></span>Sumário

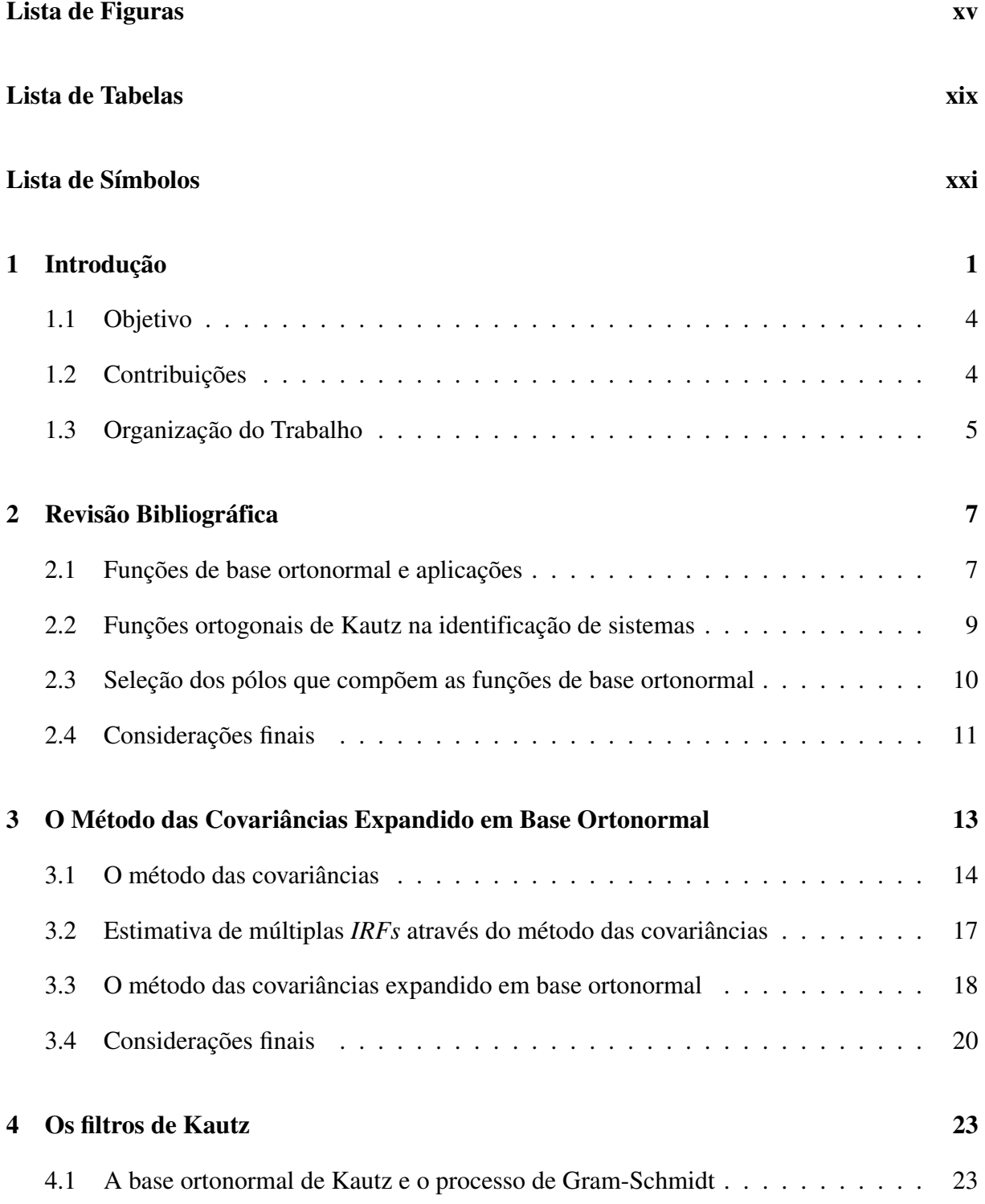

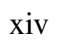

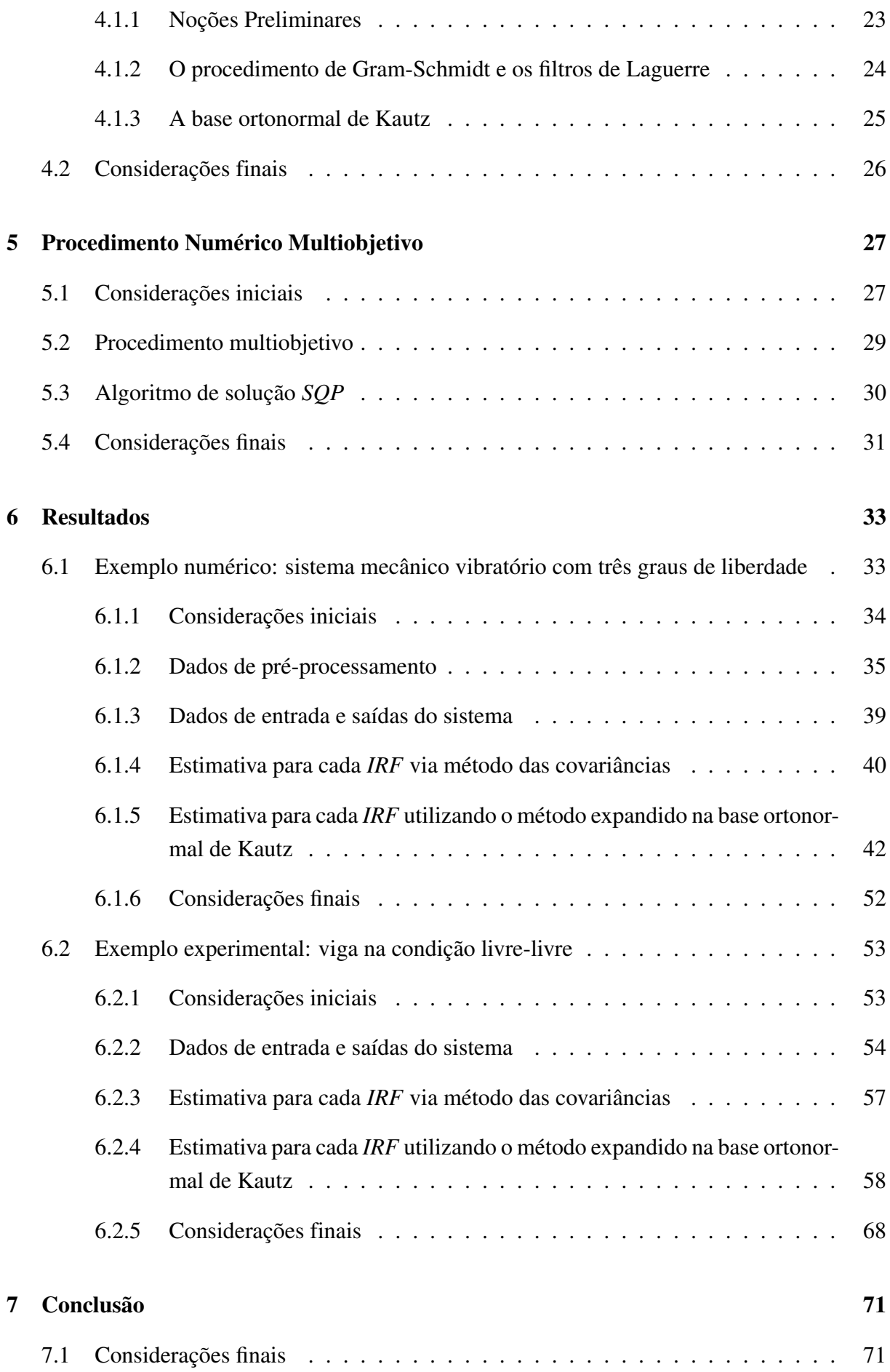

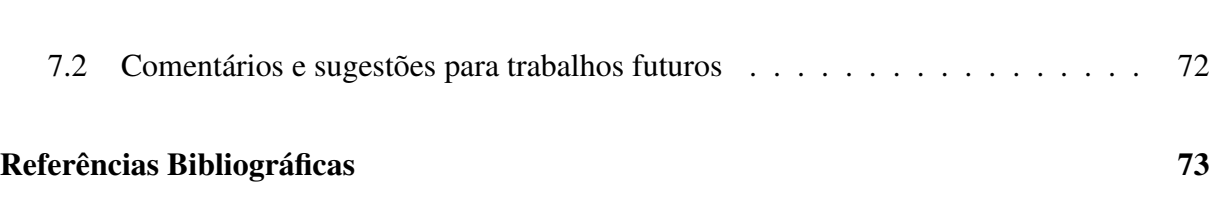

xv

xvi

# <span id="page-18-0"></span>Lista de Figuras

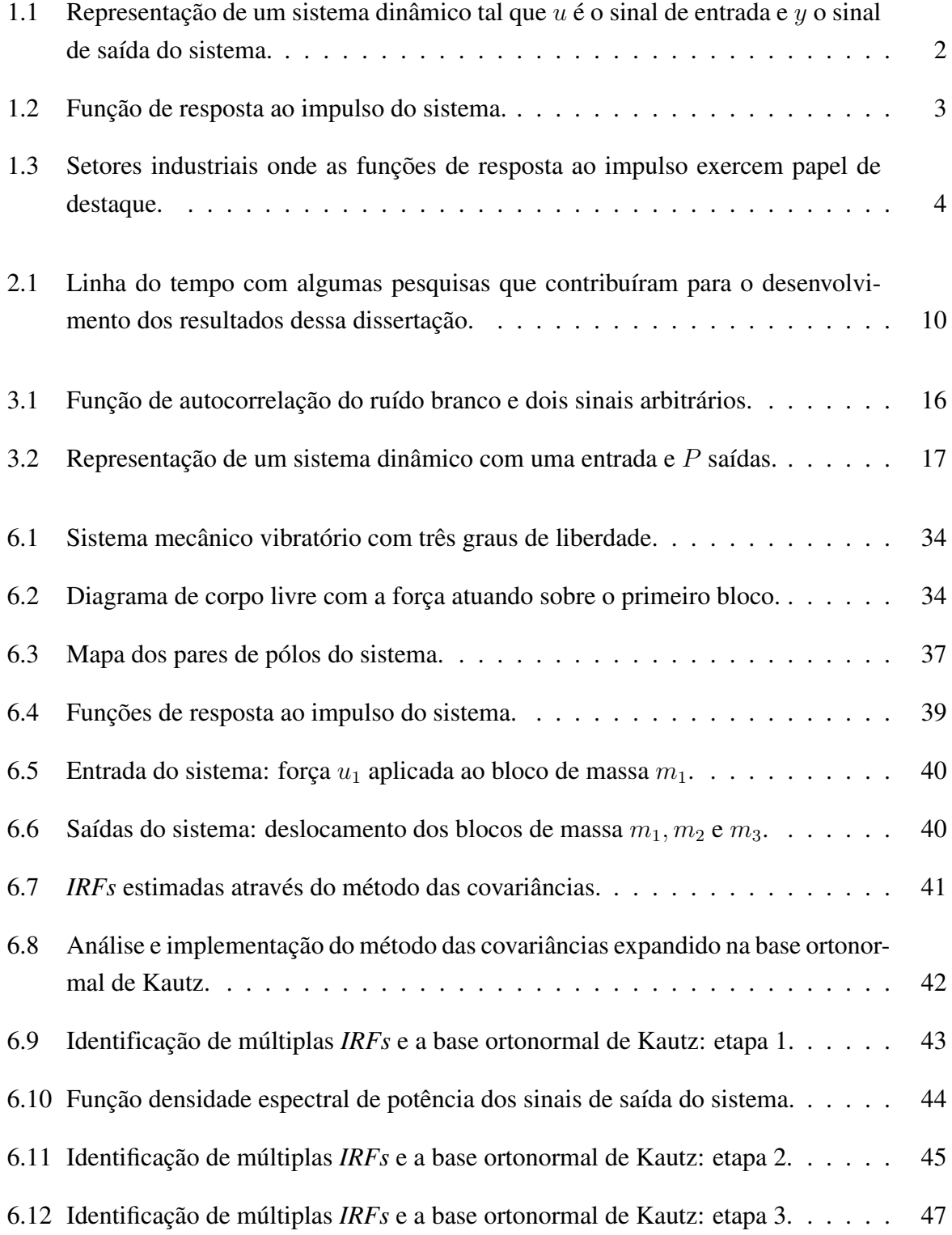

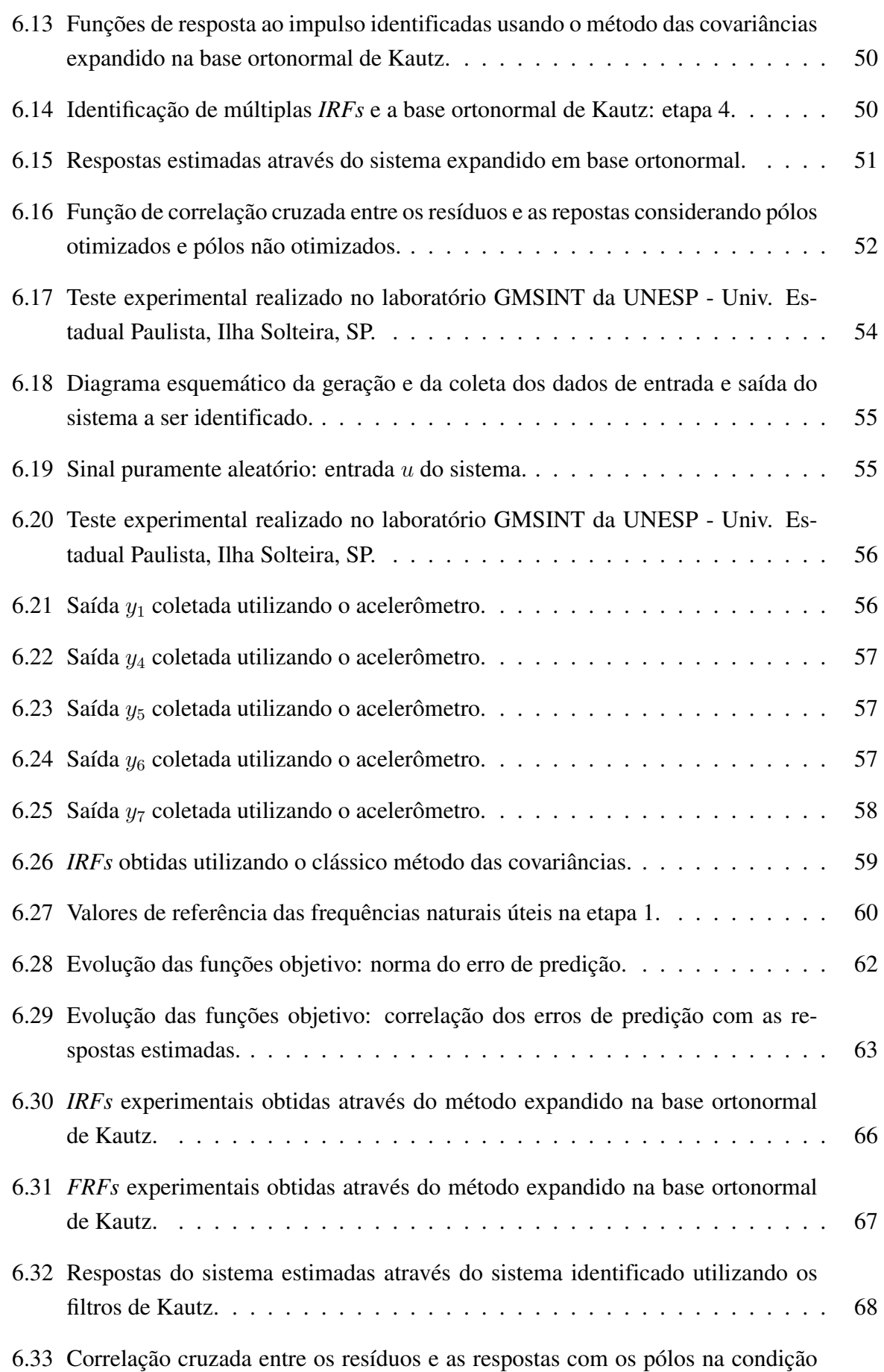

[inicial e otimizados.](#page-94-0) . . . . . . . . . . . . . . . . . . . . . . . . . . . . . . . . 69

xviii

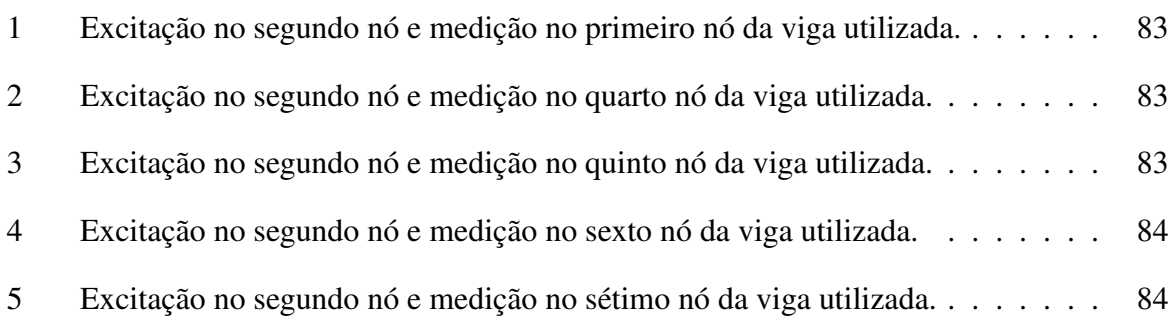

xx

# <span id="page-22-0"></span>Lista de Tabelas

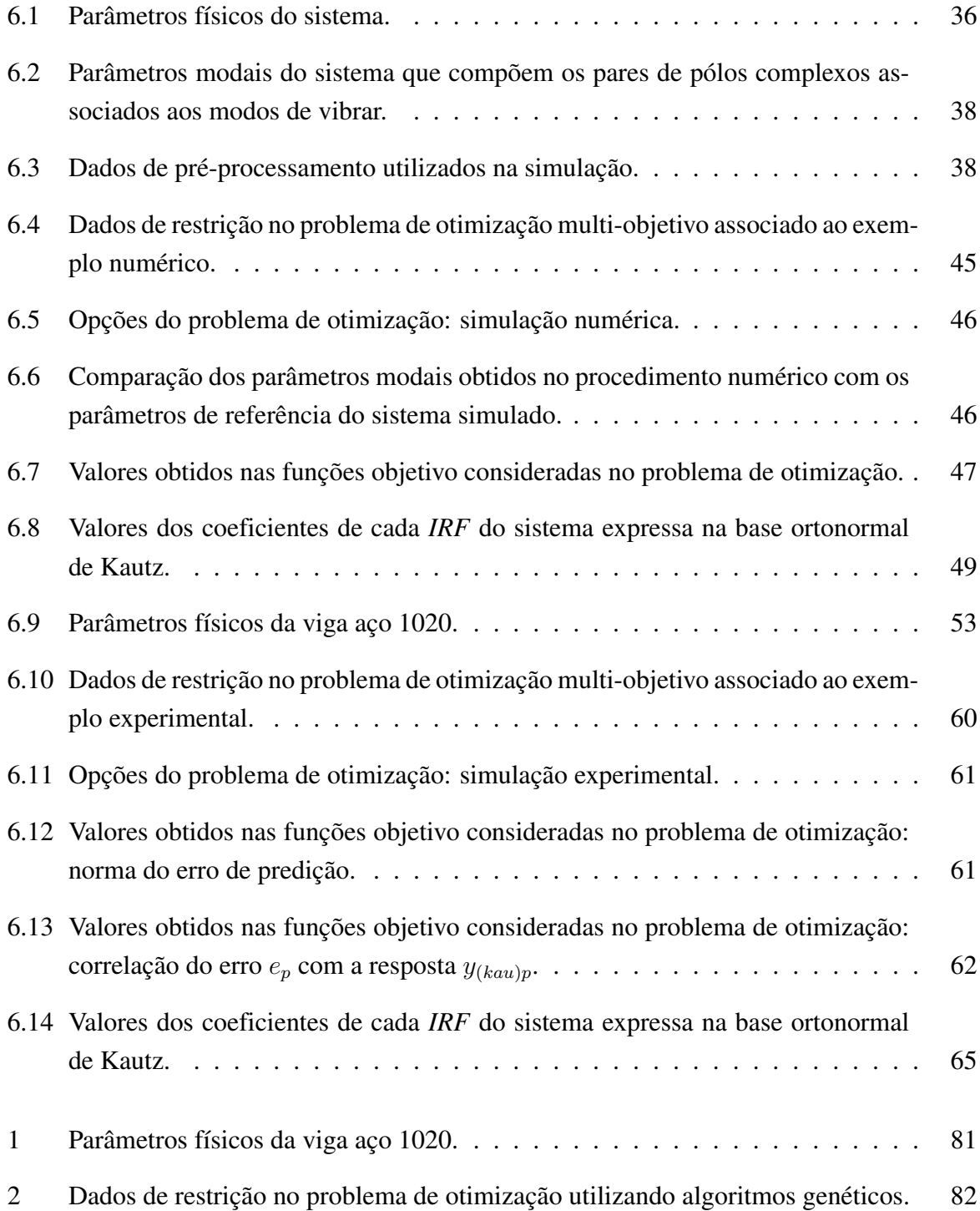

xxii

# Lista de Símbolos

### Letras latinas

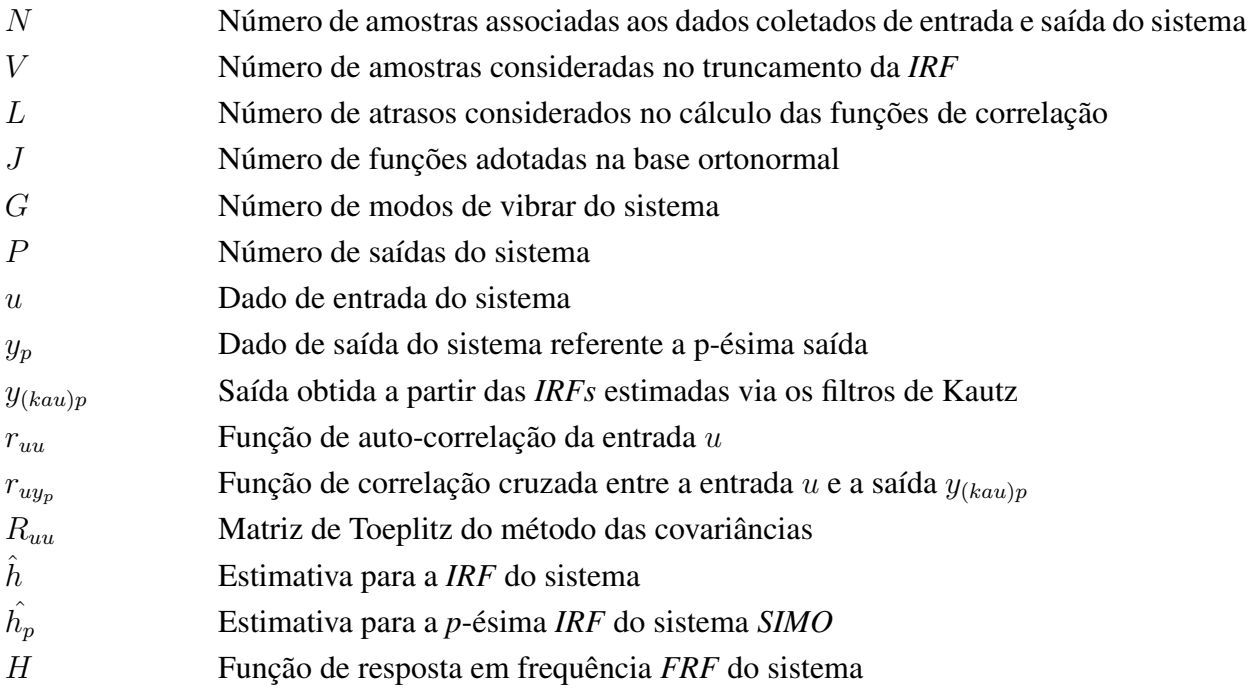

### Letras gregas

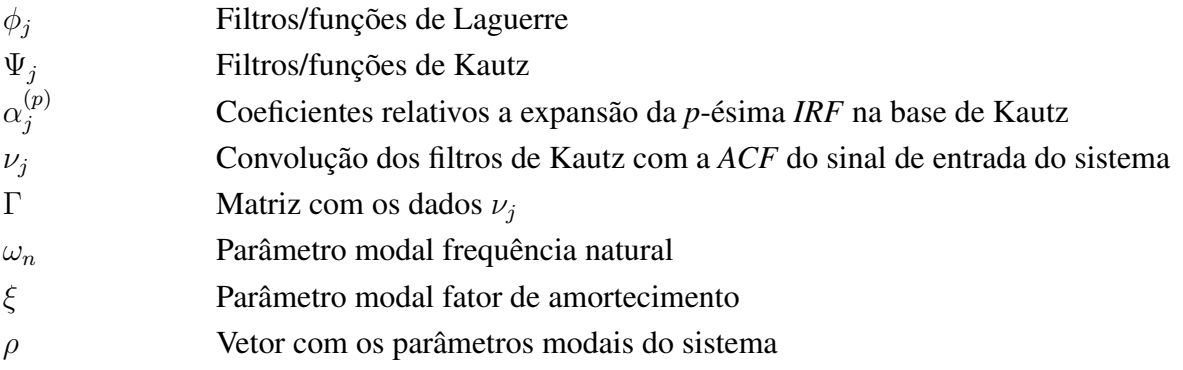

## Siglas

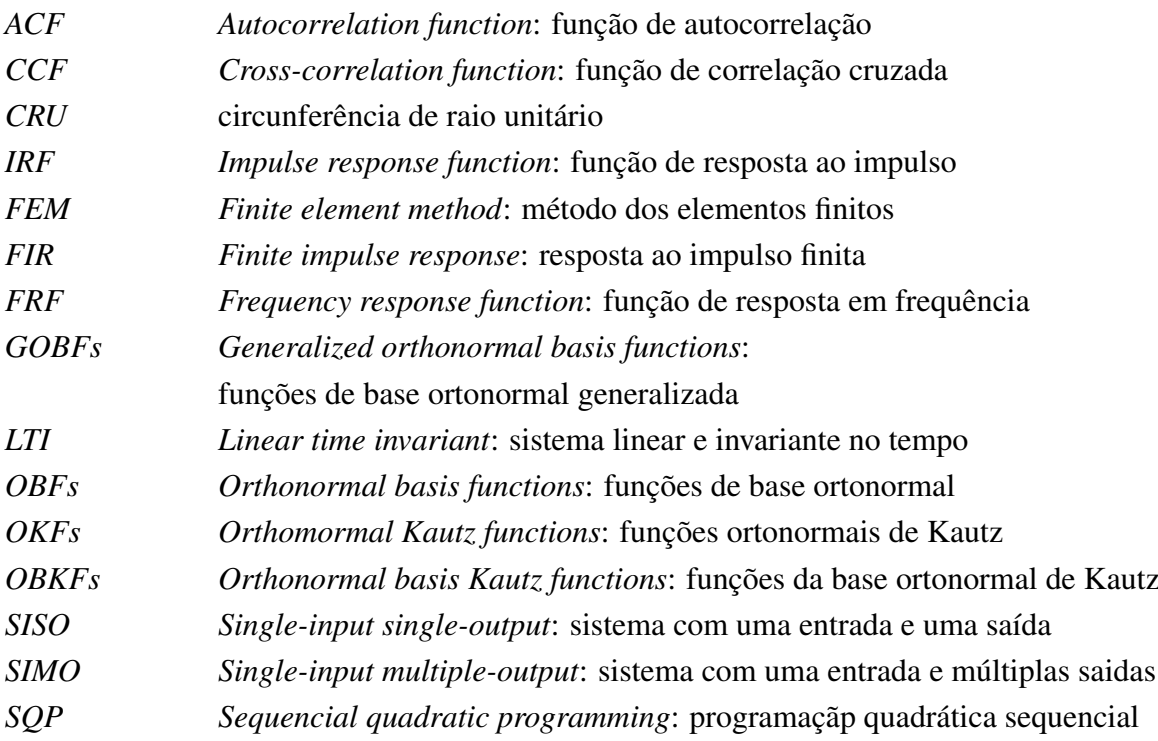

#### xxiv

# <span id="page-26-0"></span>Capítulo 1

## Introdução

A necessidade de descrever alguns fenômenos observados e a busca de um modelo com informações de um dado sistema real têm impulsionado o desenvolvimento de diversas áreas da engenharia. Resolver os problemas relacionados a tais fenômenos pode estar diretamente ligado à sua modelagem matemática, que é composta pelas equações diferenciais que os descrevem. Porém, em determinados problemas, não têm-se o conhecimento dessas equações diferenciais devido à sua alta complexidade, recursos disponíveis e incertezas associadas.

No entanto, em muitos casos pode-se ter o acesso aos dados de entrada e saída do sistema. Uma vez disponíveis esses dados, técnicas de identificação de sistemas podem ser utilizadas para a obtenção de um modelo com informações do comportamento dinâmico do modelo real [\(Aguirre, 2007;](#page-98-0) [Ljung, 2007\)](#page-100-0). Construir e implementar um modelo matemático que possibilite informações do comportamento dinâmico de um dado sistema real é essencial para a sua análise. Neste sentido, técnicas de identificação de sistemas são ferramentas eficientes e muito utilizadas [\(Greblicki and Pawlak, 2008;](#page-99-0) [Verhaegen and Verdult, 2007\)](#page-101-0).

Em geral, essas técnicas de identificação de sistemas podem ser classificadas de acordo com as três categorias: caixa branca, caixa preta e caixa cinza. Na identificação do tipo caixa branca, têm-se conhecimento das leis físicas e equações que regem o comportamento dinâmico do sistema. Já na identificação do tipo caixa preta, as equações que regem o processo são desconhecidas e o modelo é estimado a partir do conhecimento apenas dos dados de entrada e saída do sistema. A terceira categoria, utilizada nesta dissertação, é a identificação do tipo caixa cinza. Neste caso é comum o conhecimento prévio de algumas características físicas do sistema a ser identificado. Em contrapartida à caixa preta, os parâmetros na identificação caixa cinza podem ter interpretação física e estar bem associados com um modelo prévio a ser estimado. Essas informações prévias do sistema podem, por exemplo, ser o valor da frequência natural  $(\omega_n)$  correspondente a cada modo de vibrar do sistema [\(da Silva, 2011;](#page-99-1) [Scussel et al., 2012\)](#page-101-1).

O significado do termo *identif icação* merece algumas considerações. Assim, considere um sistema dinâmico linear *SISO*[1](#page-26-1) e *LTI*[2](#page-26-2) ilustrado na fig. [1.1.](#page-27-0)

<span id="page-26-1"></span><sup>1</sup>Single-input/single-output: sistema com uma entrada e uma saída.

<span id="page-26-2"></span><sup>2</sup>Linear time invariant: linear e invariante no tempo.

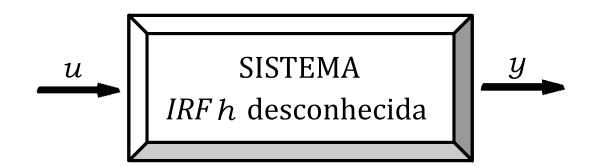

<span id="page-27-0"></span>Figura 1.1: Representação de um sistema dinâmico tal que  $u \in \infty$  sinal de entrada e y o sinal de saída do sistema.

O processo de identificação do sistema consiste em descrever, pelo menos de forma aproximada, as relações de causa e efeito do sistema real a partir de um modelo estimado. A ideia geral baseia-se em responder a pergunta: O que leva a entrada u resultar em y? A resposta para essa pergunta pode estar relacionada com a expressão analítica conhecida como a soma de convolução. Essa soma de convolução associa o dado de entrada ao dado de saída do sistema, descrita por [Aguirre](#page-98-0) [\(2007\)](#page-98-0):

<span id="page-27-2"></span>
$$
y(k) = \sum_{j=-\infty}^{+\infty} h(j)u(k-j)
$$
 (1.1)

sendo  $h$  a função de resposta ao impulso (IRF - Impulse Response Functions) do sistema<sup>[3](#page-27-1)</sup> e  $k$ representa as amostras no domínio do tempo discreto, ou seja,  $k = 0, 1, 2, 3, \ldots$ . A equação [\(1.1\)](#page-27-2) descreve a relação causa e efeito de sistemas discretos. Porém, convém ressaltar que para sistemas contínuos também existe uma expressão que relaciona a entrada e saída do sistema, conhecida como a integral de convolução [\(Chen, 1999\)](#page-98-1). No entanto, os casos considerados na formulação do procedimento de identificação da *IRF* h levantados nesta dissertação resumemse a sistemas discretos.

A partir da *IRF* h é possível extrair informações do comportamento dinâmico do sistema. Para identificá-la existem alguns métodos conhecidos. Porém, a escolha do método depende da forma em que pretende-se identificar o modelo que pode ser paramétrico ou não-paramétrico. Para ilustrar essas duas formas considere uma planta com a seguinte função de transferência:

<span id="page-27-3"></span>
$$
H(s) = \frac{1}{s^2 + 0.2s + 1} \tag{1.2}
$$

A função de transferência  $H(s)$  representa um modelo paramétrico cujos parâmetros são {1, 0.2, 1}. O estimador de mínimos quadrados é um método de identificação paramétrico, dentre vários, que estima parâmetros do modelo a partir de dados experimentais de entrada e saída do sistema real. Entretanto, a partir da função de transferência  $H(s)$  descrita no domínio s, é possível calcular a transformada inversa de Laplace  $\mathcal{L}^{-1}{H(s)}$  e obter a função de resposta ao impulso  $h(t)$  no domínio do tempo.

Por outro lado, o gráfico da *IRF* h(t) ilustrado na fig. [1.2](#page-28-0) representa o modelo nãoparamétrico do sistema e contém as mesmas informações que a eq. [\(1.2\)](#page-27-3). No modelo não-

<span id="page-27-1"></span><sup>&</sup>lt;sup>3</sup>Causal:  $h(k) = 0$  para  $k < 0$ .

<span id="page-28-0"></span>paramétrico as informações do comportamento dinâmico do sistema real são extraídas a partir da representação gráfica da *IRF*. Um exemplo de um método não-paramétrico de identificação é o método das covariâncias.

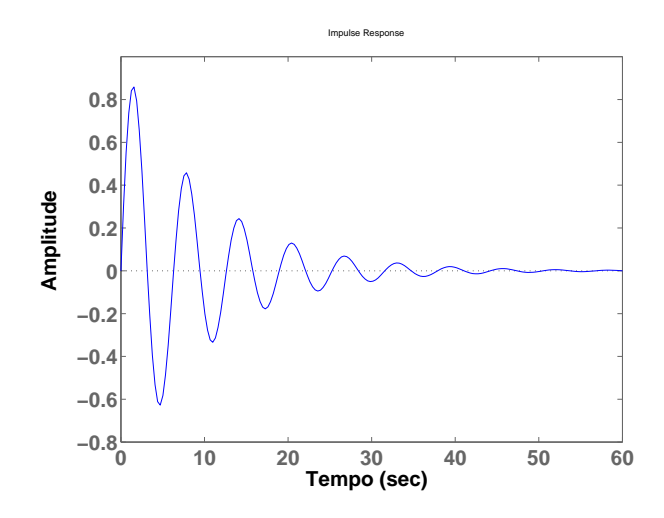

Figura 1.2: Função de resposta ao impulso do sistema.

O clássico método das covariâncias é um método não-paramétrico muito utilizado por sua robustez a ruído e perturbações do sistema. Este método é baseado na soma de convolução das funções de correlação das respectivas entradas e saídas do sistema [\(Aguirre, 2007;](#page-98-0) [Ljung,](#page-100-0) [2007\)](#page-100-0). Porém, este método apresenta algumas desvantagens como efeitos de sobreparametrização devido a enorme quantidade de termos associados aos dados coletados. Além disso, o método envolve a inversão de uma matriz que contém os dados de entrada do sistema, matriz cujo condicionamento numérico tem grande influência no processo de inversão.

Assim, esses efeitos de sobreparametrização e matrizes mal-condicionadas numericamente podem comprometer a obtenção de informações como, por exemplo, simulações em tempo real com interesse em estruturas automobilísticas (fig. [1.3b\)](#page-29-3) e aeronáuticas (fig. [1.3a\)](#page-29-4) [\(Baldelli et al., 2001\)](#page-98-2).

Uma forma eficiente de contornar esses efeitos indesejáveis é o uso das funções de base ortonormal (*OBFs - Orthonormal Basis Functions*). Dentre elas, destacam-se as bases formadas por funções como as de Laguerre, Kautz, Legendre, Jacobi, etc [\(Heuberger et al., 1995;](#page-100-1) [da Rosa](#page-99-2) [et al., 2009;](#page-99-2) [dos Santos, 2004\)](#page-99-3). A ortonormalidade dessas bases permite a redução do modelo a ser estimado e leva a soluções mais simplificadas [\(da Rosa et al., 2008a;](#page-99-4) [den Brinker and](#page-99-5) [Belt, 1998\)](#page-99-5). Dentre a funções de base ortonormal citadas, destacam-se as funções ortogonais de Kautz (*OKFs - orthogonal Kautz functions*) pois possuem pares de pólos complexos conjugados [\(Kautz, 1954\)](#page-100-2). Assim, a base ortonormal de Kautz (*OBKF - Orthonormal Basis Kautz Functions*) exerce papel de fundamental importância na identificação de sistemas lineares levemente amortecidos, pois essas *OKFs* inserem dinâmica vibratória no modelo a ser identificado. Além disso, as *OKFs* têm utilidade prática em aplicações diversas como acústica e áudio [\(Paetero and](#page-101-2) [Karjalainen, 2003\)](#page-101-2), teoria de circuitos [\(Kautz, 1954\)](#page-100-2), identificação de sistemas [\(da Rosa et al.,](#page-99-6)

[2008b,](#page-99-6) [2006,](#page-98-3) [2007\)](#page-99-7), análise modal<sup>[4](#page-29-5)</sup> e experimental de estruturas mecânicas [\(da Silva, 2011;](#page-99-1) Baldelli et al.,  $2001$ <sup>[5](#page-29-6)</sup>, etc.

<span id="page-29-4"></span><span id="page-29-2"></span>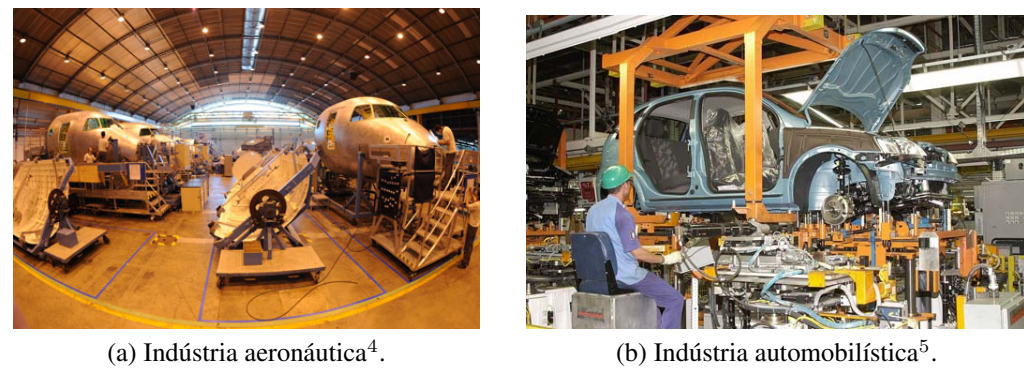

<span id="page-29-3"></span>

Figura 1.3: Setores industriais onde as funções de resposta ao impulso exercem papel de destaque.

Neste contexto, esta dissertação utiliza o método das covariâncias em conjunto com a base ortonormal de Kautz, como feito em [da Silva et al.](#page-99-8) [\(2009\)](#page-99-8), para identificar as *IRFs* de sistemas vibratórios. A partir das *IRFs* identificadas é possível extrair informações do sistema, a priori desconhecidas. A eficiência, a simplicidade e as desvantagens dessa forma alternativa de identificar sistemas dinâmicos vibratórios são ilustradas neste trabalho a partir de simulações numéricas e uma simulação experimental. A seguir, é mencionado o objetivo, as contribuições e a organização desta dissertação.

### <span id="page-29-0"></span>1.1 Objetivo

A presente dissertação tem como objetivo detalhar o método das covariâncias expandido na base ortonormal de Kautz visando obter, a partir do método empregado, uma estimativa gráfica das funções de resposta ao impulso *IRFs* de um dado sistema mecânico vibratório com parâmetros modais otimizados tendo o conhecimento apenas dos dados de entrada  $u$  e saídas  $y_n$ coletados.

### <span id="page-29-1"></span>1.2 Contribuições

A expansão do método das covariâncias na base ortonormal de Kautz é uma forma alternativa que permite a obtenção das funções de resposta ao impulso (*IRFs*) do sistema. Porém, este processo exige o emprego de um procedimento de busca que viabilize obtenção dos parâmetros modais, a priori desconhecidos, úteis na confecção das funções que compõem a base de

<span id="page-29-5"></span><sup>4</sup>http://www.tecnodefesa.com.br/materia.php?materia=480, acessado em 07/01/2013 às 21:32 horas.

<span id="page-29-6"></span> $5$ http://agenciat1.com.br/?p=37644, acessado em 07/01/2013 às 21:45 horas.

Kautz. Para atender esta finalidade, esta dissertação visa contribuir ao expandir os resultados obtidos em [da Silva et al.](#page-99-8) [\(2009\)](#page-99-8) e [da Silva](#page-99-1) [\(2011\)](#page-99-1) ao considerar sistemas com múltiplas saídas e um procedimento numérico multi-objetivo para a obtenção dos parâmetros modais ótimos do sistema que viabilize boa estimativa das *IRFs*.

Esta dissertação também teve apoio parcial do processo 301582/2010-6 do Edital Universal 14/2010 do CNPQ (Conselho Nacional de Desenvolvimento Científico e Tecnológico). Portanto, espera-se contribuir com o detalhamento das expressões numéricas/simulações que servirão de base em trabalhos e pesquisas futuras envolvendo identificação e análise de dinâmica estrutural de sistemas mecânicos não-lineares utilizando séries de Volterra, ajuste de modelos finitos (*FEM*) e detecção de falhas e danos em estruturas vibratórias.

### <span id="page-30-0"></span>1.3 Organização do Trabalho

A dissertação está dividida nos 7 capítulos:

- Capítulo 1: Introdução, objetivos, contribuições e apresentação da dissertação;
- Capítulo 2: Apresenta um breve resumo de alguns trabalhos que contribuíram e tiveram papel de importância no desenvolvimento desta dissertação;
- Capítulo 3: Este capítulo revisa o método das covariâncias expandido em base ortonormal;
- Capítulo 4: Apresenta uma descrição dos filtros de Kautz destacando suas características e propriedades úteis aplicadas em identificação de sistemas;
- Capítulo 5: Considera um procedimento numérico multi-objetivo, envolvendo o algoritmo de programação quadrática sequencial *SQP*, utilizado no processo de busca dos parâmetros modais do sistema;
- Capítulo 6: Este capítulo mostra os resultados numéricos baseados em um sistema massamola-amortecedor e resultados experimentais aplicados em uma viga na condição livrelivre;
- Capítulo 7: Este capítulo descreve as considerações finais, conclusões e sugestões destinadas a trabalhos futuros.

# <span id="page-32-0"></span>Capítulo 2

## Revisão Bibliográfica

Este capítulo apresenta uma breve revisão baseada em referências que subsidiaram o desenvolvimento dos resultados obtidos nesta dissertação. Em geral, são apresentadas de forma sucinta as principais ideias relacionadas com identificação de sistemas; funções ortogonais: Laguerre e Kautz, suas aplicações e procedimentos numéricos envolvidos.

#### <span id="page-32-1"></span>2.1 Funções de base ortonormal e aplicações

Nos últimos anos, as funções de base ortonormal<sup>[1](#page-32-2)</sup> têm exercido papel de importância em diversas áreas como identificação e aproximação de sistemas dinâmicos lineares e não-lineares [\(Pacheco and Jr, 2002,](#page-101-3) [2004;](#page-101-4) [Ninness and Gustafsson, 1997\)](#page-100-3), controle [\(da Silva et al., 2012\)](#page-99-9), processamento de sinais [\(Campi et al., 1999\)](#page-98-4), etc. De acordo com [da Rosa et al.](#page-99-7) [\(2007\)](#page-99-7); [Paetero](#page-101-2) [and Karjalainen](#page-101-2) [\(2003\)](#page-101-2), as funções de base ortonormal foram introduzidas por [Takenaka](#page-101-5) [\(1925\)](#page-101-5) em seu trabalho com uma fórmula de interpolação utilizando as funções de base ortonormal generalizadas <sup>[2](#page-32-3)</sup>, definidas a partir da equação:

<span id="page-32-4"></span>
$$
\Phi_j(z) = \frac{\sqrt{1 - |\beta_j|^2}}{z - \beta_j} \left( \prod_{i=1}^{j-1} \frac{1 - \bar{\beta}_i z}{z - \beta_i} \right)
$$
\n(2.1)

com  $i = 1, 2, \ldots, J, \ldots$  funções descritas no domínio discreto z e cada pólo  $\beta_i \in \mathbb{C}$  tal que  $|\beta_i| < 1.$ 

Após três décadas, os conceitos relacionados à expansão em séries ortonormais e processos de ortonormalização foram explorados por Kautz, Huggins e Young [\(Kautz, 1954;](#page-100-2) [Young](#page-101-6) [and Huggins, 1962\)](#page-101-6). Porém, os estudos envolvendo expansão de séries ortonormais discretas foram propostos por [Broome](#page-98-5) [\(1965\)](#page-98-5) em seu trabalho envolvendo métodos numéricos para a geração de conjuntos ortonormais a partir de funções ortogonais. Dentre as funções ortogonais existentes, como as funções de Legendre, Jacobi e Hermite [\(Sansone, 1958;](#page-101-7) [Heuberger](#page-100-1)

<span id="page-32-2"></span><sup>&</sup>lt;sup>1</sup>[OBFs: orthonormal basis functions.](#page-100-1)

<span id="page-32-3"></span><sup>2</sup>[GOBFs: generalized orthonormal basis functions.](#page-100-1)

[et al., 1995;](#page-100-1) [Pacheco and Jr, 2002;](#page-101-3) [dos Santos, 2004\)](#page-99-3), destacam-se as funções de Laguerre [\(Lee,](#page-100-4) [1933\)](#page-100-4) e Kautz [\(Kautz, 1954\)](#page-100-2). Porém, quais são as características dessas funções? Por quê elas exercem papel de destaque em problemas de identificação e redução de modelos?

As funções de Laguerre, introduzidas pelo matemático francês Edmond Laguerre (1834- 1886), possuem pólo real e descrevem modelos de primeira ordem com dinâmica bem amorte-cida<sup>[3](#page-33-0)</sup> [\(Wahlberg, 1991\)](#page-101-8). Essas funções são úteis na modelagem de sistemas de 1ª ordem e são um caso particular das *GOBFs* expressas na eq. [\(2.1\)](#page-32-4), onde os pólos  $\beta_i$  possuem parte imaginária igual a zero. Logo,  $\bar{\beta}_i = \beta_i = a$ , com  $a \in \mathbb{R}$ . A partir disso, segue a representação das funções de Laguerre [\(Lee, 1933\)](#page-100-4):

$$
\phi_j(z) = \frac{\sqrt{1 - a^2}}{z - a} \left(\frac{1 - az}{z - a}\right)^{j - 1}
$$
\n(2.2)

As funções ortogonais de Kautz<sup>[4](#page-33-1)</sup>, introduzidas por Willian H. Kautz, também são um caso particular das *GOBFs*. Diferentemente das funções de Laguerre, as funções de Kautz são formadas a partir de pares de pólos complexos conjugados que são função das frequências naturais e dos fatores de amortecimento do sistema. Essas *OKFs* são dadas por [\(Heuberger](#page-99-10) [et al., 2005\)](#page-99-10):

$$
\Psi_{2j-1}(z) = \frac{\sqrt{(1-c^2)(1-b^2)}}{z^2 + b(c-1)z - c} \left[ \frac{-cz^2 + b(c-1)z + 1}{z^2 + b(c-1)z - c} \right]^{j-1}
$$
\n(2.3)

$$
\Psi_{2j}(z) = \frac{\sqrt{(1-c^2)}(z-b)}{z^2 + b(c-1)z - c} \left[ \frac{-cz^2 + b(c-1)z + 1}{z^2 + b(c-1)z - c} \right]^{j-1}
$$
\n(2.4)

tal que  $j=1,2,\ldots,J$  funções que compõem a base ortonormal de Kautz  $B_{(kau)}$ . As constantes  $b$  e  $c$  são funções dos pólos complexos  $\beta$ ,  $\overline{\beta}$  com  $|\beta|$  < 1 e  $|\overline{\beta}|$  < 1 tal que:

$$
b = \frac{\beta + \bar{\beta}}{1 + \beta \bar{\beta}} \tag{2.5}
$$

$$
c = -\beta \bar{\beta} \tag{2.6}
$$

Assim, essas funções são fundamentais na inserção de dinâmica sub-amortecida (vibratória), pois possuem par de pólos complexos conjugados. As *OKFs* são muito utilizadas na estimativa de modelos com dinâmica dominante de 2ª ordem e em aplicações diversas como acústica e áudio [\(Paetero and Karjalainen, 2003;](#page-101-2) [Paetero, 2003;](#page-101-9) [Ngia and Gustafsson, 1999;](#page-100-5) [Ngia, 2001;](#page-100-6) [Lai et al., 2003;](#page-100-7) [Campi et al., 1999\)](#page-98-4), filtragem e processamento de sinais [\(Cook et al., 2003\)](#page-98-6), teoria de circuitos [\(Kautz, 1954\)](#page-100-2), controle de vibrações [\(D. Mayer, 2001;](#page-98-7) [da Silva et al., 2012\)](#page-99-9), redução de modelos [\(den Brinker and Belt, 1998\)](#page-99-5), análise modal e experimental de estruturas aeronáuticas [\(Baldelli et al., 2001,](#page-98-2) [2005\)](#page-98-8).

<span id="page-33-0"></span><sup>3</sup>Sistemas superamortecidos.

<span id="page-33-1"></span><sup>4</sup>OKFs: orthogonal Kautz functions.

Além das aplicações citadas no parágrafo anterior, as funções de Kautz têm sido utilizadas recentemente em detecção de danos e falhas em estruturas mecânicas vibratórias na área de monitoramento de saúde estrutural (*SHM*). Na abordagem proposta em [Hansen and da Silva](#page-99-11) [\(2012\)](#page-99-11), a condição estrutural é analisada a partir das IRFs estimadas de forma não paramétrica em conjunto com as funções de Kautz.

#### <span id="page-34-0"></span>2.2 Funções ortogonais de Kautz na identificação de sistemas

Em identificação de sistemas são estudadas técnicas para o desenvolvimento e implementação de modelos matemáticos com as características de sistemas reais a partir de dados coletados de entrada/saída [\(Aguirre, 2007\)](#page-98-0). Em conjunto com essas técnicas e métodos de identificação de sistemas, funções ortogonais de Kautz têm sido utilizadas em muitas aplicações práticas envolvendo sistemas vibratórios. Essas funções permitem redução significativa no número de parâmetros a serem estimados no modelo [\(da Rosa et al., 2008a\)](#page-99-4).

Nos trabalhos [Wahlberg](#page-101-10) [\(1994\)](#page-101-10); [Wahlberg and Makila](#page-101-11) [\(1996\)](#page-101-11); [Heuberger et al.](#page-99-12) [\(1995\)](#page-99-12), encontram-se aplicações das funções de Kautz em modelagem e identificação de sistemas lineares. [Wahlberg and Makila](#page-101-11) [\(1996\)](#page-101-11) descrevem algumas técnicas de mapeamento e transformação que permitem estender os resultados das funções de Laguerre para aproximações utilizando as funções de Kautz. Na identificação de sistemas não-lineares, as *OKFs* exercem papel de im-portância na expansão dos núcleos<sup>[5](#page-34-1)</sup> de Wiener e Volterra [\(da Rosa et al., 2008b,](#page-99-6) [2007;](#page-99-7) [Masri](#page-100-8) [and Caughey, 1979\)](#page-100-8). Estes núcleos representam uma generalização da função de resposta ao impulso (*IRF*) h de sistemas lineares [\(Schetzen, 1981\)](#page-101-12). A complexidade desses problemas tende a aumentar conforme aumenta-se o grau desses núcleos. Os problemas relacionados a esses efeitos de sobreparametrização e complexidades podem ser contornados empregando essas *OKFs*, possibilitando redução no modelo mecânico vibratório estimado [\(da Silva et al.,](#page-99-13) [2010\)](#page-99-13). Para ilustrar a evolução temporal dos trabalhos apresentados nesta breve revisão , segue a fig. [2.1](#page-35-1) cujo balão tracejado ilustra os trabalhos de grande relevância e contribuição para esta dissertação.

Trabalhos recentes têm utilizado as *OKFs* em conjunto com o método das covariâncias para a identificação de sistemas mecânicos [\(da Silva et al., 2009;](#page-99-8) [da Silva, 2011;](#page-99-1) [Scussel et al.,](#page-101-1) [2012\)](#page-101-1). [da Silva et al.](#page-99-8) [\(2009\)](#page-99-8) aplicou o método em um sistema massa-mola-amortecedor com dois graus de liberdade. Foram identificadas as *IRFs* do sistema variando o número de funções de Kautz utilizadas na base. Os resultados obtidos mostraram a redução dos termos a serem estimados no problema quando são bem empregadas essas *OKFs*. Porém, é necessário o uso de algum procedimento de busca do valor dos pólos ótimos dos parâmetros modais que descrevem as funções da base ortonormal  $B_{(kau)}$ .

<span id="page-34-1"></span><sup>5</sup>Conhecidos na literatura como Kernels.

<span id="page-35-1"></span>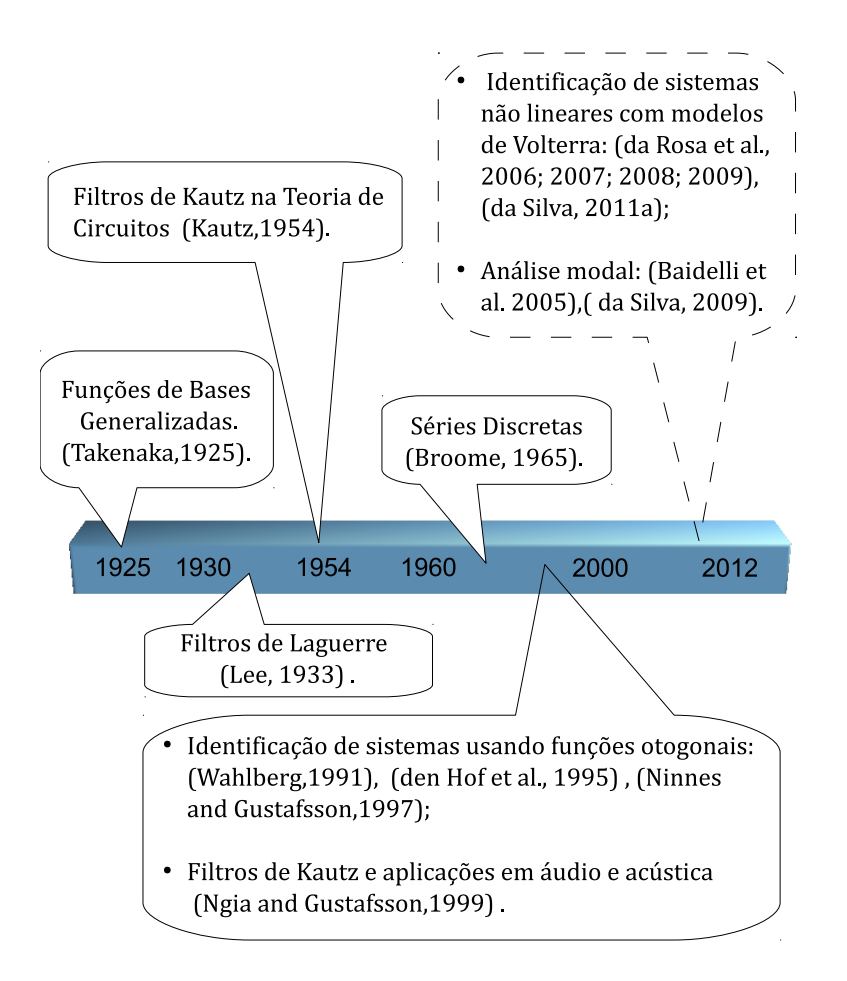

Figura 2.1: Linha do tempo com algumas pesquisas que contribuíram para o desenvolvimento dos resultados dessa dissertação.

## <span id="page-35-0"></span>2.3 Seleção dos pólos que compõem as funções de base ortonormal

Devido o desconhecimento dos parâmetros modais: fator de amortecimento  $(\xi)$  e frequência natural  $(\omega_n)$ , é necessário o emprego de um algoritmo para a busca do valor ótimo desses parâmetros. [da Silva](#page-99-1) [\(2011\)](#page-99-1) e [Scussel et al.](#page-101-1) [\(2012\)](#page-101-1) apresentaram um procedimento de otimização da localização dos parâmetros modais do sistema utilizando o algoritmo de programação quadrática sequencial<sup>[6](#page-35-2)</sup>. Foram realizados alguns testes variando os limitantes que compõem as restrições e as condições iniciais do problema. Esse processo permitiu comparar os resultados obtidos nas predições do modelo com diferentes números de funções na base  $B_{(kau)}$ . [Scussel](#page-101-1) [et al.](#page-101-1) [\(2012\)](#page-101-1) utilizaram múltiplas funções objetivos para minimização na diferença entre a resposta real medida com a resposta estimada  $e(k) = y(k) - \hat{y}_{(kau)}(k)$ , porém foram acrescentadas funções de minimização da correlação entre a resposta estimada  $\hat{y}_{(kau)}$  e o erro  $e(k)$ . Esta abordagem permitiu avaliar o grau de correlação entre  $\hat{y}_{(kau)}$  e  $e(k)$ . Os resultados ilustraram boas predições para as *IRFs* ao utilizar o procedimento de otimização.

<span id="page-35-2"></span><sup>&</sup>lt;sup>6</sup>SQP: sequencial quadratic programming.
[da Rosa et al.](#page-99-0) [\(2008a\)](#page-99-0) apresentaram uma técnica de seleção dos pólos da base de Kautz através do cálculo dos gradientes das saídas dos filtros de Kautz em relação aos seus parâmetros. Esses gradientes podem fornecer direções que são utilizadas como parte do procedimento numérico de otimização empregado, no caso o algoritmo de Levemberg-Marquardt, de forma a obter o mínimo de uma função de custo quadrática que descreve o erro de estimação da saída do sistema. [da Rosa et al.](#page-99-0) [\(2008a\)](#page-99-0) forneceram equações detalhadas para o cálculo dos gradientes das funções que envolvem a base ortonormal e a aplicação para a otimização dos pólos associados ao modelo. A proposta apresentada permitiu uma boa aproximação do modelo real a partir do modelo utilizando as funções de base ortonormal.

[Mbarek et al.](#page-100-0) [\(2003\)](#page-100-0) descreveram um procedimento de busca baseado em funções objetivos do tipo *MinMax* aplicado em controle e processamento de sinais. A contribuição da abordagem apresentada por [Mbarek et al.](#page-100-0) [\(2003\)](#page-100-0) é notável na representação das funções de transferência (Filtros) de Kautz em espaço de estados. Nos trabalhos [Oliveira et al.](#page-100-1) [\(2007\)](#page-100-1); [da Rosa et al.](#page-99-1) [\(2007,](#page-99-1) [2009\)](#page-99-2); [Paetero and Karjalainen](#page-101-0) [\(2003\)](#page-101-0) seguem mais métodos e propostas para seleção dos pólos que compõem os filtros de Kautz aplicados em identificação de sistemas lineares e não-lineares. A partir disso, seguem as considerações finais.

## 2.4 Considerações finais

Este capítulo apresentou uma breve revisão dos trabalhos que subsidiaram o desenvolvimento e a construção dessa dissertação. Os trabalhos apresentados ilustram a grande importância do uso de funções ortogonais e a notável aplicabilidade dessas funções em diversas áreas da engenharia. Essas funções apresentam grandes vantagens e permitem redução significativa no modelo estimado com características do modelo real em estudo.

Em especial, as funções/filtros de Kautz têm exercido papel de importância na identificação de sistemas mecânicos lineares e não-lineares. As funções de Kautz, quando bem empregadas em conjunto com o método das covariâncias, permitem estimativas para as *IRFs* necessárias na obtenção de informações dinâmicas do sistema em estudo, a priori, desconhecidas.

Outro ponto relevante é o uso de métodos e algoritmos envolvendo problemas de otimização associados a obtenção dos pólos que compõem as funções ortogonais de Kautz. Conforme algumas referências citadas, o emprego desses algoritmos de busca dos parâmetros modais do sistema é útil quando os mesmos são desconhecidos.

# <span id="page-38-4"></span>Capítulo 3

# O Método das Covariâncias Expandido em Base Ortonormal

Dentre os métodos de identificação de sistemas [\(Aguirre, 2007\)](#page-98-0), o método das covariâncias é um dos mais utilizados. É um método não-paramétrico, ou seja, as informações e características desconhecidas do sistema em estudo são obtidas a partir do gráfico da função de resposta ao impulso *IRF* estimada. É um método de grande utilidade prática por ser robusto ao ruído devido o conceito de média presente na *CCF*[1](#page-38-0) e *ACF*[2](#page-38-1) que descrevem-no. Assim, este capítulo divide-se em 3 seções. Na seção [3.1](#page-39-0) segue a expressão analítica que descreve o método das covariâncias para identificação da *IRF* associada a sistemas do tipo *SISO*[3](#page-38-2) . Essa expressão é deduzida a partir das funções de correlação e a soma de convolução que relaciona causa e efeito do sistema em estudo. Na seção [3.2](#page-42-0) segue o método das covariâncias para a identificação de múltiplas *IRFs* associadas a sistemas do tipo *SIMO*[4](#page-38-3) .

No entanto, nas seções [3.1](#page-39-0) e [3.2](#page-42-0) são verificadas algumas desvantagens do método das covariâncias que dificultam a obtenção da estimativa para as *IRFs* do sistema. Logo, a ideia é utilizar funções ortogonais que compõem uma base ortonormal onde será expandido o método das covariâncias. Esta abordagem permite evitar efeitos indesejáveis como sobreparametrização e mal-condicionamento numérico de matrizes, oriundos no método. Dessa forma, este capítulo tem como objetivo apresentar o método das covariâncias expandido em base ortonormal. Para atender esta finalidade, a seção [3.3](#page-43-0) descreve o método das covariâncias expandido em base ortonormal para identificação de sistemas *SIMO*.

<span id="page-38-0"></span><sup>&</sup>lt;sup>1</sup>Cross-correlation function: função de correlação cruzada.

<span id="page-38-1"></span><sup>2</sup>Auto-correlation function: função de auto-correlação.

<span id="page-38-2"></span><sup>3</sup>Single input - single output: termo usado para o caso de sistemas com uma entrada e uma saída.

<span id="page-38-3"></span><sup>4</sup>Single input - multiple output: termo usado para o caso de sistemas com uma entrada e múltiplas saídas.

### <span id="page-39-0"></span>3.1 O método das covariâncias

Assumindo a estacionariedade<sup>[5](#page-39-1)</sup> e ergodicidade<sup>[6](#page-39-2)</sup> dos processos envolvendo os sinais u (entrada) e y (saída) coletados, as funções de autocorrelação e correlação cruzada são expressas, respectivamente, pelas séries discretas no domínio do tempo [\(Aguirre, 2007\)](#page-98-0):

<span id="page-39-3"></span>
$$
r_{uu}(k) = \lim_{M \to \infty} \frac{1}{2M + 1} \sum_{j=0}^{M} u(j)u(k + j)
$$
 (3.1)

<span id="page-39-4"></span>
$$
r_{uy}(k) = \lim_{M \to \infty} \frac{1}{2M + 1} \sum_{j=0}^{M} u(j)y(k + j)
$$
\n(3.2)

Essas funções de correlação exercem papel de importância na identificação de sistemas. Como verifica-se nas equações [\(3.1\)](#page-39-3) e [\(3.2\)](#page-39-4), essas funções são robustas ao ruído devido o conceito de média em suas definições. Essas funções compõem a expressão analítica que descreve o método das covariâncias, porém antes de enunciá-lo são necessárias algumas considerações.

Considere o sistema estável, ou seja,  $|h| < \epsilon$  com  $\epsilon \in \mathbb{R}$  [\(Campello et al., 2007\)](#page-98-1), logo a resposta y(k) de um sistema *SISO* estável é obtida a partir do somatório de convolução [\(Aguirre,](#page-98-0) [2007\)](#page-98-0):

<span id="page-39-5"></span>
$$
y(k) = \sum_{i=0}^{V-1} h(i)u(k-i)
$$
\n(3.3)

com  $k = 0, 1, \ldots, L-1, L, \ldots, N-1$  amostras nos dados de entrada  $u(k)$  e saída  $y(k)$  tal que  $h(i)$  representa a *IRF* no instante  $i = 0, 1, \ldots, V - 1$  amostras consideradas no truncamento. O termo L refere-se ao número de atrasos no cálculo das funções de correlação. No entanto, ao deslocar a eq.  $(3.3)$  em j amostras, obtém-se:

<span id="page-39-6"></span>
$$
y(k+j) = \sum_{i=0}^{V-1} h(i)u(k+j-i)
$$
\n(3.4)

substituindo a eq. [\(3.4\)](#page-39-6) na eq. [\(3.2\)](#page-39-4):

<span id="page-39-7"></span>
$$
r_{uy}(k) = \lim_{M \to \infty} \frac{1}{2M + 1} \sum_{j=0}^{M} u(j) \sum_{i=0}^{V-1} h(i)u(k + j - i)
$$
 (3.5)

<span id="page-39-1"></span><sup>5</sup>As propriedades estatísticas não variam com o tempo, ou seja, calculando a distribuição de probabilidade das partes do sinal nota-se que cada parte preserva as mesmas propriedades estatísticas.

<span id="page-39-2"></span><sup>6</sup>As médias calculadas no tempo para uma função amostra são iguais as médias estatísticas de todo o processo, ou seja, a partir da observação de uma única realização não tem-se informações adicionais observando-se diversas realizações do processo.

Como  $h$  depende do índice  $i$ , é possível permutar os elementos da eq. [\(3.5\)](#page-39-7), tal que:

$$
r_{uy}(k) = \sum_{i=0}^{V-1} h(i) \underbrace{\lim_{M \to \infty} \frac{1}{2M+1} \sum_{j=0}^{M} u(j)u(j+(k-i))}_{r_{uu}(k-i)}
$$
(3.6)

Considerando  $k = 0, 1, \ldots, L - 1$  atrasos, segue imediatamente que:

<span id="page-40-0"></span>
$$
r_{uy}(k) = \sum_{i=0}^{V-1} h(i)r_{uu}(k-i)
$$
\n(3.7)

A equação [\(3.7\)](#page-40-0) representa o método das covariâncias e é conhecida como a equação de *Wiener-Hopf*. Ela descreve a *CCF* da entrada  $u(k)$  com a saída  $y(k)$ , como sendo a convolução da resposta ao impulso  $h(k)$  com a *ACF* da entrada  $u(k)$ . A partir disso, a eq. [\(3.7\)](#page-40-0) pode ser expressa na forma matricial:

$$
\begin{Bmatrix}\nr_{uy}(0) \\
r_{uy}(1) \\
\vdots \\
r_{uy}(L)\n\end{Bmatrix} = \begin{bmatrix}\nr_{uu}(0) & r_{uu}(-1) & \dots & r_{uu}(-V) \\
r_{uu}(1) & r_{uu}(0) & \dots & r_{uu}(1-V) \\
\vdots & \vdots & \ddots & \vdots \\
r_{uu}(L) & r_{uu}(L-1) & \dots & r_{uu}(L-V)\n\end{bmatrix} \begin{Bmatrix}\nh(0) \\
h(1) \\
\vdots \\
h(V)\n\end{Bmatrix}
$$
\n(3.8)

Assim, a estimativa  $\hat{\mathbf{h}} = [h(0) \; h(1) \; \dots \; h(V)]^T$  é obtida resolvendo:

$$
\begin{Bmatrix}\nh(0) \\
h(1) \\
\vdots \\
h(V)\n\end{Bmatrix} = \begin{bmatrix}\nr_{uu}(0) & r_{uu}(-1) & \dots & r_{uu}(-V) \\
r_{uu}(1) & r_{uu}(0) & \dots & r_{uu}(1-V) \\
\vdots & \vdots & \ddots & \vdots \\
r_{uu}(L) & r_{uu}(L-1) & \dots & r_{uu}(L-V)\n\end{bmatrix}^{-1} \begin{Bmatrix}\nr_{uy}(0) \\
r_{uy}(1) \\
\vdots \\
r_{uy}(L)\n\end{Bmatrix}
$$
\n(3.9)

estimativa que baseia-se diretamente no processo de inversão da matriz  $R_{uu}$ :

$$
\hat{\mathbf{h}} = R_{uu}^{-1} \mathbf{r}_{uy} \tag{3.10}
$$

Porém, este processo de inversão é limitado e apresenta duas desvantagens:

- 1. A ordem da matriz  $R_{uu}$  depende do termo L no cálculo das funções de correlação e do termo V no truncamento da *IRF*  $\hat{h}$  do sistema. Se os termos  $L \in V$  assumem valores como, por exemplo,  $L = 10.000$  e  $V = 4000$  amostras, o processo de inversão exigirá a inversão (pseudo-inversa) da matriz  $R_{uu}$  com ordem muito elevada;
- 2. A matriz  $R_{uu}$  deve ser bem condicionada numericamente e esse condicionamento depende da natureza do sinal de entrada u do sistema. Se u é um sinal suave, ou seja, sinal cuja *ACF* se afasta da *ACF* de um sinal puramente aleatório (ruído branco), implica em uma matriz mal-condicionada.

Para ilustrar o item 2, considere a fig. [3.1.](#page-41-0) É ilustrada a função de autocorrelação de três sinais, um puramente aleatório e dois arbitrários,  $u_1$  e  $u_2$ . No cálculo das *ACFs*, foi considerado  $L = 100$  atrasos. Conforme a fig. [3.1,](#page-41-0) nota-se boa correlação entre o ruído branco e o sinal u2. Logo, o gráfico da *ACF* é um recurso no qual é possível verificar a suavidade do sinal de excitação. De acordo com a fig. [3.1,](#page-41-0) o sinal  $u_1$  é menos correlacionado com o ruído branco comparado ao sinal  $u_2$ , ou seja, o sinal  $u_1$  é mais suave que o sinal  $u_2$ . Nessas condições, o sinal  $u_1$  não garante bom condicionamento numérico da matriz  $R_{uu}$ . Portanto, o sinal de entrada deve ser bem correlacionado com o ruído branco para garantir bom condicionamento numérico da matriz  $R_{uu}$ . Na prática é inviável aplicar um sinal de excitação que seja bem correlacionado com

<span id="page-41-0"></span>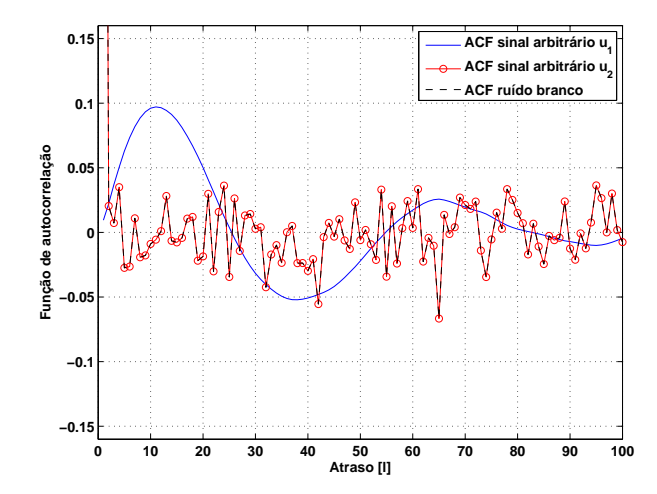

Figura 3.1: Função de autocorrelação do ruído branco e dois sinais arbitrários.

um ruído branco. Este fato deve-se a questões de segurança quanto a limitação da amplitude do sinal de entrada para que não ocorra nenhum dano na estrutura a ser modelada. Por outro lado, essa é uma condição menos restritiva comparada às restrições de outros métodos nãoparamétricos como, por exemplo, o método da convolução [\(Aguirre, 2007\)](#page-98-0).

No entanto, apesar da vantagem em relação a outros métodos não-paramétricos de identificação quanto ao tratamento do ruído, o método das covariâncias apresenta algumas limitações conforme citado os itens 1 e 2 apresentados anteriormente. Assim, uma forma eficiente e bem conhecida de contornar esses efeitos indesejáveis é o uso das funções de base ortonormal como segue na seção [3.3.](#page-43-0) Esta expansão consiste em escrever a *IRF* em termos de uma base ortonormal composta por funções que inserem dinâmica similar à dinâmica do sistema real no modelo a ser identificado. A seção [3.2](#page-42-0) revisa o método das covariâncias para identificação de múltiplas *IRFs* associadas a sistemas do tipo *SIMO*.

## <span id="page-42-0"></span>3.2 Estimativa de múltiplas *IRFs* através do método das covariâncias

<span id="page-42-1"></span>Em algumas aplicações práticas é comum no sistema a ser identificado a medição de mais de uma saída. Neste sentido, esta seção faz uma revisão do método das covariâncias na identificação das múltiplas *IRFs* do sistema que possui múltiplas saídas. Para tanto, considere a fig. [3.2](#page-42-1) com a ilustração de um sistema *SIMO*[1](#page-42-2) com uma entrada e P saídas.

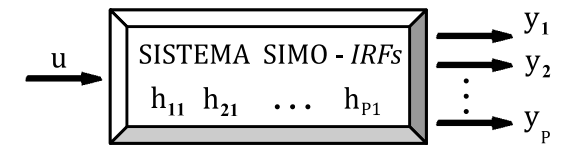

Figura 3.2: Representação de um sistema dinâmico com uma entrada e P saídas.

Assim, o método das covariâncias para o caso de sistemas do tipo *SIMO* é expresso como:

<span id="page-42-3"></span>
$$
\mathbf{r}_{uy_p}(k) = \sum_{i=0}^{V-1} \mathbf{h}_{p1}(i) r_{uu}(k-i)
$$
\n(3.11)

tal que  $p = 1, 2, \ldots P$  saídas e o vetor  $\mathbf{r}_{uy_p}$  contém as  $P$  *CCF* e é descrito como:

$$
\mathbf{r}_{uy_p} = \left[ \begin{array}{cccc} \mathbf{r}_{uy_1} & \mathbf{r}_{uy_2} & \dots & \mathbf{r}_{uy_p} \end{array} \right]^T \tag{3.12}
$$

Do mesmo modo, vetor  $h_{p1}$  considera as P *IRFs* do sistema:

$$
\mathbf{h}_{p1} = \begin{bmatrix} \mathbf{h}_{11} & \mathbf{h}_{21} & \dots & \mathbf{h}_{p1} \end{bmatrix}^T
$$
 (3.13)

Na notação  $\hat{h}_{ij}$  o termo  $i$  representa o ponto de medição e o termo  $j$  o ponto de excitação do sistema. Assim, é possível identificar as P *IRFs* resolvendo o conjunto de equações:

$$
r_{uy_1}(k) = \sum_{i=0}^{V-1} h_{11}(i) r_{uu}(k-i)
$$
\n(3.14)

$$
r_{uy_2}(k) = \sum_{i=0}^{V-1} h_{21}(i) r_{uu}(k-i)
$$
\n
$$
\vdots \quad \vdots \quad \vdots
$$
\n(3.15)

<span id="page-42-2"></span><sup>&</sup>lt;sup>1</sup>Single-input/multiple-output: termo utilizado para sistemas com uma entrada e múltiplas saídas.

18

$$
r_{uy_P}(k) = \sum_{i=0}^{V-1} h_{P1}(i)r_{uu}(k-i)
$$
\n(3.16)

cuja solução exige a inversão da matriz Ruu. Com isso, seguem as estimativas das *IRFs*:

$$
\hat{\mathbf{h}}_{11} = R_{uu}^{-1} \mathbf{r}_{uy_1} \tag{3.17}
$$

$$
\hat{\mathbf{h}}_{21} = R_{uu}^{-1} \mathbf{r}_{uy_2} \tag{3.18}
$$

$$
\vdots \quad \vdots \quad \vdots
$$
\n
$$
b_{n} = P^{-1}r
$$
\n(3.10)

$$
\hat{\mathbf{h}}_{P1} = R_{uu}^{-1} \mathbf{r}_{uyP} \tag{3.19}
$$

Porém, conforme mencionado na seção [3.1,](#page-39-0) o processo de inversão da matriz  $R_{uu}$  apresenta limitações. Neste contexto, o uso das funções de base ortonormal pode ser uma forma eficiente de contornar essas limitações e efeitos indesejáveis no processo de identificação das *IRFs*. Logo, a seção [3.3](#page-43-0) revisa a expansão do método das covariâncias em base ortonormal.

## <span id="page-43-0"></span>3.3 O método das covariâncias expandido em base ortonormal

O método das covariâncias pode apresentar algumas desvantagens na identificação das funções de resposta ao impulso *IRFs*, devido a sobreparametrização do modelo e a natureza física do sinal de entrada do sistema. Neste sentido, esta seção mostra o método das covariâncias expandido em base ortonormal. Uma forma alternativa e bem conhecida que viabiliza o processo de identificação das *IRFs*.

Para tanto, considere um sistema com uma entrada e P saídas *SIMO* conforme segue a ilustração na figura [3.2.](#page-42-1) Assuma o sistema do tipo *FIR*[7](#page-43-1) e as P *IRFs* estão descritas pela combinação no domínio z:

<span id="page-43-2"></span>
$$
\mathbf{h}_{p1}(z) = \boldsymbol{\alpha}_1^{(p)} \Psi_1(z) + \boldsymbol{\alpha}_2^{(p)} \Psi_2(z) + \ldots + \boldsymbol{\alpha}_J^{(p)} \Psi_J(z)
$$
(3.20)

tal que  $\boldsymbol{\alpha}_i^{(p)}$  $j^{(p)}$  representa o vetor de coeficientes da projeção de cada *IRF*  $h_{p1}(z)$  na base ortonormal B composta pelas funções  $\Psi_j(z)$ , com  $j = 1, 2, ..., J$  funções e  $p = 1, 2, ..., P$  saídas do sistema. A partir da eq. [\(3.20\)](#page-43-2) considere as P *IRFs* do sistema:

$$
\begin{Bmatrix}\nh_{11}(z) \\
h_{21}(z) \\
\vdots \\
h_{P1}(z)\n\end{Bmatrix} = \begin{bmatrix}\n\alpha_1^{(1)} & \alpha_2^{(1)} & \dots & \alpha_J^{(1)} \\
\alpha_1^{(2)} & \alpha_2^{(2)} & \dots & \alpha_J^{(2)} \\
\vdots & \vdots & \ddots & \vdots \\
\alpha_1^{(P)} & \alpha_2^{(P)} & \dots & \alpha_J^{(P)}\n\end{bmatrix} \begin{Bmatrix}\n\Psi_1(z) \\
\Psi_2(z) \\
\vdots \\
\Psi_J(z)\n\end{Bmatrix}
$$
\n(3.21)

<span id="page-43-1"></span><sup>7</sup>Finite impulse response: resposta ao impulso finita.

A ortonormalidade da base  $B = {\Psi_1, \Psi_2, \dots, \Psi_J}$  segue imediatamente da seguinte propriedade [\(Campello et al., 2007\)](#page-98-1):

$$
\sum_{k=0}^{+\infty} \Psi_l(k)\Psi_m(k) = \begin{cases} 1 & \text{quando } l=m\\ 0 & \text{quando } l \neq m \end{cases}
$$
 (3.22)

No entanto, ao calcular a transformada z inversa da eq. [\(3.20\)](#page-43-2), identifica-se as *IRFs* no domínio do tempo:

<span id="page-44-0"></span>
$$
\hat{\mathbf{h}}_{p1}(i) = \alpha_1^{(p)} \psi_1(i) + \ldots + \alpha_J^{(p)} \psi_J(i) = \sum_{j=1}^J \alpha_j^{(p)} \psi_j(i)
$$
\n(3.23)

A escolha das funções ortogonais  $\Psi_i(z)$  que compõem a base B de projeção das *IRFs*  $h_{p1}$  depende do tipo do sistema a ser identificado. Em sistemas com dinâmica de 1ª ordem, pode-se utilizar as funções de Laguerre, pois o sistema possui pólo real [\(Wahlberg, 1991\)](#page-101-1). Por outro lado, para sistemas com dinâmica dominante de 2º ordem, as funções ortogonais de Kautz são muito úteis, pois são funções que possuem pares de pólos complexos conjugados e inserem dinâmica oscilatória no sistema [\(Kautz, 1954\)](#page-100-2). Há classes de sistemas onde é possível combinar os dois tipos de funções: Laguerre e Kautz. Porém, esses sistemas onde é possível utilizar os filtros de Kautz em conjunto com filtros de Laguerre não serão abordados neste trabalho.

Uma vez escolhidas as funções que compõem a base ortonormal, é necessário obter o valor de cada coeficiente que compõe o vetor  $\alpha_i^{(p)}$  $j^{(p)}$  para estimar as *IRFs*  $\hat{h}_{p1}$ . Contudo, note que ao substituir a equação [\(3.23\)](#page-44-0) na equação [\(3.11\)](#page-42-3) de *Wiener-Hopf*, segue que:

$$
\mathbf{r}_{uy_p}(k) = \sum_{i=0}^{V-1} \sum_{j=1}^{J} \alpha_j^{(p)} \psi_j(i) r_{uu}(k-i)
$$
 (3.24)

$$
\Leftrightarrow \mathbf{r}_{uy_p}(k) = \sum_{j=1}^{J} \alpha_j^{(p)} \sum_{i=0}^{V-1} \psi_j(i) r_{uu}(k-i) \tag{3.25}
$$

desde que:

$$
v_j(k) = \sum_{i=0}^{V-1} \psi_j(i) R_{uu}(k-i)
$$
\n(3.26)

é possível obter os coeficientes que formam o vetor  $\boldsymbol{\alpha}^{(p)}_{i}$  $j^{(p)}$  resolvendo:

$$
\mathbf{r}_{uy_p}(k) = \sum_{j=1}^{J} \alpha_j^{(p)} v_j(k)
$$
 (3.27)

que pode ser expressa como:

$$
\begin{Bmatrix}\n\begin{Bmatrix}\nr_{uy_1}(0) \\
r_{uy_1}(1) \\
\vdots \\
r_{uy_2}(0) \\
r_{uy_2}(1) \\
\vdots \\
r_{uy_p}(L)\n\end{Bmatrix} \\
\vdots \\
\begin{Bmatrix}\nr_{uy_1}(L) \\
r_{uy_2}(L) \\
\vdots \\
r_{uy_p}(L)\n\end{Bmatrix} \\
\begin{Bmatrix}\n\begin{Bmatrix}\n0 & \dots & 0 \\
0 & \Gamma & \dots & 0 \\
0 & 0 & \dots & \Gamma\n\end{Bmatrix} \\
\vdots & \vdots & \ddots & \vdots \\
0 & 0 & \dots & \Gamma\n\end{Bmatrix}\n\begin{Bmatrix}\n\begin{Bmatrix}\n\alpha_1^{(1)} \\
\alpha_2^{(1)} \\
\vdots \\
\alpha_d^{(2)}\n\end{Bmatrix} \\
\vdots \\
\begin{Bmatrix}\n\begin{Bmatrix}\n\alpha_{y1}^{(2)} \\
\alpha_{z1}^{(2)} \\
\vdots \\
\alpha_d^{(2)}\n\end{Bmatrix} \\
\vdots \\
\begin{Bmatrix}\n\alpha_1^{(P)} \\
\alpha_2^{(P)} \\
\vdots \\
\alpha_d^{(P)}\n\end{Bmatrix}\n\end{Bmatrix}\n\end{Bmatrix}
$$
\n
$$
(3.28)
$$

sendo  $\Gamma$  a matriz com os termos  $v_i$  conforme segue a igualdade:

$$
\Gamma = \begin{bmatrix} v_1(0) & v_2(0) & \dots & v_J(0) \\ v_1(1) & v_2(1) & \dots & v_J(1) \\ \vdots & \vdots & \ddots & \vdots \\ v_1(L) & v_2(L) & \dots & v_J(L) \end{bmatrix}
$$
(3.29)

Neste caso é necessário a inversão da matriz de ordem  $LxJ$  com  $J \ll V$ , composta pelos elementos  $v_j$  [\(da Silva et al., 2009\)](#page-99-3). Uma vez obtido o valor de cada coeficiente  $\boldsymbol{\alpha}_j^{(p)}$  $_{j}^{\left( p\right) },$  é possível estimar as P *IRFs* do sistema resolvendo:

$$
\hat{\mathbf{h}}_{p1}(i) = \sum_{j=1}^{J} \alpha_j^{(p)} \psi_j(i)
$$
\n(3.30)

Portanto, quando as funções de  $\psi_i(i)$  são bem empregadas é possível reduzir a ordem do modelo a ser identificado pois é necessário inverter uma matriz cuja ordem depende diretamente do número de funções que compõem a base ortonormal de projeção do método.

## 3.4 Considerações finais

O método das covariâncias é um método de grande utilidade prática devido a sua robustez ao ruído. Porém, este método apresenta algumas desvantagens como efeitos de sobreparametrização e matrizes mal-condicionadas. Neste sentido, este capítulo revisou a formulação detalhada do método expandido em base ortonormal para identificação de sistemas do tipo *SIMO*. Sistemas *SISO* segue como um caso particular da formulação revisada, basta tomar  $P=1$ .

A partir da abordagem proposta, é possível verificar uma redução significativa nos termos associados ao processo de identificação das *IRFs* do sistema. Enquanto o método clássico das covariâncias exige a inversão de uma matriz cuja a ordem LxV depende do número de atrasos L no cálculo das funções de correlação e de amostras amostras V no truncamento da *IRF*, o método expandido em base ortonormal exige a inversão de uma matriz cuja ordem LxJ depende do mesmo número de atrasos  $L e J$  funções da base ortonormal. Com efeito, tem-se  $J \ll V$ .

A base ortonormal adotada neste trabalho é a base  $B_{(kau)}$  formada pelas funções orto-gonais de Kautz. Assim, segue no capítulo [4](#page-48-0) uma descrição da base  $B_{(kau)}$ , base de grande utilidade em conjunto com o método das covariâncias na identificação de *IRFs* associadas a sistemas mecânicos com dinâmica dominante de 2ª ordem.

# <span id="page-48-0"></span>Capítulo 4

# Os filtros de Kautz

A expansão do método das covariâncias em base ortonormal, revisada no cap. [3,](#page-38-4) permite contornar efeitos indesejáveis [2](#page-48-1) no processo de identificação das funções de resposta ao impulso *IRFs*. Porém, as funções adotadas para formar a base ortonormal depende do tipo de sistema a ser identificado. No entanto, essa dissertação visa identificar as múltiplas *IRFs* de sistemas mecânicos vibratórios com dinâmica dominante de 2ª ordem. E, para atender esta finalidade, é adotada a base ortonormal formada pelas funções de Kautz denotada por  $B_{(kau)}$ .

Neste sentido, o objetivo deste capítulo é descrever as características e propriedades das funções de Kautz que exercem papel de importância nessa dissertação. No entanto, são revisados alguns conceitos de Álgebra e Processamento de Sinais para subsidiar o processo de descrição das funções de Kautz.

### 4.1 A base ortonormal de Kautz e o processo de Gram-Schmidt

Nesta seção, segue o processo de descrição da base ortonormal de Kautz envolvendo o procedimento de ortogonalização de Gram-Schmidt combinado com técnicas e conceitos de filtragem/processamento digital de sinais.

#### 4.1.1 Noções Preliminares

Inicialmente, considere as funções  $X(z)$ ,  $Y(z)$  pertencentes ao espaço de Hilbert  $\mathcal{H}_2(E)$ detalhado no apêndice B dessa dissertação. O produto interno entre as funções  $X(z)$ ,  $Y(z)$  é definido por:

$$
\langle X, Y \rangle = \frac{1}{2\pi j} \oint_{\mathcal{F}} X(z) \bar{Y}(1/\bar{z}) \frac{dz}{z} \tag{4.1}
$$

<span id="page-48-1"></span><sup>&</sup>lt;sup>2</sup>Efeitos devido os sinais que são coletados com número elevado de amostras ou sinais suaves que implicam em matrizes mal-condicionadas.

onde o operador barra  $\overline{\phantom{a}}$  denota o complexo conjugado. A norma de  $X(z)$  é descrita por:

$$
||X|| = \sqrt{\langle X, X \rangle} \tag{4.2}
$$

Outro resultado relevante é a fórmula integral de Cauchy. Desde que a função  $X$  seja holomorfa<sup>[1](#page-49-0)</sup> para pontos no interior da circunferência de raio unitário (*CRU*)  $\mathscr{T}$  [\(Oppenhein and Schafer,](#page-100-3) [1998\)](#page-100-3), segue a igualdade:

$$
X(z_0) = \frac{1}{2\pi j} \oint_{\mathcal{F}} \frac{X(z)}{z - z_0} dz
$$
\n(4.3)

#### 4.1.2 O procedimento de Gram-Schmidt e os filtros de Laguerre

Considere as funções  $\zeta_1(z), \zeta_2(z) \in \mathcal{H}_2(E)$  Linearmente Independente (L.I.), ou seja, a igualdade:

$$
\alpha_1 \zeta_1(z) + \alpha_2 \zeta_2(z) = 0 \tag{4.4}
$$

é satisfeita desde que  $\alpha_1 = \alpha_2 = 0$ . Portanto, são válidas as igualdades:

$$
\|\zeta_1(z)\| = \|\zeta_2(z)\| = 1\tag{4.5}
$$

$$
\langle \zeta_1(z), \zeta_2(z) \rangle = 0 \tag{4.6}
$$

No entanto, uma base ortonormal  $B = \{F_1, F_2\}$  pode ser construída a partir das funções  $\zeta_1(z), \zeta_2(z)$ , utilizando o procedimento de Gram-Schimidt:

$$
K_1(z) = \zeta_1(z) \tag{4.7}
$$

$$
F_1(z) = \frac{K_1(z)}{\|K_1(z)\|} \tag{4.8}
$$

$$
K_2(z) = \zeta_2(z) - \zeta_2(z), F_1(z) > F_1(z)
$$
\n(4.9)

$$
F_2(z) = \frac{K_2(z)}{\|K_2(z)\|} \tag{4.10}
$$

Note que a partir das equações:

$$
F_1(z) = \frac{K_1(z)}{\|K_1(z)\|}\tag{4.11}
$$

$$
F_2(z) = \frac{K_2(z)}{\|K_2(z)\|}\tag{4.12}
$$

segue imediatamente que:

<span id="page-49-1"></span>
$$
||F_1(z)|| = ||F_2(z)|| = 1
$$
\n(4.13)

<span id="page-49-0"></span><sup>1</sup>Função diferenciável não somente no ponto a, mas em um disco aberto centrado em a no plano *Argand-Gauss*.

<span id="page-50-0"></span>
$$
\langle F_2, F_1 \rangle = \frac{1}{\|K_2\|} (\langle \zeta_2(z), F_1 \rangle - \langle \zeta_2(z), F_1 \rangle) \|F_1\|^2) = 0 \tag{4.14}
$$

pois  $||F_1(z)|| = 1$ . A partir das equações [\(4.13\)](#page-49-1) e [\(4.14\)](#page-50-0), é garantida a propriedade de ortonormalidade da base B formada pelas funções  $F_1, F_2$ .

Agora, considere  $K_1 = \frac{1}{z_1}$  $\frac{1}{z-a}$  tal que  $a \in \mathbb{R}$ . De acordo com o procedimento de Gram-Schimidt, segue que:

$$
F_1(z) = \frac{K_1(z)}{\|K_1(z)\|} \tag{4.15}
$$

$$
= \frac{\frac{1}{z-a}}{\sqrt{\frac{1}{2\pi j}\oint_{\mathcal{F}}\frac{1}{z-a}\frac{1}{z^{-1}-a}\frac{dz}{z}}}
$$
(4.16)

$$
= \frac{\frac{1}{z-a}}{\frac{1}{\sqrt{1-a^2}}} \tag{4.17}
$$

$$
= \frac{\sqrt{1-a^2}}{z-a} \tag{4.18}
$$

Entretanto, ao multiplicar a função  $F_1(z)$  por um filtro passa-tudo de primeira ordem  $H_a(z)$  $1 - az$  $\frac{1-az}{z-a}$  seguem as funções: √

$$
\phi_j(z) = \frac{\sqrt{1 - a^2}}{z - a} \left(\frac{1 - az}{z - a}\right)^{j - 1}
$$
\n(4.19)

conhecidas como as funções de Laguerre ou filtros de Laguerre no caso de aplicações em processamento/filtragem de sinais. A partir disso, segue a subseção [4.1.3](#page-50-1) com a descrição das funções de Kautz baseada em tópicos discutidos nesta subseção.

#### <span id="page-50-1"></span>4.1.3 A base ortonormal de Kautz

Inicialmente, considere as constantes  $b, c$ :

$$
b = \frac{\beta + \bar{\beta}}{1 + \beta \bar{\beta}} \tag{4.20}
$$

$$
c = -\beta \bar{\beta} \tag{4.21}
$$

tal que  $\beta = \sigma + j\omega \in \mathbb{C}$  é o pólo correspondente ao modo de vibrar do sistema considerado, com  $\sigma, \varpi \in \mathbb{R}$  e  $\bar{\beta}$  o complexo conjugado de  $\beta$  ambos descritos no interior da *CRU*  $\mathscr{T}$ , ou seja,  $|\beta|$  < 1 e  $|\bar{\beta}|$  < 1. No entanto, b, c são constantes reais. De fato,

$$
b = \frac{2re(\beta)}{1+|\beta|^2} e c = -|\beta|^2
$$
 (4.22)

A partir das constantes b e c definidas, considere o filtro passa-tudo de segunda ordem:

$$
H_{b,c}(z) = \frac{-cz^2 + b(c-1)z + 1}{z^2 + b(c-1)z - c}
$$
\n(4.23)

obtido a partir do produto das funções  $F_\beta(z) = \frac{1-\beta z}{z-\beta}$  e  $F_{\bar{\beta}}(z) = \frac{1-\bar{\beta}z}{z-\bar{\beta}}$ . Logo, segue a base ortonormal de Kautz com J funções:

$$
B_{(kau)} = \{\Psi_1(z), \Psi_2(z), \Psi_3(z), \Psi_4(z), \dots, \Psi_{J-1}(z), \Psi_J(z)\}
$$
(4.24)

descrita pelos pares de funções [\(Heuberger et al., 2005\)](#page-99-4):

$$
\Psi_{2j-1}(z) = \frac{\sqrt{1 - b^2}\sqrt{1 - c^2}}{z^2 + b(c - 1)z - c} [H_{b,c}(z)]^{j-1}
$$
\n(4.25)

$$
\Psi_{2j}(z) = \Psi_{2j-1}(z) \frac{z - b}{\sqrt{1 - b^2}}
$$
\n(4.26)

## 4.2 Considerações finais

Dentre as diversas aplicações das funções ortonormais de Kautz (*OKFs*) citadas no cap. [2,](#page-32-0) em identificação de sistemas vibratórios essas funções exercem papel de importância. Elas inserem dinâmica oscilatória no modelo a ser estimado, pois as constantes b, c são funções dos pólos que dependem dos parâmetros modais frequência natural  $\omega_n$  e fator de amortecimento  $\xi$ como segue a igualdade:

$$
\beta_{2g-1,2g} = -\xi_g \omega_{ng} \pm j \omega_{ng} \sqrt{1 - \xi_g^2}
$$
\n(4.27)

tal que  $q = 1, 2, \ldots, G$  modos de vibrar. Assim, construir a base ortonormal de Kautz  $B_{(k a u)}$ para utilizá-la em conjunto com o método das covariâncias exige o conhecimento dos parâmetros modais  $\omega_{ng}$ ,  $\xi_g$  do sistema. Para atender esta finalidade, segue no cap. [5](#page-52-0) um procedimento numérico que viabiliza a obtenção do valor ótimo correspondente aos parâmetros modais  $\omega_{ng}$ ,  $\xi_g$ úteis na confecção dos filtros de Kautz que, a priori, são desconhecidos.

Em termos práticos, é considerado  $\beta_{2g-1,2g} = s_{2g-1,2g}$  pois o método de identificação proposto envolve algumas transformações de domínios e  $s_{2q-1,2q}$  é uma notação conveniente para pólos de sistemas descritos no domínio s.

# <span id="page-52-0"></span>Capítulo 5

# Procedimento Numérico Multiobjetivo

O processo de identificação das funções de resposta ao impulso *IRFs* expandido em base ortonormal, revisado no cap. [3,](#page-38-4) permite a obtenção de uma estimativa para cada *IRF* do sistema a partir do conhecimento dos dados de entrada e saídas. No entanto, os sistemas em estudo nessa dissertação são de carácter oscilatório. Logo a base ortonormal adotada para expansão do método das covariâncias é a base  $B_{(kau)}$  formada pelas funções ortogonais de Kautz descritas no cap. [4.](#page-48-0)

Em termos práticos, a confecção da base ortonormal de Kautz exige o conhecimento dos parâmetros modais do sistema, a frequência natural  $\omega_n$  e o fator de amortecimento  $\xi$ , pois de acordo com o cap. [4,](#page-48-0) os pólos que formam as funções de Kautz são expressos em função desses parâmetros modais. Porém, é comum em problemas de identificação o desconhecimento desses parâmetros modais. Logo, é necessário o uso de um procedimento numérico que viabilize a obtenção dos valores ótimos desses parâmetros. Neste sentido, o objetivo deste capítulo é apresentar um procedimento numérico multi-objetivo, ou seja, um problema de otimização com múltiplas funções objetivo que viabilizem a busca do valor ótimo associado a cada parâmetro modal do sistema. Uma vez encontrado o valor desses parâmetros modais, é possível construir as funções de Kautz e, portanto, identificar as *IRFs* do sistema.

### <span id="page-52-2"></span>5.1 Considerações iniciais

Considere um sistema vibratório do tipo *SIMO*<sup>[1](#page-52-1)</sup> com P saídas e G modos de vibrar. Para cada modo de vibrar, associam-se os parâmetros modais: frequência natural  $\omega_{ng}$  e fator de amortecimento  $\xi_q$ . Cada modo de vibrar está relacionado com o respectivo par de pólos do sistema, ou seja, um sistema com  $G = 5$  modos de vibrar possui 5 pares de pólos complexos conjugados. Os pares de pólos  $s_{2g-1,2g}$  associados ao respectivo modo de vibrar são representados pela expressão:

$$
s_{2g-1,2g} = -\xi_g \omega_{ng} \pm j \omega_{ng} \sqrt{1 - \xi_g^2}
$$
 (5.1)

<span id="page-52-1"></span><sup>&</sup>lt;sup>1</sup>Single-input/multiple-output: uma entrada e múltiplas saídas.

tal que  $q = 1, 2, \ldots, G$  modos de vibrar. Dessa forma, o procedimento numérico descrito nesse capítulo visa obter o valor ótimo dos parâmetros modais que compõem o vetor:

$$
\boldsymbol{\rho} = \begin{bmatrix} \omega_{n1} & \omega_{n2} & \dots & \omega_{nG} & \xi_1 & \xi_2 & \dots & \xi_G \end{bmatrix}^T
$$
 (5.2)

Além disso, o procedimento numérico consiste em minimizar o valor de múltiplas funções objetivo como segue na seção [5.2.](#page-54-0) Neste caso, são consideradas duas classes de funções objetivo:  $F_{(error)p}$  e  $F_{(corr)p}$ . Porém, antes de mencioná-las convém considerar a igualdade:

$$
\mathbf{y}_{(kau)}(k,\boldsymbol{\rho}) = \sum_{i=0}^{N} \hat{\mathbf{h}}(i,\boldsymbol{\rho})u(k-i)
$$
 (5.3)

tal que  $y_{(k, \rho)}$  representa o vetor com as P respostas estimadas usando o método das covariâncias expandido na base de Kautz, processo descrito no cap. [3.](#page-38-4) O vetor  $y_{(kaw)}(k, \rho)$  é expresso como:

$$
\mathbf{y}_{(kau)}(k,\boldsymbol{\rho}) = \left[ y_{(kau)1}(k,\boldsymbol{\rho}) \quad y_{(kau)2}(k,\boldsymbol{\rho}) \quad \dots \quad y_{(kau)P}(k,\boldsymbol{\rho}) \right]^T \tag{5.4}
$$

Analogamente, segue o vetor  $\hat{h}(k, \rho)$  com as P *IRFs* do sistema:

$$
\hat{\mathbf{h}}(k,\boldsymbol{\rho}) = \begin{bmatrix} \hat{h}_{11}(k,\boldsymbol{\rho}) & \hat{h}_{21}(k,\boldsymbol{\rho}) & \dots & \hat{h}_{P1}(k,\boldsymbol{\rho}) \end{bmatrix}^T
$$
\n(5.5)

Na notação  $\hat{h}_{ij}$  o termo  $i$  representa o ponto de medição e o termo  $j$  o ponto de excitação do sistema. Agora, considere  $e_p(k, \rho)$  o erro obtido a partir da diferença entre a p-ésima saída experimental  $y_p(k)$  coletada e a p-ésima saída  $y_{(kau)p}(k, \rho)$ :

$$
e_p(k,\boldsymbol{\rho}) = y_p(k) - y_{(kau)p}(k,\boldsymbol{\rho})
$$
\n(5.6)

tal que  $p = 1, 2, \ldots, P$  saídas do sistema. Assim, o objetivo é minimizar cada erro  $e_p$  para garantia de boa predição no modelo estimado para o sistema real, ou seja, boa estimativa para as *IRFs* identificadas. Logo, a primeira classe de funções objetivo a ser considerada no problema de otimização consiste no cálculo da norma euclidiana dos erros  $e_p$ :

$$
F_{(erro)p}(k, \boldsymbol{\rho}) = \sqrt{\sum_{k=1}^{N} e_p(k, \boldsymbol{\rho})^2}
$$
 (5.7)

sendo  $p = 1, 2, \ldots, P$  saídas tal que N representa o número de amostras coletadas nos sinais de saída.

Por outro lado, considere  $r_{(ey)p}(l, \rho)$  a p-ésima função de correlação cruzada *CCF* entre o

erro  $e_p(k, \rho)$  e a saída  $y_{(kau)p}(k, \rho)$ :

$$
r_{(ey)p}(l,\boldsymbol{\rho}) = \lim_{M \to \infty} \frac{1}{2M+1} \sum_{j=0}^{M} e_p(j,\boldsymbol{\rho}) y_{(kau)p}(l+j,\boldsymbol{\rho})
$$
(5.8)

tal que l representa o atraso no cálculo da *CCF*. Logo, a segunda classe de funções objetivo a ser considerada no problema de otimização consiste no cálculo do desvio padrão das funções  $r_{(ey)p}(l, \boldsymbol{\rho})$ :

$$
F_{(corr)p}(l,\boldsymbol{\rho}) = \frac{1}{L-1} \sum_{l=1}^{L} (r_{(ey)p}(l,\boldsymbol{\rho}) - \tilde{r}_{(ey)p}(l,\boldsymbol{\rho}))^{\frac{1}{2}}
$$
(5.9)

sendo  $\tilde{r}_{(ev)v}(l, \rho)$  a média aritmética dos termos  $r_{(ev)v}(l, \rho)$  com  $l = 1, 2, ..., L$  atrasos considerados no cálculo das *CCF*. Diferentemente da primeira classe de funções que calcula a norma do erro  $e_p(k, \rho)$ , a segunda classe de funções consiste no cálculo da correlação de cada resposta estimada  $y_{(kau)p}(k, \rho)$  com o respectivo erro  $e_p(k, \rho)$ .

### <span id="page-54-0"></span>5.2 Procedimento multiobjetivo

A partir das classes de funções objetivo mencionadas anteriormente na seção [5.1,](#page-52-2)  $F_{(error)p}(k, \rho)$ e  $F_{(corr)p}(l, \rho)$ , segue o problema de otimização multi-objetivo:

$$
\min \left\{ F_{(error)p}(k, \boldsymbol{\rho}), F_{(corr)p}(l, \boldsymbol{\rho}) \right\} \tag{5.10}
$$

sujeito a:

$$
\omega_{ng} \ge \omega_{n(inf)g} , \xi_g \ge \xi_{(inf)g}, \omega_{ng} \le \omega_{n(sup)g} , \xi_g \le \xi_{(sup)g}
$$
 (5.11)

$$
\omega_{ng}, \xi_g \ge 0 \tag{5.12}
$$

sendo  $p = 1, 2, \ldots, P$  saídas e  $g = 1, 2, \ldots, G$  modos de vibrar do sistema. Os valores  $\omega_{n(inf)g}$  e  $\xi_{(inf)g}$  representam limitantes inferiores no processo de busca dos parâmetros modais frequência natural  $\omega_{nq}$  e fator de amortecimento  $\xi_q$ . Analogamente, os valores  $\omega_{n(sup)q}$  e  $\xi_{(sup)q}$  representam os limitantes superiores.

Para resolução do problema de otimização proposto pode-se utilizar algoritmos como a programação quadrática sequencial *SQP* [\(Boggs and Tolle, 1995\)](#page-98-2), o algoritmo de pontos interiores, algoritmos genéticos, etc. Esta dissertação considera o algoritmo *SQP* como método de solução para o problema de otimização multi-objetivo envolvendo os parâmetros modais do sistema. A partir disso, segue na seção [5.3](#page-55-0) uma breve descrição do algoritmo adotado.

## <span id="page-55-0"></span>5.3 Algoritmo de solução *SQP*

De acordo com [Boggs and Tolle](#page-98-2) [\(1995\)](#page-98-2), desde a popularização a partir do ano 1970, o algoritmo programação quadrática sequencial *SQP*[2](#page-55-1) tem exercido papel de importância na resolução de problemas de otimização não-linear com restrições. Esses problemas de otimização não-linear, para o caso em que pretende-se minimizar a função objetivo, geralmente são descritos como [\(Boggs and Tolle, 1995\)](#page-98-2):

$$
\min f(\mathbf{x})\tag{5.13}
$$

sujeito a:

$$
h(\mathbf{x}) = 0 \tag{5.14}
$$

$$
g(\mathbf{x}) \le 0 \tag{5.15}
$$

onde  $f: \mathbb{R}^n \mapsto \mathbb{R}, h: \mathbb{R}^n \mapsto \mathbb{R}^m$  e  $g: \mathbb{R}^n \mapsto \mathbb{R}^p$ . A partir do problema proposto, o emprego da técnica da programação quadrática sequencial permite transformar a função objetivo  $f(\mathbf{x})$  em funções quadráticas e as restrições  $h(\mathbf{x}), g(\mathbf{x})$  em funções lineares [\(Sandrini,](#page-101-2) [2005\)](#page-101-2). Conforme [Sandrini](#page-101-2) [\(2005\)](#page-101-2), a *SQP* é uma técnica de otimização que resolve as condições de Karush-Kuhn-Tucker (*KKT*) também conhecidas como condições necessárias de primeira ordem. Essas condições são satisfeitas desde que:

$$
\nabla_x \mathcal{L}(x^*, \lambda^*, \mu^*) = \nabla f(x^*) + (\lambda^*)^T \nabla h(x^*) + (\mu^*)^T \nabla g(x^*) = 0 \tag{5.16}
$$

$$
h(x^*) = 0\tag{5.17}
$$

$$
g(x^*) \le 0 \tag{5.18}
$$

$$
\mu^* g(x^*) = 0 \tag{5.19}
$$

$$
\mu^* \ge 0 \tag{5.20}
$$

tal que  $\mathcal L$  é a função lagrangeana,  $\lambda$  o multiplicador de Lagrange associado às restrições de igualdade e  $\mu$  o multiplicador de Lagrange associado às restrições de desigualdade. As condições enunciadas de primeira ordem (*KKT*) devem ser satisfeitas para que x (∗) seja um ótimo local de um dado problema de otimização não-linear com restrições. Dessa forma, o método *SQP* resolve o seguinte problema [\(Sandrini, 2005\)](#page-101-2):

$$
\min \nabla^T f(x^{(k)})d + \frac{1}{2} d^T H(x^{(k)}, \lambda^{(k)}, \mu^{(k)})d \tag{5.21}
$$

sujeito a:

$$
h(x^{(k)}) + \nabla^{T} h(x^{(k)})d = 0
$$
\n(5.22)

<span id="page-55-1"></span><sup>&</sup>lt;sup>2</sup>Sequential quadratic programming.

$$
g(x^{(k)}) + \nabla^T g(x^{(k)})d \le 0
$$
\n(5.23)

tal que  $d \in \mathbb{R}^n$ . Resumindo, a ideia básica no algoritmo *SQP* é aproximar a solução  $x^{(k)}$  da k-ésima etapa do processo iterativo por um sub-problema quadrático e usá-la para a construção de uma melhor solução  $x^{(k+1)}$  [\(Boggs and Tolle, 1995\)](#page-98-2). Maiores detalhes do algoritmo podem ser encontrados nos trabalhos de [Sandrini](#page-101-2) [\(2005\)](#page-101-2) e [Boggs and Tolle](#page-98-2) [\(1995\)](#page-98-2).

### 5.4 Considerações finais

Neste capítulo foi apresentado o procedimento numérico multi-objetivo adotado para a busca dos parâmetros modais que compõem as funções de Kautz. No procedimento apresentado para sistemas do tipo *SIMO*, usam-se as funções  $F_{(error)p}$  obtidas a partir da diferença entre a resposta estimada usando o método das covariâncias expandido em base ortonormal com a resposta real do sistema. Logo, são minimizadas, simultaneamente, as funções  $F_{(corr)p}$  que envolvem a função de correlação cruzada *CCF* do erro com resposta estimada e as funções F(erro)p. Para solução do problema de otimização, é adotado o algoritmo *SQP*. Por isso, este capítulo apresentou uma breve descrição do algoritmo.

Assim, o procedimento numérico multi-objetivo descrito neste capítulo é utilizado em conjunto com o método das covariâncias expandido em base ortonormal de Kautz, revisado no cap. [3](#page-38-4) e no cap. [4,](#page-48-0) para a identificação das *IRFs* envolvendo uma simulação numérica e um teste experimental, ambas aplicadas em estruturas mecânicas vibratórias e detalhadas no cap. [6.](#page-58-0)

# <span id="page-58-0"></span>Capítulo 6

# Resultados

Este capítulo está dividido em duas seções: simulação numérica e a simulação experimental. Na seção [6.1](#page-58-1) são descritos os passos para a simulação de um sistema massa-molaamortecedor com três modos de vibrar cujo objetivo principal é o gráfico das *IRFs*  $h_{11}$ ,  $h_{21}$  e  $h_{31}$  obtido a partir do conhecimento dos dados de entrada que refere-se a força aplicada em um bloco e dados de saída que representam o deslocamento de cada bloco. Essas *IRFs* são obtidas a partir do método das covariâncias expandido na base ortonormal de Kautz. Para a viabilização da confecção das funções que compõem a base ortonormal de Kautz  $B_{(kau)}$  é empregado o algoritmo de programação quadrática sequencial *SQP*, útil para solução do procedimento numérico envolvendo múltiplas funções objetivo.

O procedimento é testado, também, em uma estrutura mecânica vibratória como segue na seção [6.2.](#page-78-0) Trata-se de uma viga na condição livre-livre tal que o objetivo é identificar as múltiplas *IRFs* a partir do dado de entrada gerado por um excitador eletrodinâmico (Shaker) e 5 saídas coletadas com acelerômetros. É implementado o mesmo processo utilizado na seção [6.1,](#page-58-1) porém com algumas considerações extras e pertinentes na coleta de dados experimentais como a descrição dos aparelhos utilizados, fotos da bancada, etc.

# <span id="page-58-1"></span>6.1 Exemplo numérico: sistema mecânico vibratório com três graus de liberdade

Inicialmente, considere o sistema dinâmico ilustrado na fig. [6.1.](#page-59-0) Trata-se de um sistema massa-mola-amortecedor cuja força  $u_1$  representa a entrada e o deslocamento  $y_i$  de cada massa representam as respectivas saídas com  $i = 1, 2, 3$ .

<span id="page-59-0"></span>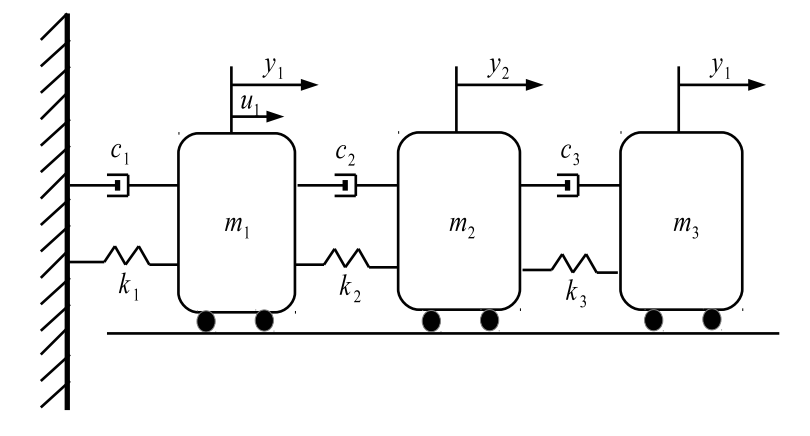

Figura 6.1: Sistema mecânico vibratório com três graus de liberdade.

#### 6.1.1 Considerações iniciais

Nesta subseção são considerados os aspectos físicos do sistema simulado para, em seguida, coletar os dados de entrada/saídas e aplicar o método de identificação proposto. É detalhado o conjunto de equações que compõem a modelagem matemática do sistema e suas características que serão uteis na comparação dos resultados baseados no modelo real e resultados obtidos a partir do modelo estimado usando as funções de Kautz.

Note que o sistema ilustrado na fig[.6.1](#page-59-0) é expresso em função dos parâmetros físicos: massa  $m_i$  [kg], amortecimento viscoso  $c_i$  [N.s/m] e rigidez  $k_i$  [N/m] com  $i = 1, 2, 3$ . Assim, para obter o conjunto de equações diferenciais que descrevem-no, considere o diagrama de corpo-livre associado a cada massa:

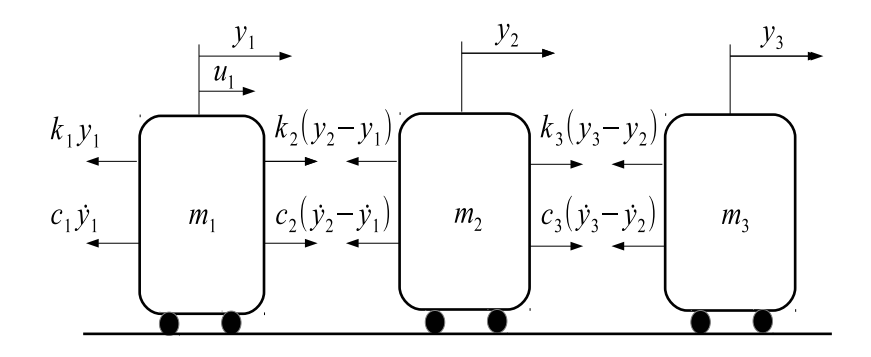

Figura 6.2: Diagrama de corpo livre com a força atuando sobre o primeiro bloco.

Aplicando a segunda lei de Newton:

$$
\sum f = m.\ddot{y} \tag{6.1}
$$

seguem as equações do movimento [\(Meirovitch, 1975\)](#page-100-4):

$$
u_1 + c_2(\dot{y}_2 - \dot{y}_1) + k_2(y_2 - y_1) - c_1\dot{y}_1 - k_1\dot{y}_1 = m_1\ddot{y}_1 \tag{6.2}
$$

$$
u_2 + c_3(y_3 - y_2) + k_3(y_3 - y_2) - c_2(y_2 - y_1) - k_2(y_2 - y_1) = m_2 \ddot{y}_2 \tag{6.3}
$$

$$
u_3 - c_3(\dot{y}_3 - \dot{y}_2) - k_3(y_3 - y_2) = m_3 \ddot{y}_3 \tag{6.4}
$$

que podem ser rearranjadas na seguinte forma:

<span id="page-60-0"></span>
$$
m_1\ddot{y}_1 + (c_1 + c_2)\dot{y}_1 - c_2\dot{y}_2 + (k_1 + k_2)y_1 - k_2y_2 = u_1
$$
\n(6.5)

<span id="page-60-1"></span>
$$
m_2 \ddot{y}_2 - c_2 \dot{y}_1 + (c_2 + c_3)\dot{y}_2 - c_3 \dot{y}_3 - k_2 y_1 + (k_2 + k_3)y_2 - k_3 y_3 = 0 \tag{6.6}
$$

<span id="page-60-2"></span>
$$
m_3 \ddot{y_3} - c_3 \dot{y_2} + c_3 \dot{y_3} - k_3 y_2 + k_3 y_3 = 0 \tag{6.7}
$$

Note que a partir das equações [\(6.5\)](#page-60-0),[\(6.6\)](#page-60-1) e [\(6.7\)](#page-60-2) segue a equação matricial do movimento:

<span id="page-60-3"></span>
$$
M\ddot{y} + C\dot{y} + Ky = u \tag{6.8}
$$

tal que as matrizes M, C e K são dadas por:

$$
\mathbf{M} = \begin{bmatrix} m_1 & 0 & 0 \\ 0 & m_2 & 0 \\ 0 & 0 & m_3 \end{bmatrix}
$$
 (6.9)

$$
\mathbf{C} = \begin{bmatrix} c_1 + c_2 & -c_2 & 0 \\ -c_2 & c_2 + c_3 & -c_3 \\ 0 & -c_2 & c_3 \end{bmatrix}
$$
 (6.10)

$$
\mathbf{K} = \begin{bmatrix} k_1 + k_2 & -k_2 & 0 \\ -k_2 & k_2 + k_3 & -k_3 \\ 0 & -k_2 & k_3 \end{bmatrix}
$$
 (6.11)

A partir da modelagem matemática geral apresentada na eq. [\(6.8\)](#page-60-3), será atribuído o valor de cada parâmetro físico para iniciar a simulação. A ideia é excitar o sistema com uma força aplicada apenas ao bloco de massa  $m_1$  e, em seguida, medir o deslocamento dos três blocos. Neste caso trata-se de um sistema *SIMO*[1](#page-60-4) .

#### 6.1.2 Dados de pré-processamento

Inicialmente, considere o sistema ilustrado na fig. [6.1.](#page-59-0) O valor de cada parâmetro físico que compõem a equação matricial do movimento está descrito na tab. [6.1.](#page-61-0)

<span id="page-60-4"></span><sup>&</sup>lt;sup>1</sup>Single-input/multiple-output: uma entrada (força u aplicada ao bloco de massa  $m_1$ ) e múltiplas saídas (deslo-

| Parâmetros     | Valores     |  |  |
|----------------|-------------|--|--|
| m <sub>1</sub> | 2 [kg]      |  |  |
| $m_2$          | $3$ [kg]    |  |  |
| $m_{3}$        | $4$ [kg]    |  |  |
| c <sub>1</sub> | $2$ [N.s/m] |  |  |
| $c_2$          | $2$ [N.s/m] |  |  |
| $c_3$          | $2$ [N.s/m] |  |  |
| $k_{1}$        | 1000 [N/m]  |  |  |
| $k_2$          | 1000 [N/m]  |  |  |
| $k_{3}$        | 1000 [N/m]  |  |  |

<span id="page-61-0"></span>Tabela 6.1: Parâmetros físicos do sistema.

Assim, a partir da eq. [\(6.8\)](#page-60-3) segue o modelo matemático do sistema simulado:

<span id="page-61-1"></span>
$$
\begin{bmatrix} 2 & 0 & 0 \ 0 & 3 & 0 \ 0 & 0 & 4 \end{bmatrix} \ddot{\mathbf{y}} + \begin{bmatrix} 4 & -2 & 0 \ -2 & 4 & -2 \ 0 & -4 & 2 \end{bmatrix} \dot{\mathbf{y}} + 10^3 \begin{bmatrix} 2 & -1 & 0 \ -1 & 2 & -1 \ 0 & -1 & 1 \end{bmatrix} \mathbf{y} = \begin{bmatrix} u_1 \ 0 \ 0 \end{bmatrix}
$$
(6.12)

O modelo apresentado acima admite a seguinte representação em espaço de estados [\(Ogata,](#page-100-5) [1997\)](#page-100-5):

$$
\dot{\mathbf{x}} = \begin{bmatrix}\n0 & 0 & 0 & 1 & 0 & 0 \\
0 & 0 & 0 & 0 & 1 & 0 \\
0 & 0 & 0 & 0 & 0 & 1 \\
-1000 & 500 & 0 & -2 & 1 & 0 \\
333.3 & -666.7 & 333.3 & 0.6667 & -1.333 & 0.6667 \\
0 & 250 & -250 & 0 & 0.5 & -0.5\n\end{bmatrix}\n\mathbf{x} + \begin{bmatrix}\n0 \\
0 \\
0.5 \\
0\n\end{bmatrix}\n\mathbf{u} (6.13)
$$
\n
$$
\mathbf{y} = \begin{bmatrix}\n1 & 0 & 0 & 0 & 0 \\
0 & 1 & 0 & 0 & 0 \\
0 & 0 & 1 & 0 & 0 & 0\n\end{bmatrix}\n\mathbf{x}
$$
\n(6.14)

tal que x representa o vetor de estados para o sistema representado no domínio do tempo contínuo em função de t. É conveniente representar o sistema em espaço de estados pois é uma forma alternativa de estudar o comportamento dinâmico do sistema com informações que são

camento de cada bloco).

obtidas a partir da matriz dinâmica A:

$$
A = \begin{bmatrix} 0 & 0 & 0 & 1 & 0 & 0 \\ 0 & 0 & 0 & 0 & 1 & 0 \\ 0 & 0 & 0 & 0 & 0 & 1 \\ -1000 & 500 & 0 & -2 & 1 & 0 \\ 333.3 & -666.7 & 333.3 & 0.6667 & -1.333 & 0.6667 \\ 0 & 250 & -250 & 0 & 0.5 & -0.5 \end{bmatrix}
$$
(6.15)

Neste caso, informações como os autovalores associados a matriz A representam os pólos do sistema. Como trata-se de um sistema mecânico vibratório com três modos de vibrar, considere os três pares de pólos complexos conjugados do sistema no domínio s:

$$
s_{1,2} = -0.0573 \pm j7.5717 \tag{6.16}
$$

$$
s_{3,4} = -0.5588 \pm j23.6321 \tag{6.17}
$$

$$
s_{5,6} = -1.3005 \pm j36.0396 \tag{6.18}
$$

<span id="page-62-0"></span>Note que os pólos possuem parte real negativa, ou seja, estão todos no semi-plano esquerdo no plano *Argand-Gauss* como ilustra a fig. [6.3](#page-62-0) abaixo. Nessas condições, trata-se de um sistema

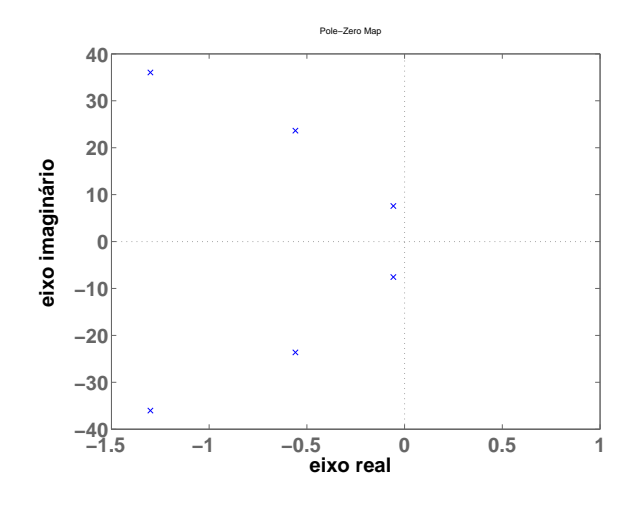

Figura 6.3: Mapa dos pares de pólos do sistema.

linear estável [\(Chen, 1999\)](#page-98-3). No entanto, os pólos  $s_{2q-1,2q}$  para o sistema com  $g = 1, 2, 3$  modos de vibrar, podem ser descritos como:

$$
s_{2g-1,2g} = -\xi_g \omega_{ng} \pm j \omega_{ng} \sqrt{1 - \xi_g^2}
$$
 (6.19)

tal que  $\xi_g$  e  $\omega_{ng}$  são conhecidos, respectivamente, como fator de amortecimento e frequência natural. Logo, segue na tabela [6.2](#page-63-0) o valor da frequência natural e do fator de amortecimento associado ao respectivo modo de vibrar.

Convém ressaltar que os pólos apresentados anteriormente se referem ao sistema descrito

<span id="page-63-0"></span>Tabela 6.2: Parâmetros modais do sistema que compõem os pares de pólos complexos associados aos modos de vibrar.

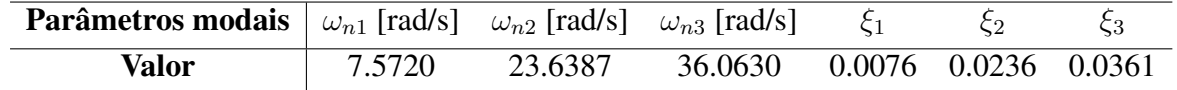

no domínio continuo s. Porém, os mesmos podem ser descritos no domínio discreto z a partir da transformação [\(Oppenhein and Schafer, 1998\)](#page-100-3):

<span id="page-63-1"></span>
$$
z_{2g-1,2g} = e^{s_{2g-1,2g}\Delta t} \tag{6.20}
$$

com g = 1, 2, 3 modos de vibrar e ∆t o período de amostragem. Além da transformação citada, existe a transformação bilinear [\(Oppenhein and Schafer, 1998\)](#page-100-3) que também pode ser utilizada para converter o sistema do domínio continuo s para o domínio discreto z. Logo, a partir da eq. [\(6.20\)](#page-63-1) seguem os três pares de pólos complexos conjugados do sistema no domínio z:

$$
z_{1,2} = 0.9852 \pm j0.1639 \tag{6.21}
$$

$$
z_{3,4} = 0.8599 \pm j0.4863 \tag{6.22}
$$

$$
z_{5,6} = 0.6877 \pm j0.6870 \tag{6.23}
$$

Diferentemente do caso para sistemas contínuos onde é necessário que os pólos estejam no semi-plano esquerdo no plano *Argand-Gauss*, para garantia de estabilidade de sistemas discretos é necessário que os pólos do sistema estejam situados no interior do círculo de raio unitário *CRU* [\(Oppenhein and Schafer, 1998\)](#page-100-3). O exemplo simulado na eq. [\(6.12\)](#page-61-1) é um sistema estável no domínio z, pois é de fácil verificação que seus pólos  $z_{2q-1,2q}$  estão no interior da *CRU*. Além das informações, pólos e parâmetros modais do sistema simulado, seguem as três *IRFs* teóricas ilustradas na fig. [6.4.](#page-64-0)

Por fim, na tab. [6.3](#page-63-2) encontram-se os dados de pré-processamento: taxa de amostragem, o período de amostragem e o número de amostras consideradas na simulação. A taxa de amostragem  $Fs$  considerada equivale a 8 vezes a frequência máxima 5.7396  $Hz$  para evitar o efeito de aliasing no processo de identificação das *IRFs*[2](#page-63-3) .

Tabela 6.3: Dados de pré-processamento utilizados na simulação.

<span id="page-63-2"></span>

|         | Taxa de amostragem $Hz$ Período de amostragem dt Número de amostras N |      |
|---------|-----------------------------------------------------------------------|------|
| 45.9169 | 0.0218                                                                | 4096 |

<span id="page-63-3"></span><sup>2</sup>Teorema da amostragem (Nyquist).

<span id="page-64-0"></span>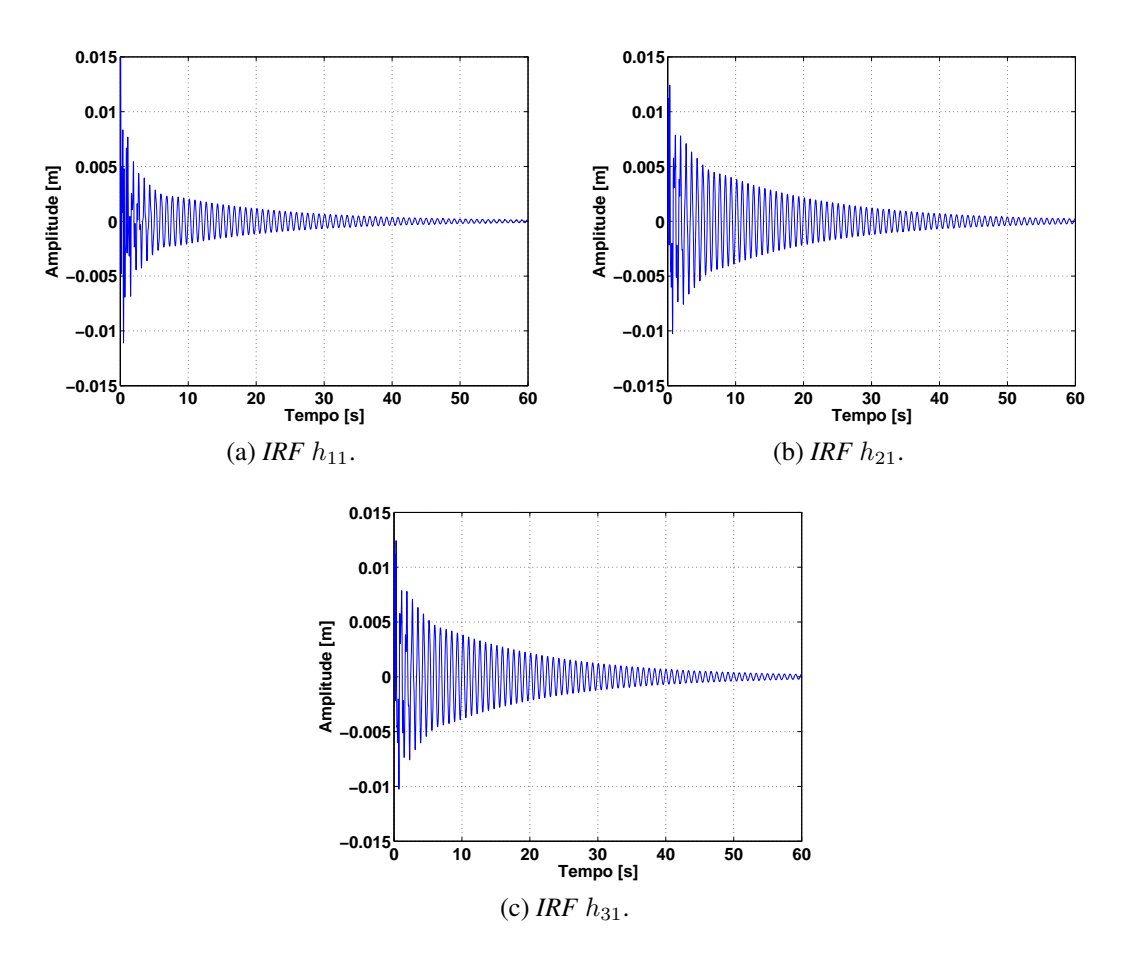

Figura 6.4: Funções de resposta ao impulso do sistema.

#### 6.1.3 Dados de entrada e saídas do sistema

No sistema simulado o sinal de entrada ilustrado na fig. [6.5](#page-65-0) é um sinal puramente aleatório<sup>[3](#page-64-1)</sup> aplicado ao bloco de massa  $m_1$ . É conveniente filtrar o sinal pois, neste caso, a dinâmica do sistema está em uma faixa de 0 a 6 Hz, logo pode-se empregar um filtro *Butterworth* de ordem 12 com frequência de corte em 7 Hz. Assim, ao aplicar a força  $u_1$  ao bloco de massa  $m_1$  são obtidas as respostas  $y_1, y_2$  e  $y_3$  ilustradas na fig. [6.6.](#page-65-1)

É conveniente adicionar ruído aos sinais de saída do sistema, pois em muitas situações os sinais coletados estão contaminados. Logo, em cada resposta do sistema simulado foi adicionado ruído com 1% de amplitude de RMS. Assim, segue na subseção [6.1.4](#page-65-2) a identificação das *IRFs* usando o método das covariâncias descrito no cap. [3.](#page-38-4) Na subseção [6.1.5](#page-67-0) são mostradas as *IRFs* obtidas a partir do método das covariâncias expandido na base ortonormal de Kautz, detalhada em 4 etapas a partir de fluxogramas.

<span id="page-64-1"></span><sup>3</sup>Ruído branco com distribuição normal.

<span id="page-65-0"></span>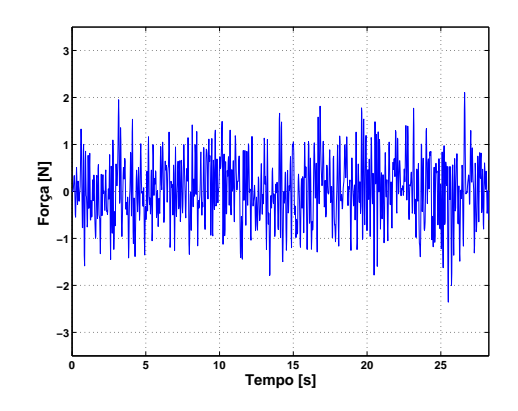

Figura 6.5: Entrada do sistema: força  $u_1$  aplicada ao bloco de massa  $m_1$ .

<span id="page-65-1"></span>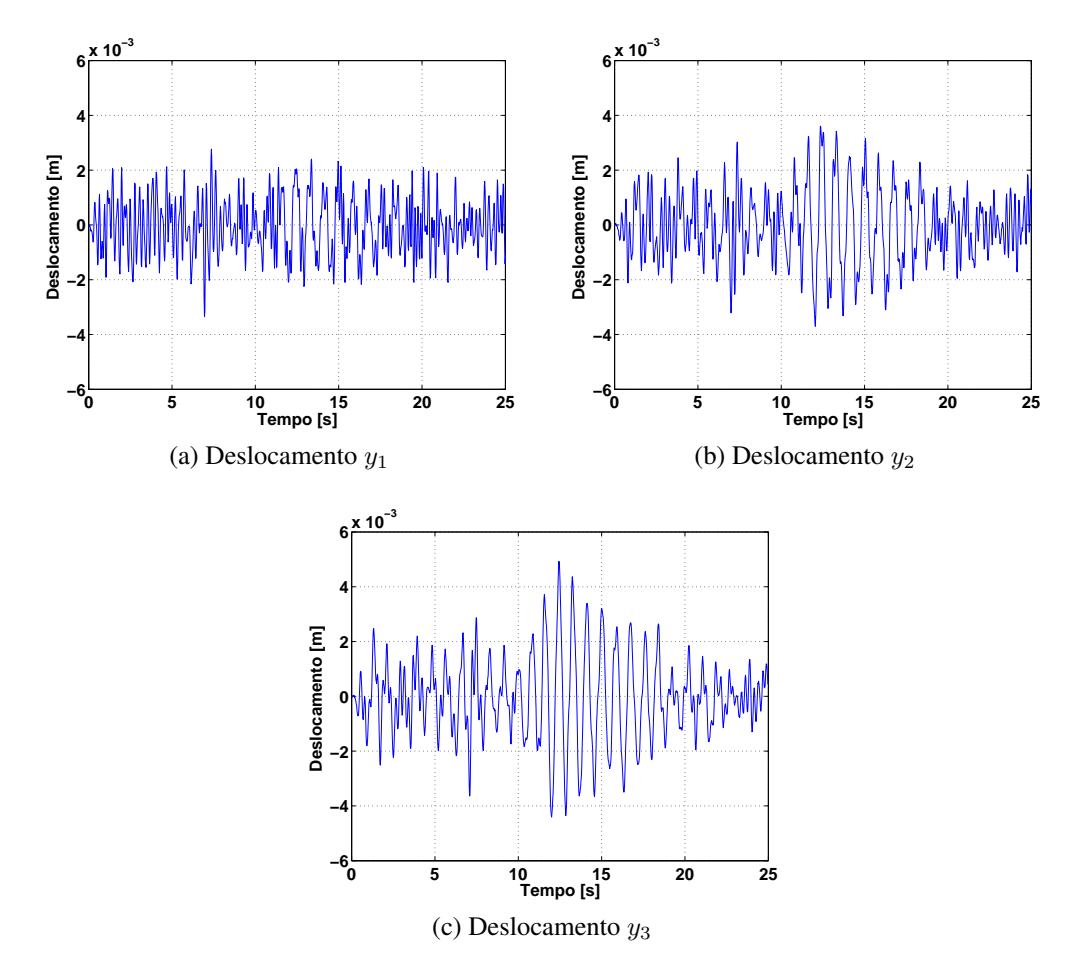

Figura 6.6: Saídas do sistema: deslocamento dos blocos de massa  $m_1, m_2$  e  $m_3$ .

#### <span id="page-65-2"></span>6.1.4 Estimativa para cada *IRF* via método das covariâncias

A partir do conhecimento dos dados de entrada e saídas do sistema, as *IRFs* do sistema são obtidas resolvendo o conjunto de equações de *Wiener-Hopf* :

$$
\mathbf{r}_{uy}(k) = \sum_{i=0}^{3000} \mathbf{h}(i) r_{uu}(k-i)
$$
 (6.24)

de tal forma que as estimativas  $\hat{h}_{11},\hat{h}_{21}$  e  $\hat{h}_{31}$  dependem diretamente do processo de inversão da matriz  $R_{uu}$ :

$$
\hat{h}_{11} = R_{uu}^{-1} r_{uy_1} \tag{6.25}
$$

$$
\hat{h}_{21} = R_{uu}^{-1} r_{uy_2} \tag{6.26}
$$

$$
\hat{h}_{31} = R_{uu}^{-1} r_{uy_3} \tag{6.27}
$$

sendo  $i = 1, 2, \ldots, 3000$  amostras consideradas no truncamento das *IRFs* e  $k = 1, 2, \ldots, 3000$ atrasos considerados no cálculo das funções de correlação. Neste caso, a matriz de toeplitz  $R_{uu}$  de ordem 3000 × 3000 está bem condicionada por se tratar de um sinal de excitação puramente aleatório. A partir disso, segue na fig. [6.7](#page-66-0) as estimativas para as *IRFs* via método das covariâncias e as *IRFs* teóricas para comparação.

<span id="page-66-0"></span>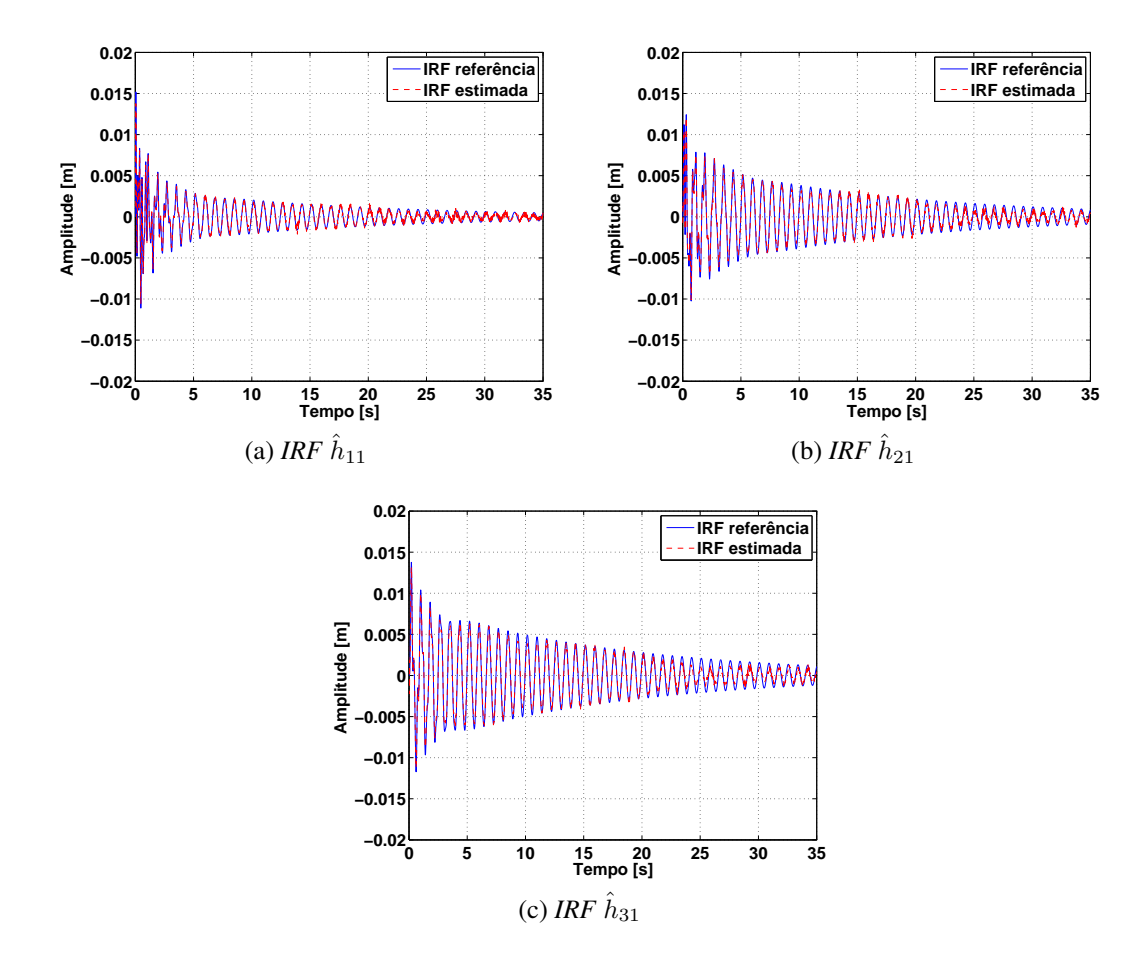

Figura 6.7: *IRFs* estimadas através do método das covariâncias.

Note que o número  $L = 3000$  atrasos no cálculo das funções de correlação é menor que o número  $N = 4096$  amostras coletadas nos dados de entrada e saídas. Ou seja, no método das covariâncias a ordem da matriz de toeplitz é reduzida comparada a ordem considerada no método não-paramétrico da convolução. Além de maior robustez ao ruído, a redução nos parâmetros é outra vantagem do método das covariâncias em relação a outros métodos nãoparamétricos de identificação de sistemas.

Na figura [6.7](#page-66-0) observa-se boa predição para as *IRFs* estimadas a partir do clássico método das covariâncias, porém o objetivo é identificá-las utilizando o método expandido na base ortonormal de Kautz. Apesar do processo de identificação envolver um algoritmo multi-objetivo, essa expansão permite redução dos termos a serem estimados [\(da Silva, 2011\)](#page-99-5).

## <span id="page-67-0"></span>6.1.5 Estimativa para cada *IRF* utilizando o método expandido na base ortonormal de Kautz

Nesta subseção segue o processo de identificação expandido na base ortonormal de Kautz, utilizando os mesmos dados coletados de entrada e saídas da subseção [6.1.4,](#page-65-2) dividido nas 4 etapas:

- 1 Dados de pré-processamento;
- 2 Otimização dos parâmetros modais do sistema;
- 3 Identificação das múltiplas *IRFs*;
- 4 Validação do modelo.

<span id="page-67-1"></span>O fluxograma com as etapas do processo de identificação segue ilustrado na fig. [6.8.](#page-67-1) O objetivo é obter o gráfico das múltiplas *IRFs* associadas a sistemas *SIMO* com múltiplos modos de vibrar a partir do conhecimento dos dados de entrada e saídas do sistema. No caso do sistema massamola-amortecedor simulado, têm-se 3 modos de vibrar e 3 saídas.

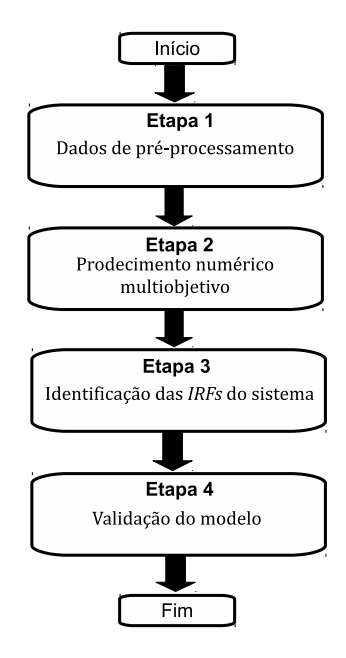

Figura 6.8: Análise e implementação do método das covariâncias expandido na base ortonormal de Kautz.

#### 1. Dados de pré-processamento:

<span id="page-68-1"></span>Inicialmente coleta-se os dados de entrada e saídas do sistema. No exemplo simulado, tem-se a força<sup>[4](#page-68-0)</sup> de excitação aplicada ao bloco de massa  $m_1$  como entrada do sistema ilustrada na fig. [6.5.](#page-65-0) As saídas  $y_1, y_2$  e  $y_3$  representam o deslocamento de cada massa e estão ilustradas na fig. [6.6.](#page-65-1) Na fig. [6.9](#page-68-1) segue o fluxograma que descreve essa etapa.

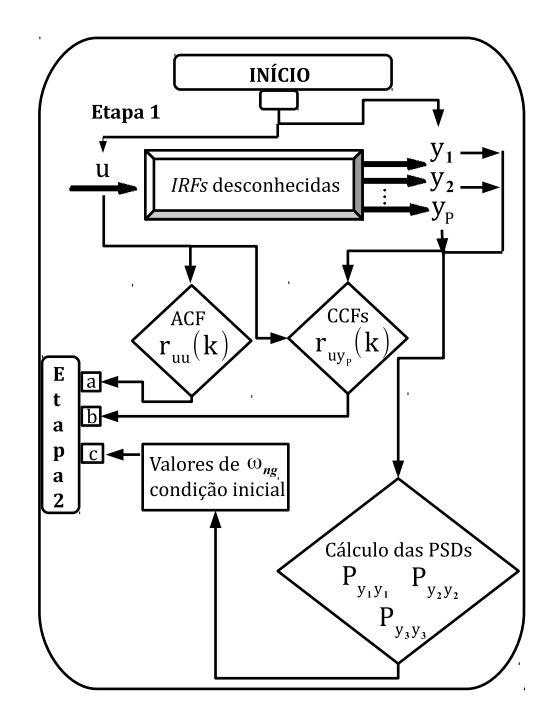

Figura 6.9: Identificação de múltiplas *IRFs* e a base ortonormal de Kautz: etapa 1.

Após a coleta dos dados, calcula-se a *PSD*[5](#page-68-2) do sinais de saída do sistema [\(Oppenhein](#page-100-3) [and Schafer, 1998\)](#page-100-3), pois os picos do gráfico da função *PSD* equivalem aos valores candidatos  $\alpha$ às frequências naturais  $\omega_n$ . Este fato caracteriza o método como identificação caixa-cinza uma vez que o processo de identificação baseia-se em algumas informações do sistema  $(\omega_n)$ .

Entretanto, o valor associado a cada pico serve de condição inicial no procedimento numérico de busca dos parâmetros modais do sistema adotado na etapa 2. A *PSD* P<sub>yy</sub> de um sinal arbitrário y é obtida a partir da transformada de Fourier da função de autocorrelação  $r_{yy}$ [\(Oppenhein and Schafer, 1998\)](#page-100-3):

$$
P_{yy}(\omega) = \sum_{m=-\infty}^{+\infty} r_{yy} e^{-j\omega m} / 2\pi
$$
\n(6.28)

Nestas condições, a fig. [6.10](#page-69-0) ilustra o gráfico da função *PSD* de cada sinal de saída, todas estimadas pelo método de Welch com janela Hanning usando 1024 amostras e 50 % de overlapping. É de fácil verificação que os valores das respectivas frequências naturais do

<span id="page-68-0"></span><sup>4</sup>Ruído branco.

<span id="page-68-2"></span><sup>5</sup>Power spectral density: densidade espectral de potência.

sistema estão próximos de  $4\pi$ ,  $8\pi$  e  $12\pi$  [rad/s]. Assim, encerra-se a etapa 1 considerando os dados de entrada/saídas e valores para as frequências naturais  $\omega_{n1}$ ,  $\omega_{n2}$  e  $\omega_{n3}$  para início da etapa 2.

<span id="page-69-0"></span>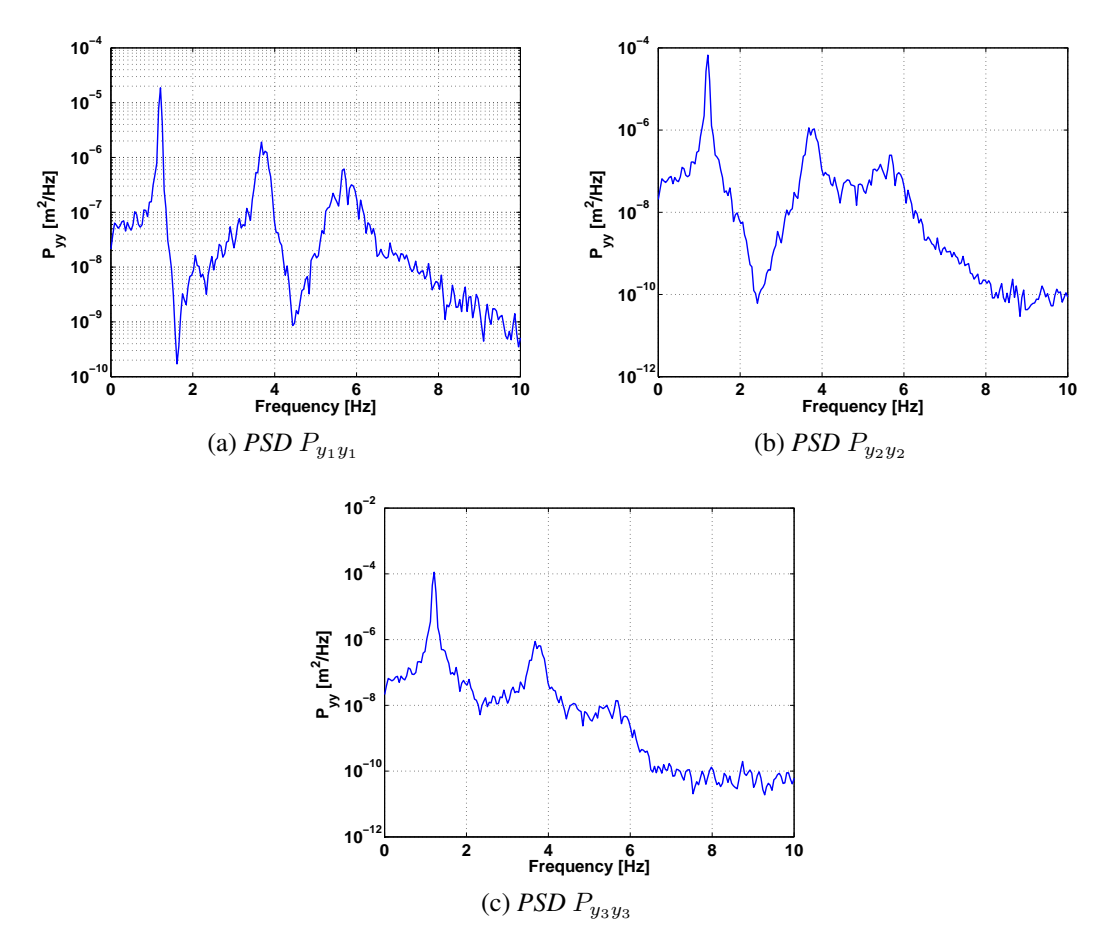

Figura 6.10: Função densidade espectral de potência dos sinais de saída do sistema.

#### 2. Otimização dos parâmetros modais  $\omega_n$  e  $\xi$

O procedimento numérico multi-objetivo detalhado no cap. [5](#page-52-0) é adotado nesta etapa. O objetivo é obter os parâmetros modais necessários na confecção dos filtros de Kautz minimizando, simultaneamente, funções objetivo envolvendo a norma do erro de predição e funções objetivo que descrevem a métrica desvio padrão das funções de correlação entre os erros de predição e as respostas estimadas com o sistema identificado. Para a implementação do procedimento numérico pode-se utilizar a função *fminimax* do Matlab pois ela permite minimizar múltiplas funções objetivo. O algoritmo de solução adotado neste trabalho, conforme descrito brevemente no cap. [5,](#page-52-0) é a programação quadrática sequencial *SQP* [\(Boggs and Tolle, 1995;](#page-98-2) [Sandrini, 2005\)](#page-101-2). A fig. [6.11](#page-70-0) ilustra o fluxograma que descreve essa etapa.

Assim, considere a tab. [6.4](#page-70-1) com os dados de restrição no problema de otimização. Os valores para os limitantes e condição inicial das frequências naturais  $\omega_{nq}$  baseiam-se no cálculo

<span id="page-70-0"></span>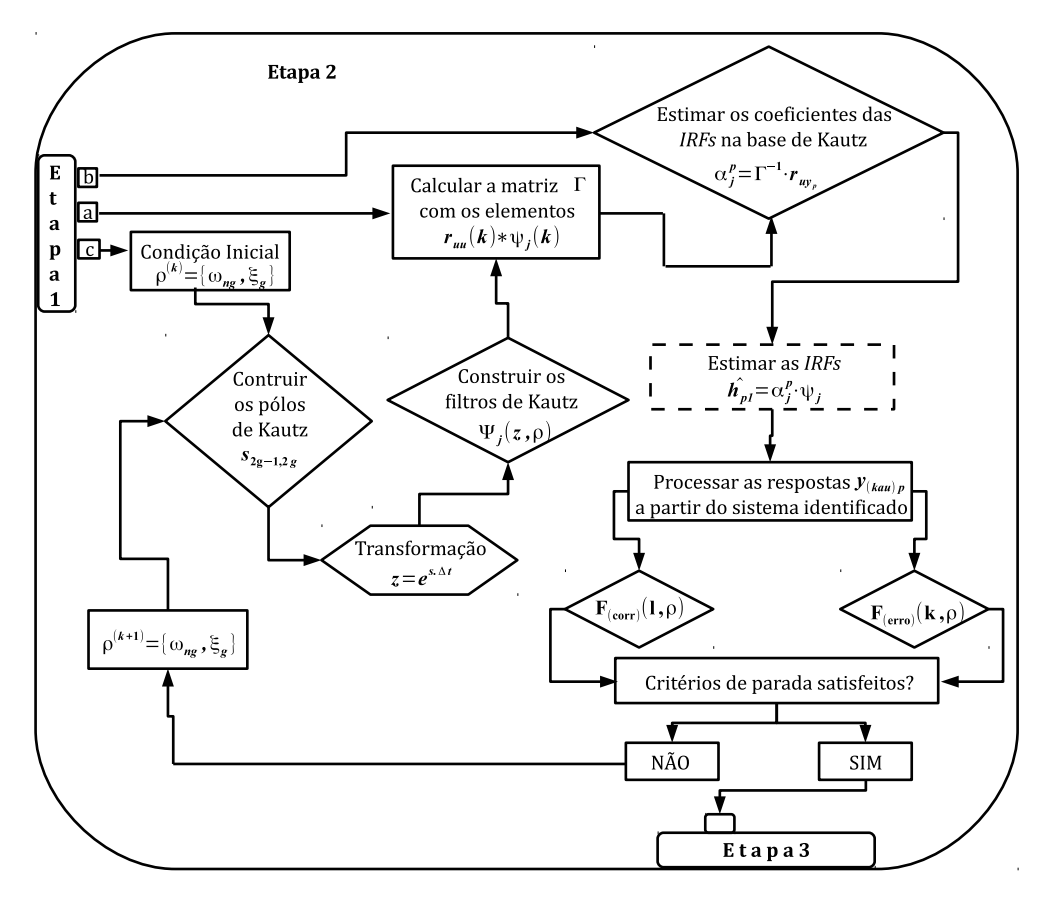

Figura 6.11: Identificação de múltiplas *IRFs* e a base ortonormal de Kautz: etapa 2.

da *PSD* dos sinais de resposta, processo descrito na etapa 1. Alternativamente, o valor para a condição inicial associado a respectiva frequência natural pode basear-se, também, no cálculo da *FRF* utilizando o estimador  $H_1$ . Já os valores dos respectivos fatores de amortecimento  $\xi_g$ estão entre 0 e 1 pois trata-se de um sistema vibratório com  $g = 1, 2, 3$  modos de vibrar [\(Inman,](#page-100-6) [1996\)](#page-100-6).

<span id="page-70-1"></span>Tabela 6.4: Dados de restrição no problema de otimização multi-objetivo associado ao exemplo numérico.

| Parâmetro                                 | $\omega_{n1}$ [rad/s] | $\omega_{\bf n}$ [rad/s] | $\omega_{\bf n}$ [rad/s] | ≻լ     | č 2    | ČЗ     |
|-------------------------------------------|-----------------------|--------------------------|--------------------------|--------|--------|--------|
| <b>Limitante inferior:</b> $\rho_{(inf)}$ | 6.2832                | 18.8496                  | 18.8496                  | 0.0001 | 0.0001 | 0.0001 |
| Condição inicial: $\rho^{(1)}$            | 12.5664               | 25.1327                  | 31.4159                  | 0.04   | 0.02   | 0.02   |
| Limitante superior: $\rho_{(sup)}$        | 18.8496               | 31.4159                  | 37.6991                  | 0.99   | 0.99   | 0.99   |

Ao utilizar a função *fminimax*, além dos limitantes e condição inicial, é necessário fornecer dados no conjunto de opções (*optimset*) que descrevem os critérios de parada do procedimento numérico. Por isso, segue na tab. [6.5](#page-71-0) as tolerâncias, número de avaliações da função objetivo e o número máximo de iterações. Maiores detalhes são encontrados nos tutoriais de otimização utilizando o comando *help fminimax* no *Matlab*.

Tabela 6.5: Opções do problema de otimização: simulação numérica.

<span id="page-71-0"></span>

| Argumento de parada TolCon | TolX                                   | TolFun MaxFunEvals MaxIter |     |
|----------------------------|----------------------------------------|----------------------------|-----|
| Valor considerado          | $1x10^{-20}$ $1x10^{-20}$ $1x10^{-20}$ | 3000                       | 200 |

#### Assim, segue o problema de otimização multi-objetivo a ser resolvido:

$$
\min \{F_{(erro)1}(k, \boldsymbol{\rho}), F_{(erro)2}(k, \boldsymbol{\rho}), F_{(erro)3}(k, \boldsymbol{\rho}),\tag{6.29}
$$

$$
F_{(corr)1}(l,\boldsymbol{\rho}), F_{(corr)2}(l,\boldsymbol{\rho}), F_{(corr)3}(l,\boldsymbol{\rho})\}
$$
(6.30)

sujeito a:

$$
\rho \geq \rho_{(inf)} \tag{6.31}
$$

(6.31)

$$
\rho \leq \rho_{(sup)} \tag{6.32}
$$

$$
\omega_{ng}, \xi_g \ge 0 \tag{6.33}
$$

sendo  $q = 1, 2, 3$  modos de vibrar.

A partir do vetor condição inicial cujo expoente denota a iteração do processo:

$$
\boldsymbol{\rho}^{(1)} = \left[ \begin{array}{cccc} 12.5664 & 25.1327 & 31.4159 & 0.04 & 0.02 & 0.02 \end{array} \right] \tag{6.34}
$$

o algoritmo *SQP* multi-objetivo encontrou os valores ótimos após 109 iterações, pois o valor *Tolfun* = 4.575113x10<sup>−</sup><sup>21</sup> avaliado nesta iteração é menor que o valor 1x10<sup>−</sup><sup>20</sup> considerado no conjunto de critérios de parada do problema. O vetor com os valores ótimos dos parâmetros modais do sistema é dado por:

$$
\boldsymbol{\rho}^{(109)} = \begin{bmatrix} 7.5722 & 23.6273 & 36.0462 & 0.0076 & 0.0222 & 0.0334 \end{bmatrix}
$$
 (6.35)

Logo, a partir dos valores na tab. [6.2](#page-63-0) segue a tab. [6.6](#page-71-1) com os parâmetros modais de referência e os parâmetros modais obtidos utilizando o algoritmo multi-objetivo. Quanto ao processo de minimização das funções objetivo, os valores obtidos seguem na tab. [6.7.](#page-72-0)

<span id="page-71-1"></span>Tabela 6.6: Comparação dos parâmetros modais obtidos no procedimento numérico com os parâmetros de referência do sistema simulado.

| <b>Parâmetros modais</b> $\omega_{n1}$ rad/s $\omega_{n2}$ rad/s $\omega_{n3}$ rad/s |        |         |                              |  |  |
|--------------------------------------------------------------------------------------|--------|---------|------------------------------|--|--|
| Valor ótimo                                                                          | 7.5722 | 23.6273 | 36.0462 0.0076 0.0222 0.0334 |  |  |
| Valor referência                                                                     | 7.5720 | 23.6387 | 36.0630 0.0076 0.0236 0.0361 |  |  |

Após a obtenção dos parâmetros modais do sistema através do procedimento numérico multi-objetivo encerra-se a etapa 2 e inicia-se a etapa 3 com a construção das funções de Kautz, que dependem explicitamente dos parâmetros modais do sistema, úteis no processo de identificação das *IRFs*.
| Função objetivo                                                                                                    | $F_{(erro)1}$ $F_{(erro)2}$ $F_{(erro)3}$ |  | $F_{(corr)1}$ | $F_{(corr)2}$ | $F_{(corr)3}$ |
|----------------------------------------------------------------------------------------------------|-------------------------------------------|--|---------------|---------------|---------------|
| <b>Valor minimizado</b> 0.0075 0.0063 0.0032 6.9211x10 <sup>-9</sup> 1.0122x10 <sup>-9</sup> 4.7179x10 <sup>-9</sup> |                                           |  |               |               |               |

<span id="page-72-1"></span>Tabela 6.7: Valores obtidos nas funções objetivo consideradas no problema de otimização.

#### 3. Identificação das múltiplas *IRFs*

Essa etapa está descrita pelo fluxograma na fig. [6.12](#page-72-0) e inicia-se com a construção dos filtros de Kautz descritos no cap. [4.](#page-48-0) Os filtros de Kautz são descritos como função dos pólos do sistema no domínio z. No entanto, os parâmetros modais otimizados  $\omega_n$  e  $\xi$  na etapa 2 são valores que descrevem os pólos dos filtros considerando o sistema no domínio s. Logo, é necessário utilizar a transformação expressa na eq. [\(6.20\)](#page-63-0) para converter o sistema para o domínio z. Assim, seguem os pólos ótimos associados a cada modo de vibrar do sistema no domínio z:

$$
z_{1,2} = 0.9852 \pm j0.1640 \tag{6.36}
$$

$$
z_{3,4} = 0.8607 \pm j0.4865 \tag{6.37}
$$

$$
z_{5,6} = 0.6894 \pm j0.6882 \tag{6.38}
$$

<span id="page-72-0"></span>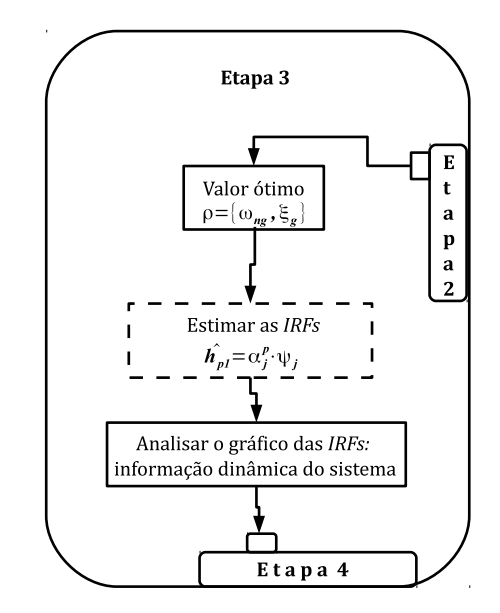

Figura 6.12: Identificação de múltiplas *IRFs* e a base ortonormal de Kautz: etapa 3.

A partir dos pólos no domínio z é necessário escolher o número de funções que são adotadas na base ortonormal de Kautz para a projeção do método das covariâncias. [da Silva](#page-99-0) [et al.](#page-99-0) [\(2009\)](#page-99-0) empregou o método das covariâncias expandido na base ortonormal de Kautz variando a posição dos pólos e o número de funções J, e não foi empregado um algoritmo de otimização.

Porém, como os pólos ótimos admitem valores próximos dos pólos de referência do sistema massa-mola-amortecedor simulado nesta dissertação, a questão associada ao número J de funções pode ser resolvida adotando o número mínimo de funções para cada modo de vibrar, ou seja, 2 funções de Kautz. Para o 1º modo de vibrar do sistema seguem as funções  $\Psi_1, \Psi_2$ , para o 2º modo as funções  $\Psi_3$ ,  $\Psi_4$  e para o 3º modo as funções  $\Psi_5$ ,  $\Psi_6$ :

$$
\Psi_1(z) = \frac{0.01163}{z^2 - 1.97z + 0.9975}
$$
\n(6.39)

$$
\Psi_2(z) = \frac{0.07082z - 0.06986}{z^2 - 1.97z + 0.9975}
$$
\n(6.40)

$$
\Psi_3(z) = \frac{0.104}{z^2 - 1.721z + 0.9774}
$$
\n(6.41)

$$
\Psi_4(z) = \frac{0.2113z - 0.1839}{z^2 - 1.721z + 0.9774}
$$
\n(6.42)

$$
\Psi_5(z) = \frac{0.2231}{z^2 - 1.379z + 0.9489} \tag{6.43}
$$

$$
\Psi_6(z) = \frac{0.3156z - 0.2233}{z^2 - 1.379z + 0.9489}
$$
\n(6.44)

Nessas condições, a base adotada para a projeção do método é expressa pelas 6 funções de Kautz descritas anteriormente:

$$
B_{(kau)} = \{\Psi_1(z), \Psi_2(z), \Psi_3(z), \Psi_4(z), \Psi_5(z), \Psi_6(z)\}\
$$
(6.45)

Após a confecção da base ortonormal de Kautz  $B_{(kau)}$  é necessário calcular os coeficientes  $\alpha_j^{(p)}$ j descritos na eq. [\(3.28\)](#page-45-0) tal que  $j = 1, 2, \ldots, 6$  funções e  $p = 1, 2, 3$  respostas. Na tabela [6.8](#page-74-0) seguem os coeficientes da expansão de cada *IRF* na base ortonormal  $B_{(kau)}$ .

Dessa forma, enquanto o método clássico das covariâncias descrito na seção [6.1.4](#page-65-0) exige a inversão da matriz de toeplitz Ruu de ordem 3000 × 3000, no processo de identificação das *IRFs* do sistema utilizando o mesmo método expandido em base ortonormal é necessário inverter a matriz Γ descrita na eq. [\(3.29\)](#page-45-1) de ordem  $3000 \times 6$ .

Logo, a partir dos coeficientes na tab. [6.8](#page-74-0) e das 6 funções de Kautz consideradas acima, seguem na fig. [6.13](#page-75-0) as estimativas para cada *IRF* do sistema simulado. A figura [6.13](#page-75-0) ilustra a *IRF* teórica, a *IRF* estimada com os pólos dos filtros de Kautz otimizados e a *IRF* considerando os pólos baseados nos parâmetros adotados como condição inicial no problema de otimização empregado. Portanto, a etapa 3 encerra-se com as *IRFs*  $\hat{h}_{11}$ *,*  $\hat{h}_{21}$  *e*  $\hat{h}_{31}$  *que são úteis para gerar* as respostas  $y_{(kau)p}$  necessárias no processo de validação do modelo detalhado na etapa 4.

| IRFs do sistema simulado | <b>Coeficientes</b> $\alpha_i^{(p)}$                                                                                   |
|--------------------------|----------------------------------------------------------------------------------------------------|
|                          | $\alpha_1^{(1)}$<br>$= 0.00110$                                                                                        |
|                          | $\alpha_2^{(1)} = 0.00020$                                                                                             |
| $\hat{h}_{11}$           | $\alpha_3^{(1)} = 0.00053$                                                                                             |
|                          |                                                                                                    |
|                          |                                                                                                    |
|                          | $\alpha_4^{(1)} = 0.00040$<br>$\alpha_5^{(1)} = 0.00043$<br>$\alpha_6^{(1)} = 0.00034$<br>$\alpha_{1}^{(2)} = 0.00210$ |
|                          |                                                                                                    |
|                          |                                                                                                    |
| $\hat{h}_{21}$           |                                                                                                    |
|                          | $\alpha_2^{(2)} = 0.00030$<br>$\alpha_3^{(2)} = 0.00053$<br>$\alpha_4^{(2)} = 0.00022$                                 |
|                          | $\alpha^{(2)}_{\rm 5}$<br>$-0.00017$                                                                                   |
|                          | $\binom{1}{2}$<br>$=-0.00027$<br>$\alpha_6^{\text{h}}$                                                                 |
|                          | $\alpha_1^{(3)} = 0.00270$                                                                                             |
|                          | $\alpha_2^{(3)}$<br>$= 0.00040$                                                                                        |
| $\hat{h}_{31}$           | $\alpha^{(\tilde{3})}_{\tilde{2}}$<br>$-0.00039$                                                                       |
|                          | $\alpha^{(3)}_4$<br>$-0.00024$                                                                                         |
|                          | $\alpha^{(3)}_{\overline{5}}$<br>0.00003                                                                               |
|                          | $\alpha^{(3)}_{6}$<br>$= 0.00007$                                                                                      |

<span id="page-74-0"></span>Tabela 6.8: Valores dos coeficientes de cada *IRF* do sistema expressa na base ortonormal de Kautz.

As partir das *IRFs* identificadas, métodos de análise modal podem ser empregados para análise do sistema. Por outro lado, essas *IRFs* também exercem papel de destaque, por exemplo, na detecção de danos em estruturas mecânicas [\(Hansen and da Silva, 2012\)](#page-99-1), processamento de sinais [\(Ngia and Gustafsson, 1999\)](#page-100-0).

<span id="page-75-0"></span>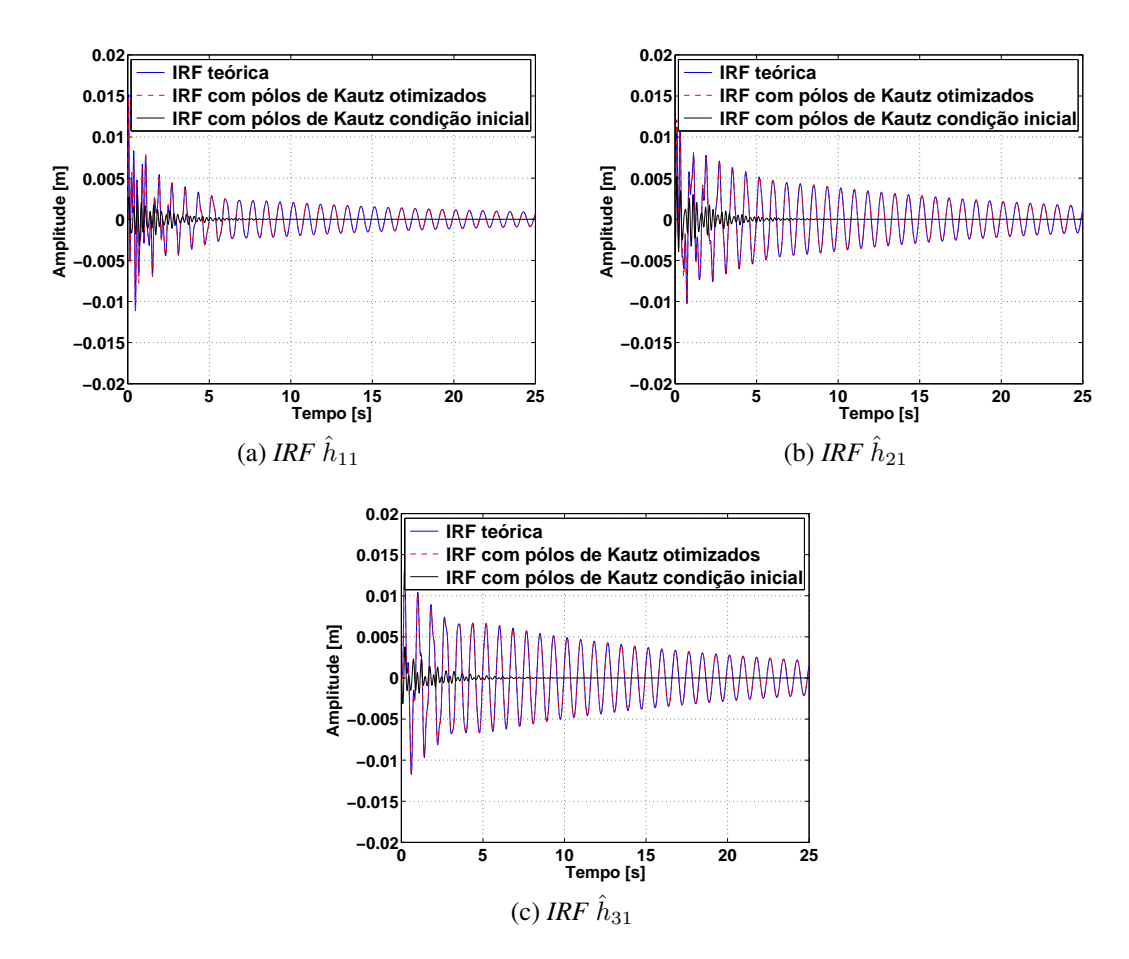

Figura 6.13: Funções de resposta ao impulso identificadas usando o método das covariâncias expandido na base ortonormal de Kautz.

### <span id="page-75-1"></span>4. Validação do modelo obtido

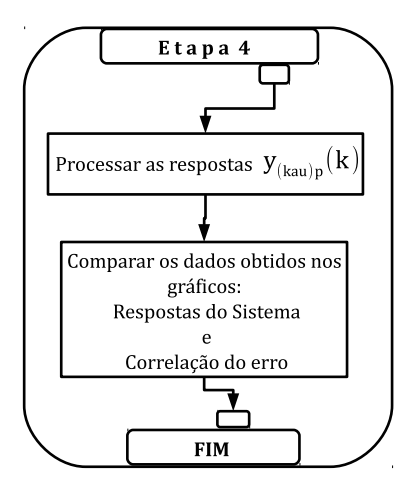

Figura 6.14: Identificação de múltiplas *IRFs* e a base ortonormal de Kautz: etapa 4.

Essa etapa está descrita pelo fluxograma na fig. [6.14.](#page-75-1) Após identificar as *IRFs*  $\hat{h}_{11}, \hat{h}_{21}$  e  $\hat{h}_{31}$  na etapa 3, é necessário verificar e validar o modelo simulando novas respostas a partir do modelo estimado através dos filtros de Kautz. Logo, segue na fig. [6.15](#page-76-0) o conjunto de respostas de referência  $y_p$ , as respostas estimadas usando os filtros de Kautz com pólos otimizados e as respostas estimadas usando os filtros de Kautz com os pólos considerados na condição inicial do procedimento numérico adotado na etapa 2. Na figura [6.15](#page-76-0) verifica-se boa predição para as respostas, porém é interessante calcular a função de correlação cruzada de cada resposta estimada com o erro de predição, pois a partir disso é possível verificar o grau de correlação do erro com as respostas obtidas.

Dessa forma, segue na fig. [6.16](#page-77-0) as funções de correlação do erro com as respostas estimadas usando os pólos otimizados e os pólos da condição inicial. Geometricamente, de acordo com a fig. [6.16,](#page-77-0) percebe-se que o grau de correlação do erro de predição e as respostas utilizando os pólos não otimizados é maior que o grau de correlação do erro com as respostas obtidas a partir do sistema considerando os pólos otimizados. Analiticamente, os valores obtidos para as funções objetivo  $F_{(error)}$  e  $F_{(corr)}$  descritos na tab. [6.7](#page-72-1) ilustram boa estimativa para o sistema identificado através dos filtros de Kautz.

<span id="page-76-0"></span>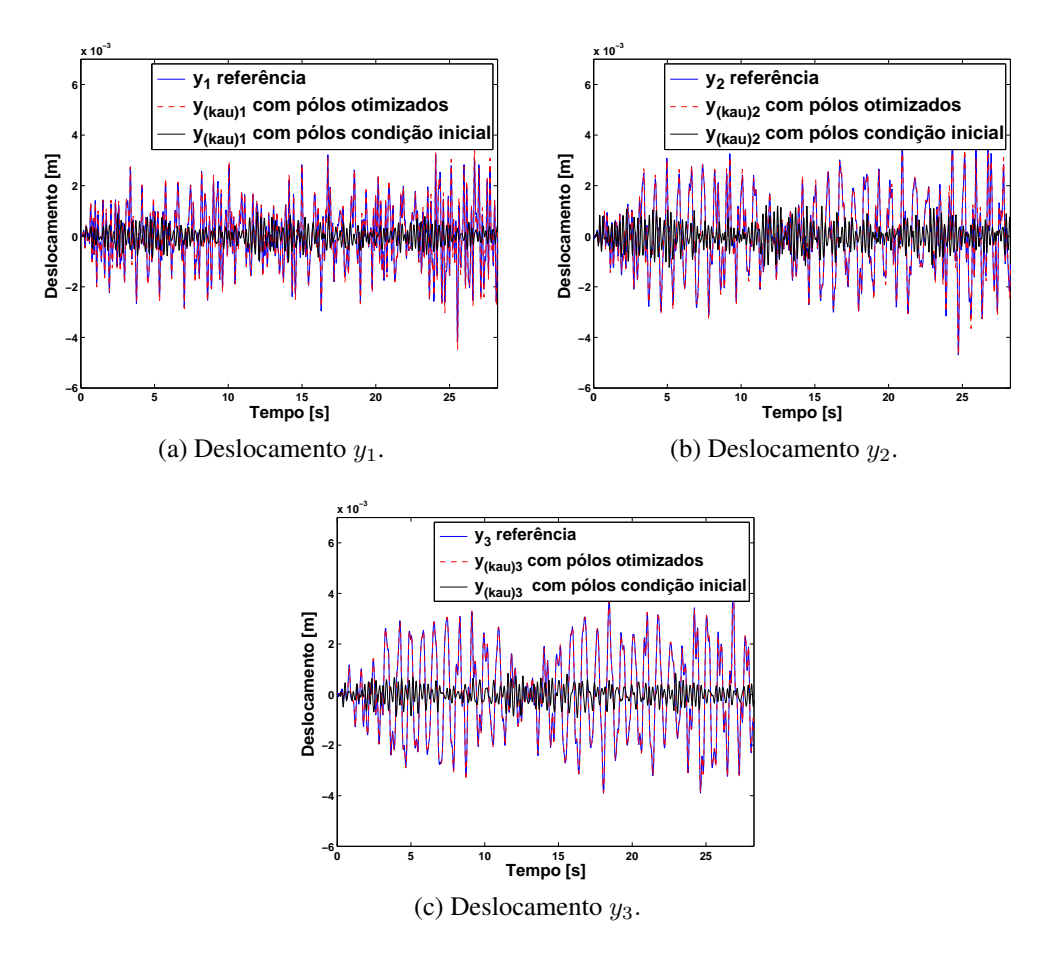

Figura 6.15: Respostas estimadas através do sistema expandido em base ortonormal.

<span id="page-77-0"></span>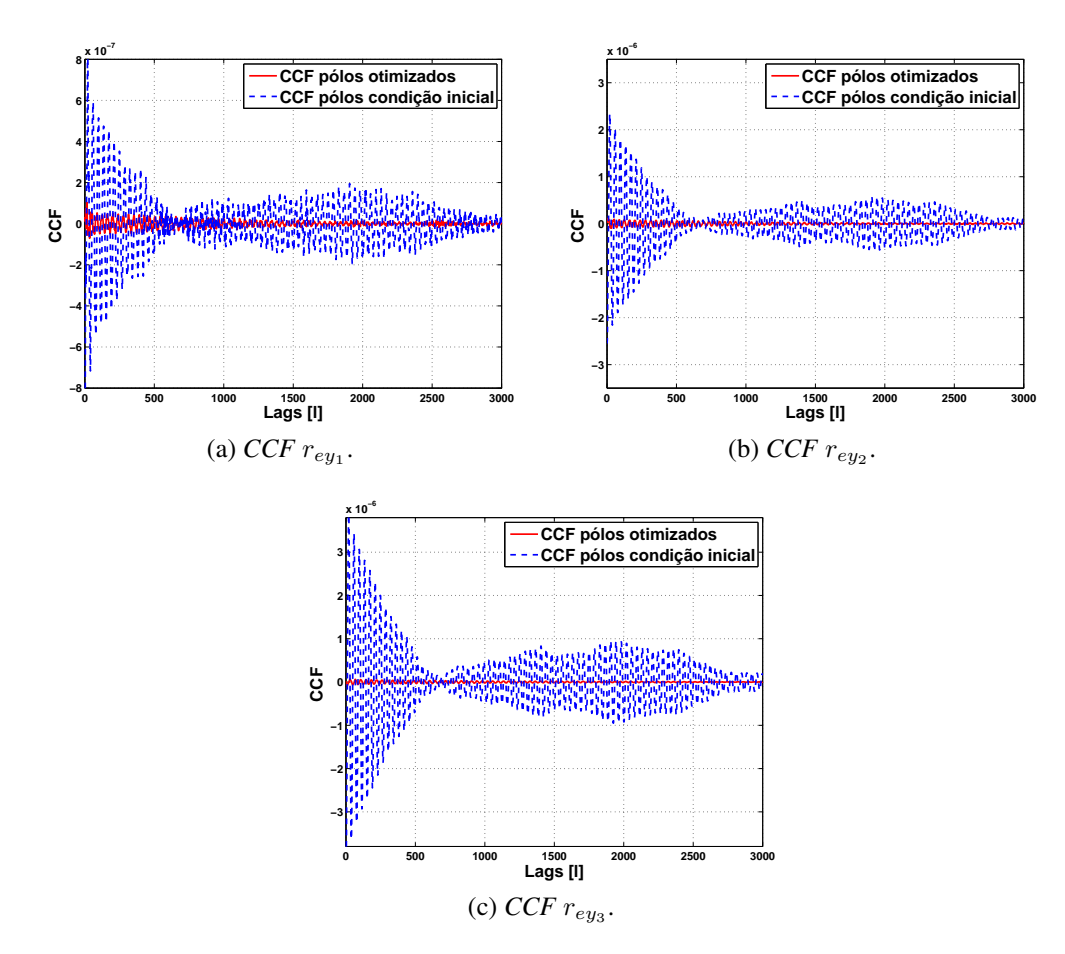

Figura 6.16: Função de correlação cruzada entre os resíduos e as repostas considerando pólos otimizados e pólos não otimizados.

### 6.1.6 Considerações finais

Inicialmente considerou-se os aspectos teóricos associados a modelagem matemática do sistema vibratório adotado na simulação. Em seguida, foram identificadas as *IRFs* do sistema massa-mola-amortecedor utilizando o método das covariâncias clássico. Nesse processo foi necessário a inversão da matriz de Toeplitz  $R_{uu}$  de ordem 3000  $\times$  3000. Porém, ao empregar o procedimento numérico de otimização multi-objetivo, foi possível construir a base ortonormal de Kautz  $B_{(kau)}$  para projeção das *IRFs* nessa base cujos coeficientes  $\alpha_j^{(p)}$  $j^{(p)}$  reais dessa expansão foram obtidos em conjunto com o método das covariâncias. Essa formulação permitiu reduzir os termos considerando a inversão da matriz Γ de ordem 3000 × 6.

Logo, o procedimento de identificação é vantajoso pois desconsidera a matriz  $R_{uu}$ , que em muitas situações práticas está mal-condicionada e de ordem elevada, e passa a considerar a matriz Γ cuja ordem depende do número de elementos da base ortonormal de projeção que é menor em relação o número de atrasos considerados nas funções de correlação. Por outro lado, essa redução significativa nos termos do modelo depende da implementação de um algoritmo multi-objetivo, ou seja, o procedimento de identificação passa a ser desvantajoso em aspectos envolvendo o tempo computacional.

No entanto, é conveniente ressaltar que a presente dissertação aborda uma forma alternativa para a identificação de sistemas dinâmicos lineares. Logo, a ideia apresentada pode ser expandida para a identificação de sistemas dinâmicos não-lineares. Nos sistemas não-lineares consideram-se os *núcleos* que representam uma generalização das *IRFs* e a medida em que aumenta o número de *núcleos* associados ao sistema, aumenta-se a complexidade do problema associado a ordem das matrizes que armazenam os dados. Nestas condições, os filtros de Kautz exercem papel de importância e relevância principalmente na identificação de sistemas mecânicos não-lineares vibratórios pois, como verificado nesta seção, essas funções ortogonais podem reduzir significamente os termos a serem estimados no processo de identificação das *IRFs*.

## 6.2 Exemplo experimental: viga na condição livre-livre

Nesta seção segue a descrição do exemplo experimental realizado em uma viga. Inicialmente são descritos os parâmetros da estrutura utilizada. A viga encontra-se na condição livre-livre como ilustra a fig. [6.17.](#page-79-0) Os resultados obtidos a partir da viga modelada por elementos finitos, resumidos no apêndice C, são comparados com os resultados experimentais utilizando os filtros de Kautz<sup>[6](#page-78-0)</sup>. Assim, o objetivo desta seção é obter uma estimativa para as *IRFs* desconhecidas do sistema considerando uma entrada e  $P = 5$  saídas coletadas.

### 6.2.1 Considerações iniciais

A estrutura utilizada foi uma viga aço 1020 com as propriedades físicas descritas na tabela [6.9.](#page-78-1) Como verifica-se na fig. [6.17a,](#page-79-1) foi utilizado um computador com o software Signal Calc  $ACE^{(B)}$  para a coleta e processamento dos dados de entrada e saídas. Nos procedimentos para excitar a estrutura foi utilizado um amplificador de potência para amplificar o sinal que sai do computador. Após isso, o sinal de entrada passa pelo excitador eletrodinâmico (shaker) da Robotron Messelektronik com a célula de carga da PCB modelo 208C02 (sensibilidade = 10,883 mV/N) como ilustra a fig. [6.20a.](#page-81-0)

<span id="page-78-1"></span>Tabela 6.9: Parâmetros físicos da viga aço 1020.

| Propriedade                   | Valores      |
|-------------------------------|--------------|
| Massa específica [kg/ $m^3$ ] | 7860         |
| Módulo de elasticidade [GPa]  | 210          |
| Dimensões [mm]                | 483 x 32 x 3 |

Nos procedimentos para medir a saída (aceleração) foi utilizado o acelerômetro da PCB modelo 352 C68 (sensibilidade = 103,7 mV/G, range = 5 - 10000 Hz) como ilustra a fig. [6.20b.](#page-81-1)

<span id="page-78-0"></span><sup>6</sup>Comparação: resultado analítico x estimado.

<span id="page-79-1"></span><span id="page-79-0"></span>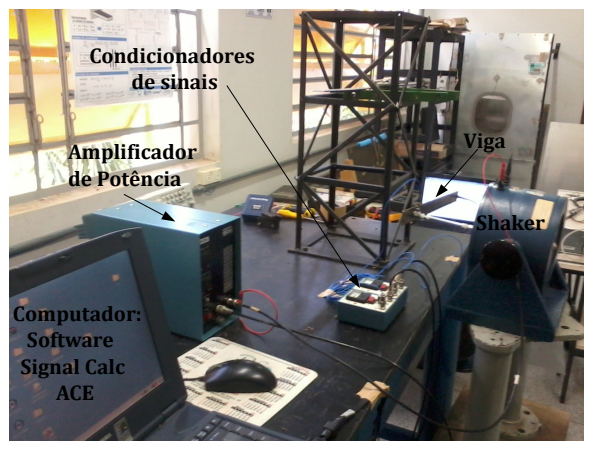

(a) Aparelhos utilizados nas simulações.

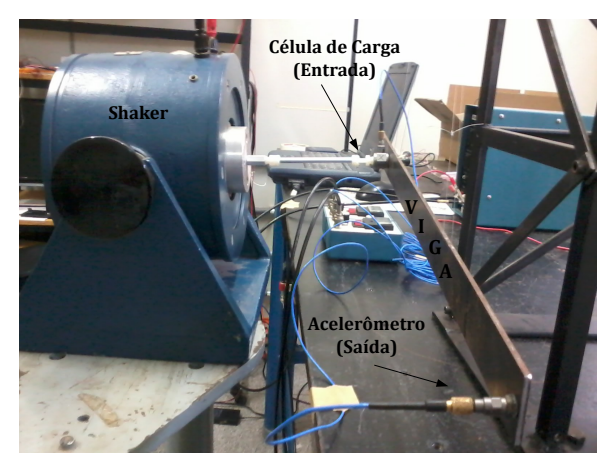

(b) Bancada experimental.

Figura 6.17: Teste experimental realizado no laboratório GMSINT da UNESP - Univ. Estadual Paulista, Ilha Solteira, SP.

Para processar os sinais de entrada e saídas, foram utilizados condicionadores de sinais ICP da PCB modelo 480E09. Para facilitar a descrição e o entendimento dos procedimentos adotados na simulação experimental segue na fig. [6.18](#page-80-0) um esquema ilustrativo.

### <span id="page-79-3"></span>6.2.2 Dados de entrada e saídas do sistema

Conforme a fig. [6.20a](#page-81-0) utilizou-se um excitador eletrodinâmico para aplicar o sinal de entrada na estrutura. Excitou-se apenas o segundo nó com um sinal do tipo puramente aleatório<sup>[7](#page-79-2)</sup> ilustrado na fig. [6.19.](#page-80-1)

A partir disso foram medidas as saídas com acelerômetros posicionados nos nós 1, 4, 5, 6 e 7 implicando em 5 saídas ilustradas, respectivamente, nas figuras [6.21,](#page-81-2) [6.22,](#page-82-0) [6.23,](#page-82-1) [6.24](#page-82-2) e [6.25.](#page-83-0) Neste caso, o índice P no termo  $y_P$  representa o nó onde foi medido sinal, ou seja,  $y_5$ trata-se da resposta medida no quinto nó.

<span id="page-79-2"></span><sup>7</sup>Ruído branco.

<span id="page-80-0"></span>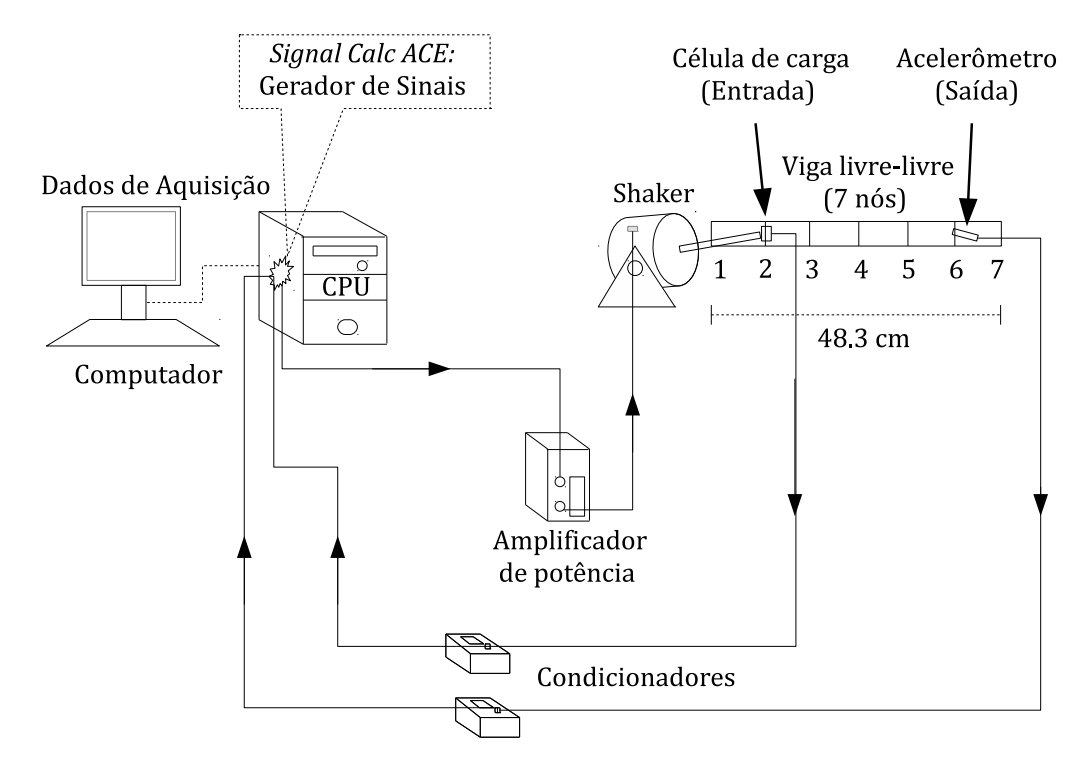

<span id="page-80-1"></span>Figura 6.18: Diagrama esquemático da geração e da coleta dos dados de entrada e saída do sistema a ser identificado.

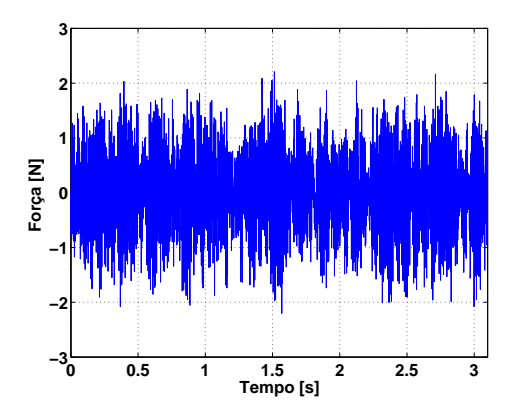

Figura 6.19: Sinal puramente aleatório: entrada u do sistema.

A partir dos dados considerados, na subseção [6.2.3](#page-81-3) seguem as estimativas para as 5 *IRFs* do sistema usando o clássico método das covariâncias.

<span id="page-81-0"></span>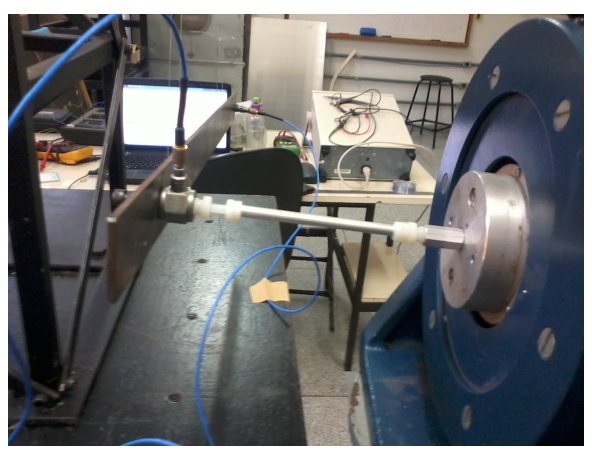

(a) Shaker e célula de carga utilizados na excitação da estrutura (entrada do sistema).

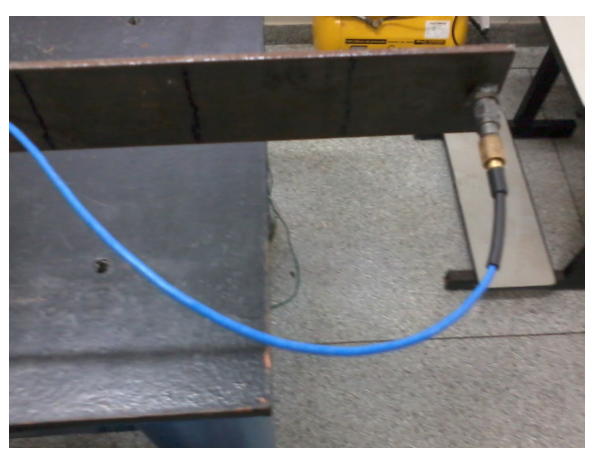

(b) Acelerômetro utilizado para a medição da resposta (saídas do sistema).

<span id="page-81-1"></span>Figura 6.20: Teste experimental realizado no laboratório GMSINT da UNESP - Univ. Estadual Paulista, Ilha Solteira, SP.

<span id="page-81-2"></span>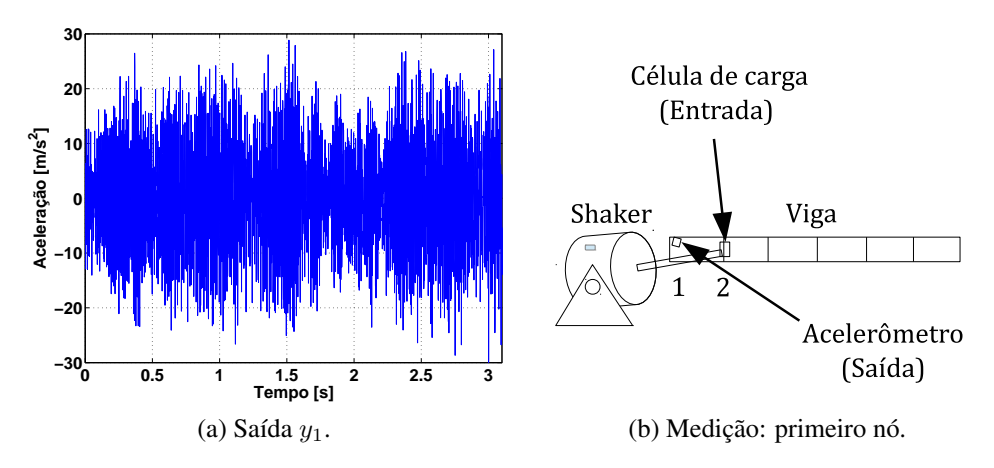

<span id="page-81-3"></span>Figura 6.21: Saída  $y_1$  coletada utilizando o acelerômetro.

<span id="page-82-0"></span>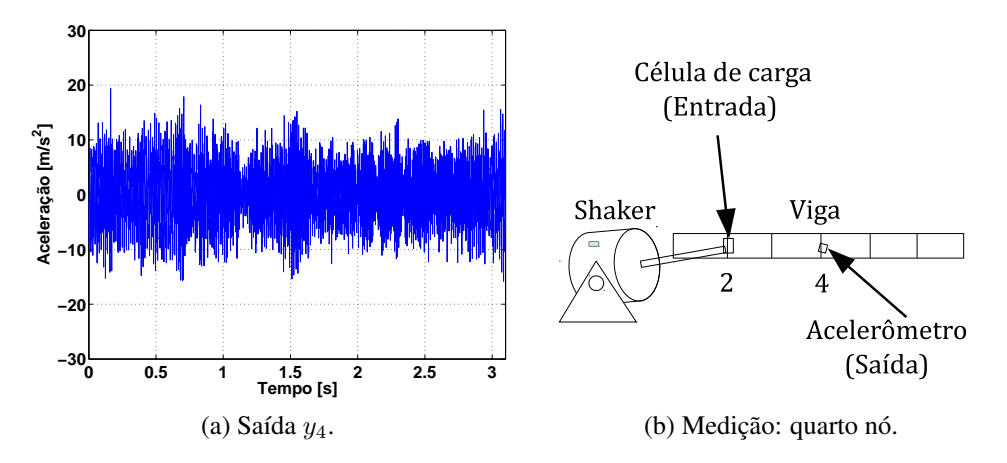

Figura 6.22: Saída  $y_4$  coletada utilizando o acelerômetro.

<span id="page-82-1"></span>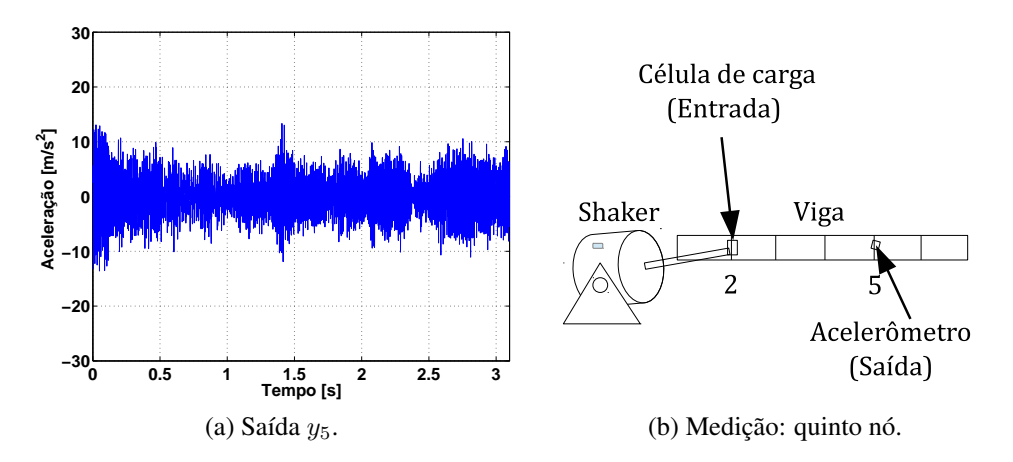

Figura 6.23: Saída  $y_5$  coletada utilizando o acelerômetro.

<span id="page-82-2"></span>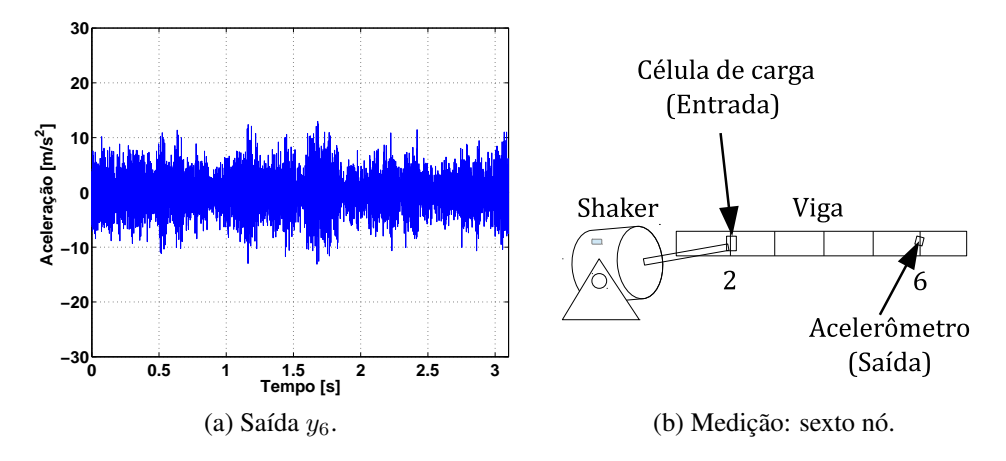

Figura 6.24: Saída  $y_6$  coletada utilizando o acelerômetro.

### 6.2.3 Estimativa para cada *IRF* via método das covariâncias

As *IRFs* do sistema são obtidas resolvendo o conjunto de equações de *Wiener-Hopf* :

$$
\mathbf{r}_{uy}(k) = \sum_{i=0}^{3000} \mathbf{h}(i) r_{uu}(k-i)
$$
 (6.46)

<span id="page-83-0"></span>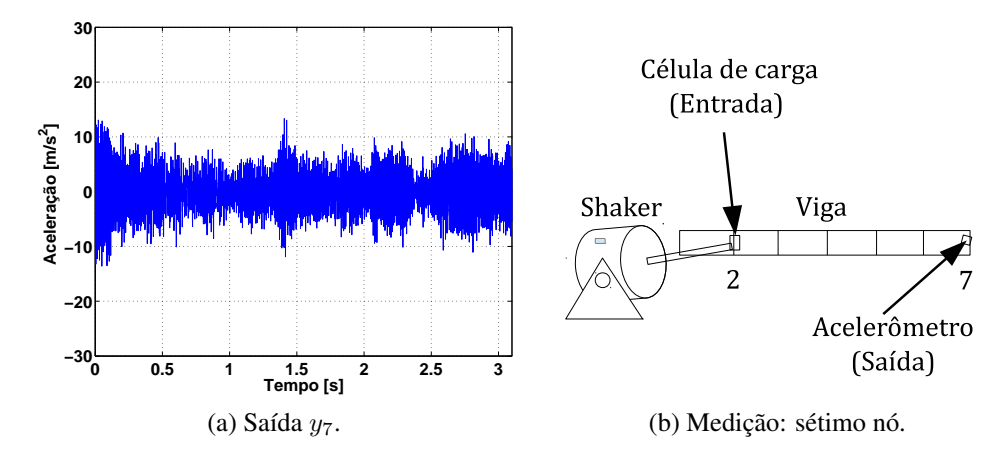

Figura 6.25: Saída  $y_7$  coletada utilizando o acelerômetro.

tal que as estimativas  $\hat{h}_{12},\hat{h}_{42},\hat{h}_{52},\hat{h}_{62}$  e  $\hat{h}_{72}$  dependem diretamente do processo de inversão da matriz  $R_{uu}$ :

$$
\hat{h}_{12} = R_{uu}^{-1} r_{uy_1} \tag{6.47}
$$

$$
\hat{h}_{42} = R_{uu}^{-1} r_{uy_4} \tag{6.48}
$$

$$
\hat{h}_{52} = R_{uu}^{-1} r_{uy_5} \tag{6.49}
$$

$$
\hat{h}_{62} = R_{uu}^{-1} r_{uy_6} \tag{6.50}
$$

$$
\hat{h}_{72} = R_{uu}^{-1} r_{uy_7} \tag{6.51}
$$

com  $i = 1, 2, \ldots, 3000$  amostras consideradas no truncamento das *IRFs* e  $k = 1, 2, \ldots, 3000$ atrasos considerados no cálculo das funções de correlação. Neste caso, a matriz de toeplitz  $R_{uu}$ de ordem 3000 × 3000 está bem condicionada por se tratar de um sinal de excitação puramente aleatório. Logo, segue a estimativa para as *IRFs*  $\hat{h}_{12}$ *,*  $\hat{h}_{42}$ *,*  $\hat{h}_{52}$ *,*  $\hat{h}_{62}$  *e*  $\hat{h}_{72}$  *nas figuras [6.26a,](#page-84-0) [6.26b,](#page-84-1)* [6.26c,](#page-84-2) [6.26d](#page-84-3) e [6.26e.](#page-84-4)

A partir dos resultados gráficos percebe-se que as estimativas não estão próximas comparadas com as *IRFs* teóricas via método de elementos finitos. No entanto, o objetivo é estimálas utilizando a base ortonormal de Kautz e verificar se houve melhora na predição assim como a redução nos termos associados ao processo de identificação.

## 6.2.4 Estimativa para cada *IRF* utilizando o método expandido na base ortonormal de Kautz

Nesta subseção segue o processo de identificação expandido na base ortonormal de Kautz, utilizando os dados coletados de entrada e 5 saídas da subseção [6.2.2,](#page-79-3) dividido nas 4 etapas:

- 1 Dados de pré-processamento;
- 2 Otimização dos parâmetros modais do sistema;

<span id="page-84-1"></span><span id="page-84-0"></span>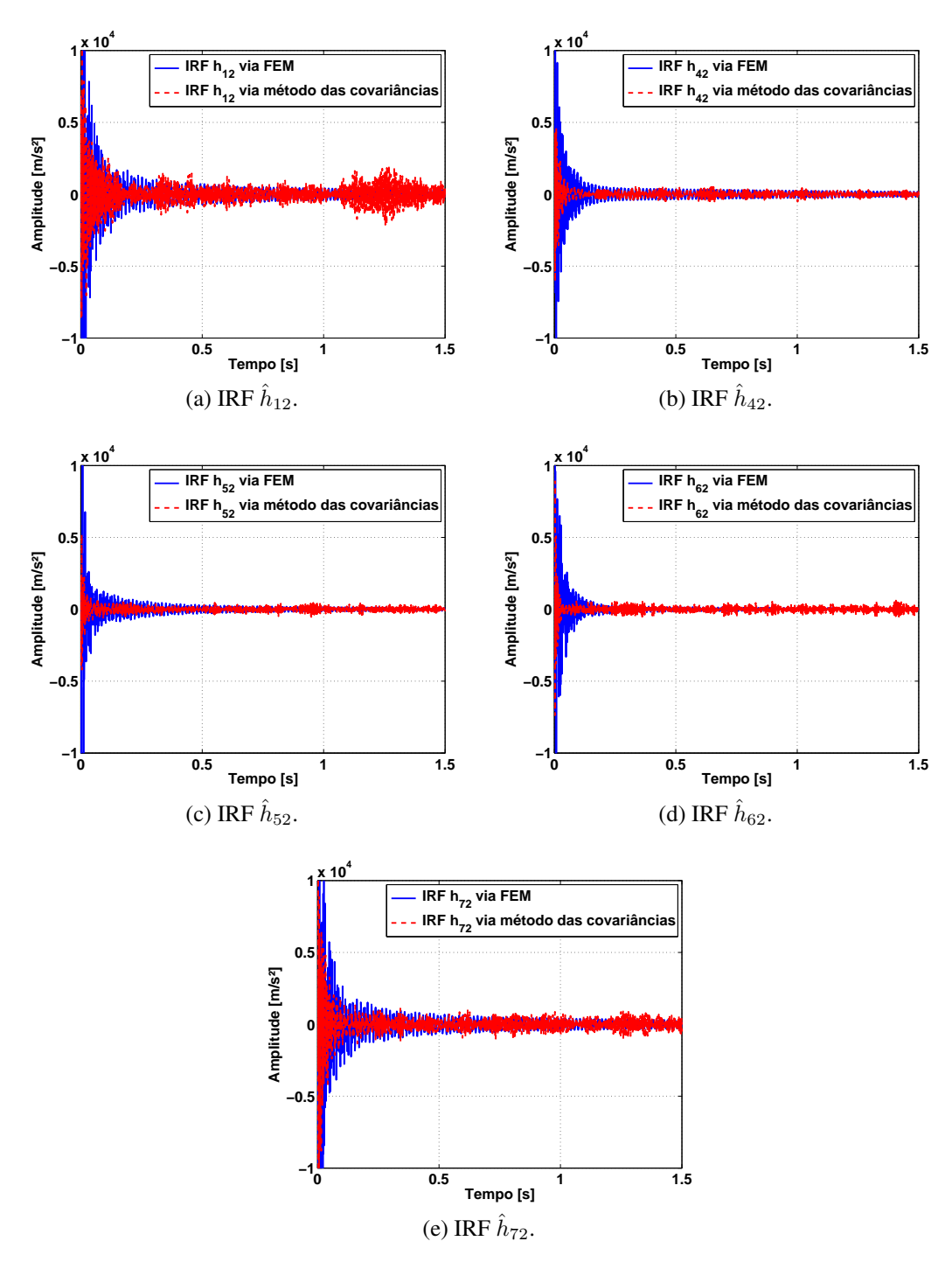

<span id="page-84-4"></span><span id="page-84-3"></span><span id="page-84-2"></span>Figura 6.26: *IRFs* obtidas utilizando o clássico método das covariâncias.

- 3 Identificação das múltiplas *IRFs*;
- 4 Validação do modelo.

O procedimento utilizado aqui é o mesmo usado na identificação das 3 *IRFs* do sistema massamola-amortecedor simulado descrito na seção [6.1.](#page-58-0)

#### 1. Dados de pré-processamento

Nesta etapa são coletados os dados entrada-saídas descritos e ilustrados na subseção [6.2.2.](#page-79-3) Após isso, são coletados os valores candidatos para as frequências naturais<sup>[8](#page-85-0)</sup>. Conforme apresentado na subseção [6.1.5,](#page-67-0) os valores candidatos foram obtidos a partir do cálculo da densidade espectral de potência *PSD*. Entretanto, esses valores podem basear-se também no gráfico da função de resposta em frequência *FRF* obtida a partir do comando *tfestimate* do *Matlab.*. No cálculo, utilizou-se a janela Hanning, janela adequada para sinais de entrada do tipo ruído branco, com 1024 amostras e 50 % de overlap. Assim, de acordo com a fig. [6.27](#page-85-1) os valores de referência para as frequências naturais estão próximos de  $\omega_{n1} \simeq 65x2\pi$ ,  $\omega_{n2} \simeq 180x2\pi$  e  $\omega_{n3} \simeq 360 \times 2\pi$  [rad/s].

<span id="page-85-1"></span>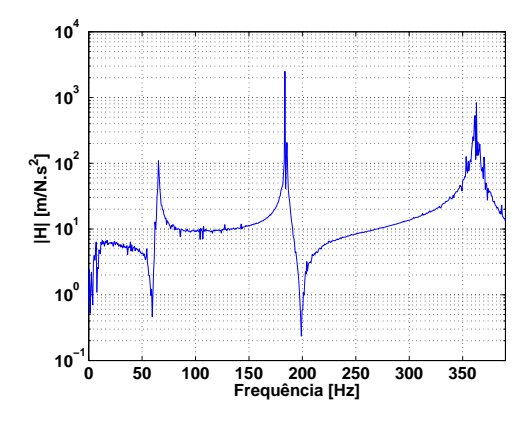

Figura 6.27: Valores de referência das frequências naturais úteis na etapa 1.

Portanto encerra-se a etapa 1 considerando os dados de entrada/saídas e valores para as frequências naturais  $\omega_{n1}$ ,  $\omega_{n2}$  e  $\omega_{n3}$  para início da etapa 2.

#### 2. Otimização dos parâmetros modais  $\omega_n$  e  $\xi$

Na fig. [6.11](#page-70-0) segue o fluxograma que descreve essa etapa. O objetivo é obter o valor ótimo do vetor  $\rho$  formado pelos parâmetros modais: fatores de amortecimento  $\xi_q$  e frequências naturais  $\omega_{nq}$  com  $g = 1, 2, 3$ ., processo que está descrito no cap. [5.](#page-52-0) Assim, seguem na tab. [6.10](#page-85-2) os limitantes de busca e condição inicial.

<span id="page-85-2"></span>Tabela 6.10: Dados de restrição no problema de otimização multi-objetivo associado ao exemplo experimental.

| Parâmetro                                 |           | $\omega_{\mathbf{n1}}[rad/s] \quad \omega_{\mathbf{n2}}[rad/s] \quad \omega_{\mathbf{n3}}[rad/s]$ |            | $\mathcal{E}_1$ | رم ځ                    | $\zeta_{3}$ |
|-------------------------------------------|-----------|---------------------------------------------------------------------------------------------------|------------|-----------------|-------------------------|-------------|
| <b>Limitante inferior:</b> $\rho_{(inf)}$ | $62x2\pi$ | $173x2\pi$                                                                                        | $360x2\pi$ |                 | $0.001$ $0.002$ $0.006$ |             |
| Condição inicial: $\rho^{(1)}$            | $67x2\pi$ | $175x2\pi$                                                                                        | $365x2\pi$ |                 | $0.002 \quad 0.003$     | 0.008       |
| <b>Limitante superior:</b> $\rho_{(sup)}$ | $72x2\pi$ | $183x2\pi$                                                                                        | $370x2\pi$ | 0.002           | 0.005                   | 0.009       |

<span id="page-85-0"></span>8 Informações paramétricas do sistema que caracterizam o método proposto na dissertação como identificação caixa-cinza.

Os dados no conjunto de opções (*optimset*) que descrevem os critérios de parada do procedimento numérico estão na tab. [6.11.](#page-86-0) Maiores detalhes podem ser encontrados em tutoriais e no toolbox de otimização utilizando o comando *help fminimax* no *Matlab*.

Tabela 6.11: Opções do problema de otimização: simulação experimental.

<span id="page-86-0"></span>

| Argumento de parada TolCon | <i>TolX</i>                            | TolFun MaxFunEvals MaxIter |     |
|----------------------------|----------------------------------------|----------------------------|-----|
| Valor considerado          | $1x10^{-35}$ $1x10^{-35}$ $1x10^{-35}$ | 1000                       | 300 |

A partir disso segue o problema de otimização multi-objetivo:

$$
\begin{aligned}\n\min \quad & \{F_{(error)1}(k,\boldsymbol{\rho}), F_{(error)4}(k,\boldsymbol{\rho}), F_{(error)5}(k,\boldsymbol{\rho}), F_{(error)6}(k,\boldsymbol{\rho}), F_{(error)7}(k,\boldsymbol{\rho}), \\
& F_{(corr)1}(l,\boldsymbol{\rho}), F_{(corr)4}(l,\boldsymbol{\rho}), F_{(corr)5}(l,\boldsymbol{\rho})\}, F_{(corr)6}(l,\boldsymbol{\rho}), F_{(corr)7}(l,\boldsymbol{\rho})\}\n\end{aligned}\n\tag{6.52}
$$

sujeito a:

$$
\rho \geq \rho_{(inf)} \tag{6.53}
$$

$$
\rho \leq \rho_{(sup)} \tag{6.54}
$$

$$
\omega_{ng}, \xi_g \ge 0 \tag{6.55}
$$

sendo  $q = 1, 2, 3$  modos de vibrar. A partir do vetor condição inicial cujo expoente denota a iteração do processo:

$$
\boldsymbol{\rho}^{(1)} = \begin{bmatrix} 67 \times 2\pi & 175 \times 2\pi & 365 \times 2\pi & 0.002 & 0.003 & 0.008 \end{bmatrix}
$$
 (6.56)

o algoritmo *SQP* multi-objetivo encontrou os valores ótimos após 77 iterações, número de iterações onde a opção *MaxFunEvals* equivale a 700. O vetor com os valores ótimos dos parâmetros modais do sistema é dado por:

$$
\boldsymbol{\rho}^{(77)} = \begin{bmatrix} 65.33 \times 2\pi & 183 \times 2\pi & 360 \times 2\pi & 0.0020 & 0.0045 & 0.005 \end{bmatrix}
$$
 (6.57)

O valor obtido para cada função objetivo está descrito nas tabelas [6.12](#page-86-1) e [6.13.](#page-87-0) As figuras [6.28](#page-87-1) e [6.29](#page-88-0) ilustram a evolução de cada função objetivo em função do número de funções avaliadas (*funevals*) a cada iteração. Assim, após a obtenção dos parâmetros modais do sistema encerrase a etapa 2 e inicia-se a etapa 3 com a construção das funções de Kautz úteis no processo de identificação das *IRFs*.

<span id="page-86-1"></span>Tabela 6.12: Valores obtidos nas funções objetivo consideradas no problema de otimização: norma do erro de predição.

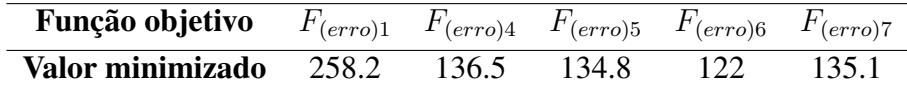

#### 3. Identificação das múltiplas *IRFs*

<span id="page-87-1"></span>Função objetivo  $F_{(corr)1}$   $F_{(corr)4}$   $F_{(corr)5}$   $F_{(corr)6}$   $F_{(corr)7}$ Valor minimizado 1.9 1.6 0.53 0.26 0.91 **100 200 300 400 FunEvals**  $\frac{2}{300}$  (a)  $F_{(error)1}$ . **100 200 300 400 FunEvals**  $\begin{bmatrix} 1 & 25 \\ 6 & 125 \\ 1 & 20 \end{bmatrix}$  (b)  $F_{(erro)4}$ . **100 200 300 400 FunEvals** ่ 170<br>⊾<sup>—</sup> 160⊦ (c)  $F_{(erro)5}$ . **100 200 300 400 FunEvals** (d)  $F_{(erro)6}$ . **100 200 300 400 FunEvals**  $120_0$  **200 F(erro)7** (e)  $F_{(error)7}$ .

<span id="page-87-0"></span>Tabela 6.13: Valores obtidos nas funções objetivo consideradas no problema de otimização: correlação do erro  $e_p$  com a resposta  $y_{(kau)p}$ .

Figura 6.28: Evolução das funções objetivo: norma do erro de predição.

Essa etapa está descrita pelo fluxograma na fig. [6.12](#page-72-0) e inicia-se com a construção dos filtros de Kautz detalhados no cap. [4.](#page-48-0) Os filtros ou funções de Kautz são descritos como função dos pólos do sistema no domínio z. No entanto, os parâmetros modais otimizados  $\omega_n$  e  $\xi$  na etapa

<span id="page-88-0"></span>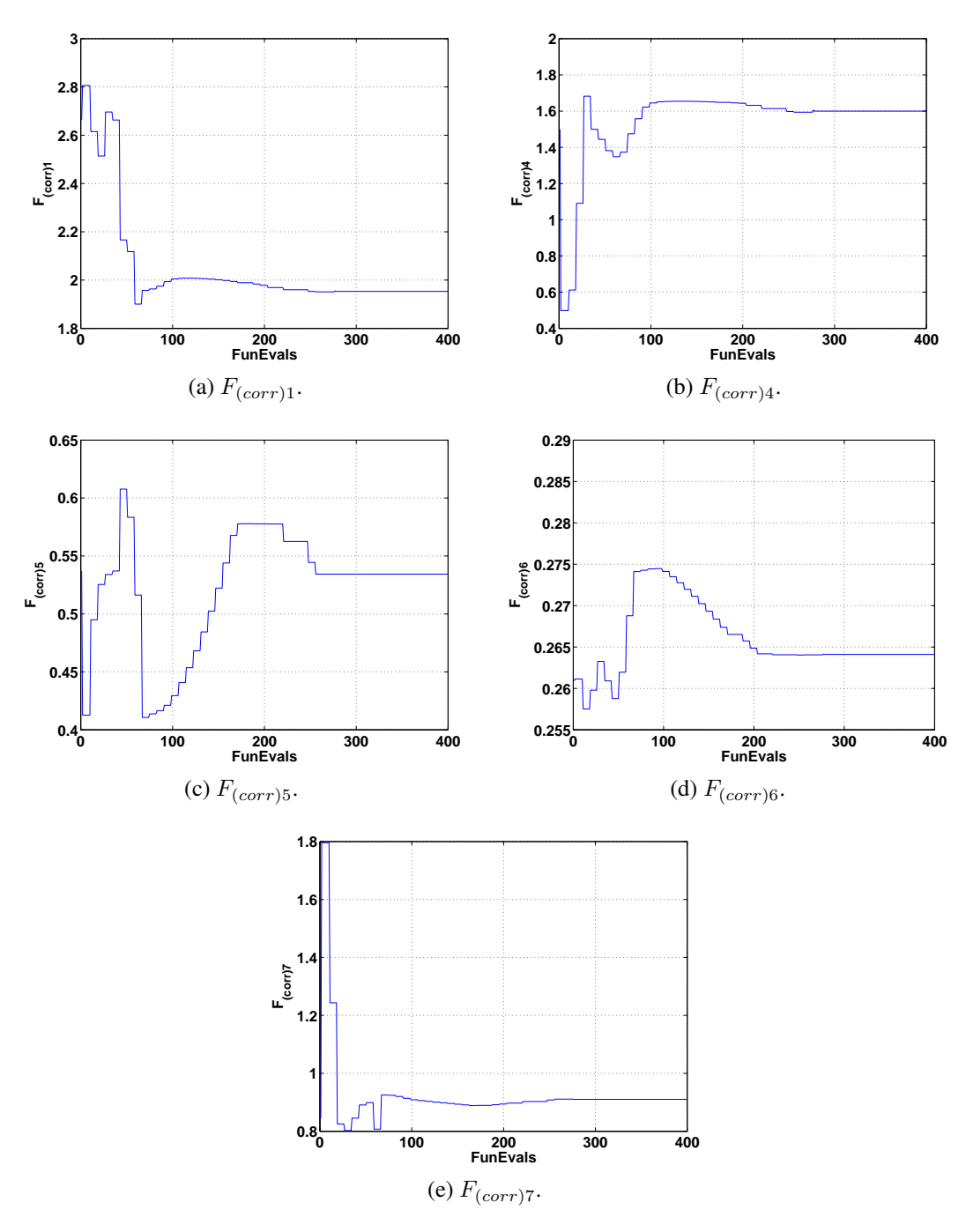

Figura 6.29: Evolução das funções objetivo: correlação dos erros de predição com as respostas estimadas.

2 são valores que descrevem os pólos dos filtros considerando o sistema no domínio s. Logo, é necessário utilizar a transformação expressa na eq. [\(6.20\)](#page-63-0) para converter o sistema para o domínio z. Assim, seguem os pólos ótimos associados a cada modo de vibrar do sistema no domínio z:

$$
z_{1,2} = 0.9484 \pm j0.3151 \tag{6.58}
$$

$$
z_{3,4} = 0.6204 \pm j0.7791 \tag{6.59}
$$

$$
z_{5,6} = -0.1934 \pm j0.9722 \tag{6.60}
$$

Foram adotadas  $J = 2$  funções de Kautz para cada modo de vibrar, logo segue a base ortonormal de Kautz:

$$
B_{(kau)} = {\Psi_1(z), \Psi_2(z), \Psi_3(z), \Psi_4(z), \Psi_5(z), \Psi_6(z)}
$$
 (6.61)

tal que

$$
\Psi_1(z) = \frac{0.01596}{z^2 - 1.897z + 0.9987}
$$
\n(6.62)

$$
\Psi_2(z) = \frac{0.05062z - 0.04804}{z^2 - 1.897z + 0.9987}
$$
\n(6.63)

$$
\Psi_3(z) = \frac{0.09907}{z^2 - 1.241z + 0.9919}
$$
\n(6.64)

$$
\Psi_4(z) = \frac{0.1266z - 0.07889}{z^2 - 1.241z + 0.9919}
$$
\n(6.65)

$$
\Psi_5(z) = \frac{0.1828}{z^2 - 0.3867z + 0.9825}
$$
\n(6.66)

$$
\Psi_6(z) = \frac{0.1863z - 0.03635}{z^2 + 0.3867z + 0.9825}
$$
\n(6.67)

Após a confecção da base ortonormal de Kautz  $B_{(kau)}$  é necessário calcular os coeficientes  $\alpha^{(p)}_i$  $j^{(p)}_j$  descritos na eq. [\(3.28\)](#page-45-0) com  $j = 1, 2, \ldots, 6$  funções e  $p = 1, 2, 3$  respostas. Na tabela [6.14](#page-90-0) estão os coeficientes da expansão de cada *IRF* na base ortonormal  $B_{(kau)}$ .

Dessa forma, enquanto o método clássico das covariâncias descrito na seção [6.2.3](#page-81-3) exige a inversão de matriz de toeplitz Ruu de ordem 3000 × 3000, no processo de identificação das *IRFs* do sistema utilizando o mesmo método expandido em base ortonormal é necessário inverter a matriz Γ descrita na eq. [\(3.29\)](#page-45-1) de ordem  $3000 \times 6$ .

Logo, a partir dos coeficientes na tab. [6.14](#page-90-0) e das 6 funções de Kautz consideradas anteriormente, seguem na fig. [6.30](#page-91-0) as estimativas para cada *IRF* do sistema experimental con-siderado. A figura [6.30](#page-91-0) ilustra a *IRF* teórica obtida pelo modelo de elementos finitos<sup>[9](#page-89-0)</sup> e a *IRF* estimada com os pólos dos filtros de Kautz otimizados para comparação. Assim como na fig. [6.31](#page-92-0) seguem as funções de resposta em frequência *FRFs* estimadas via filtros de Kautz e via modelo *FEM* para comparação.

<span id="page-89-0"></span><sup>9</sup>Método *FEM* resumido no apêndice C.

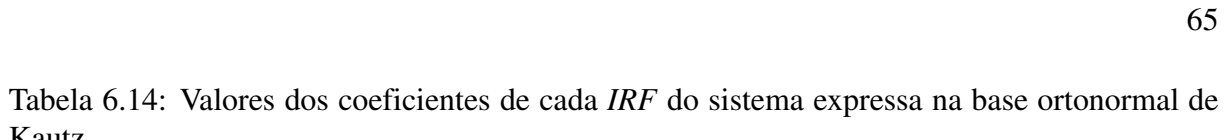

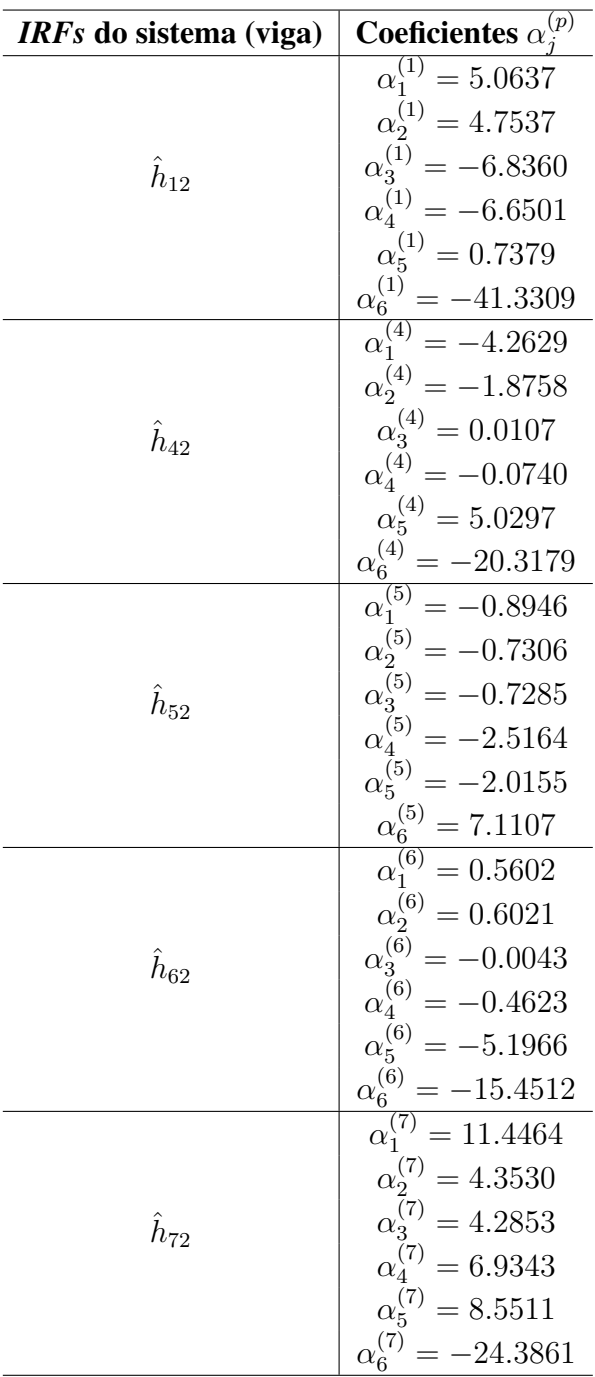

<span id="page-90-0"></span>Kautz.

Portanto, a etapa 3 encerra-se com as *IRFs*  $\hat{h}_{12}, \hat{h}_{42}, \hat{h}_{52}, \hat{h}_{62}$  e  $\hat{h}_{72}$  que são úteis para gerar as respostas  $y_{(kau)p}$  necessárias no processo de validação do modelo detalhado na etapa 4.

<span id="page-91-0"></span>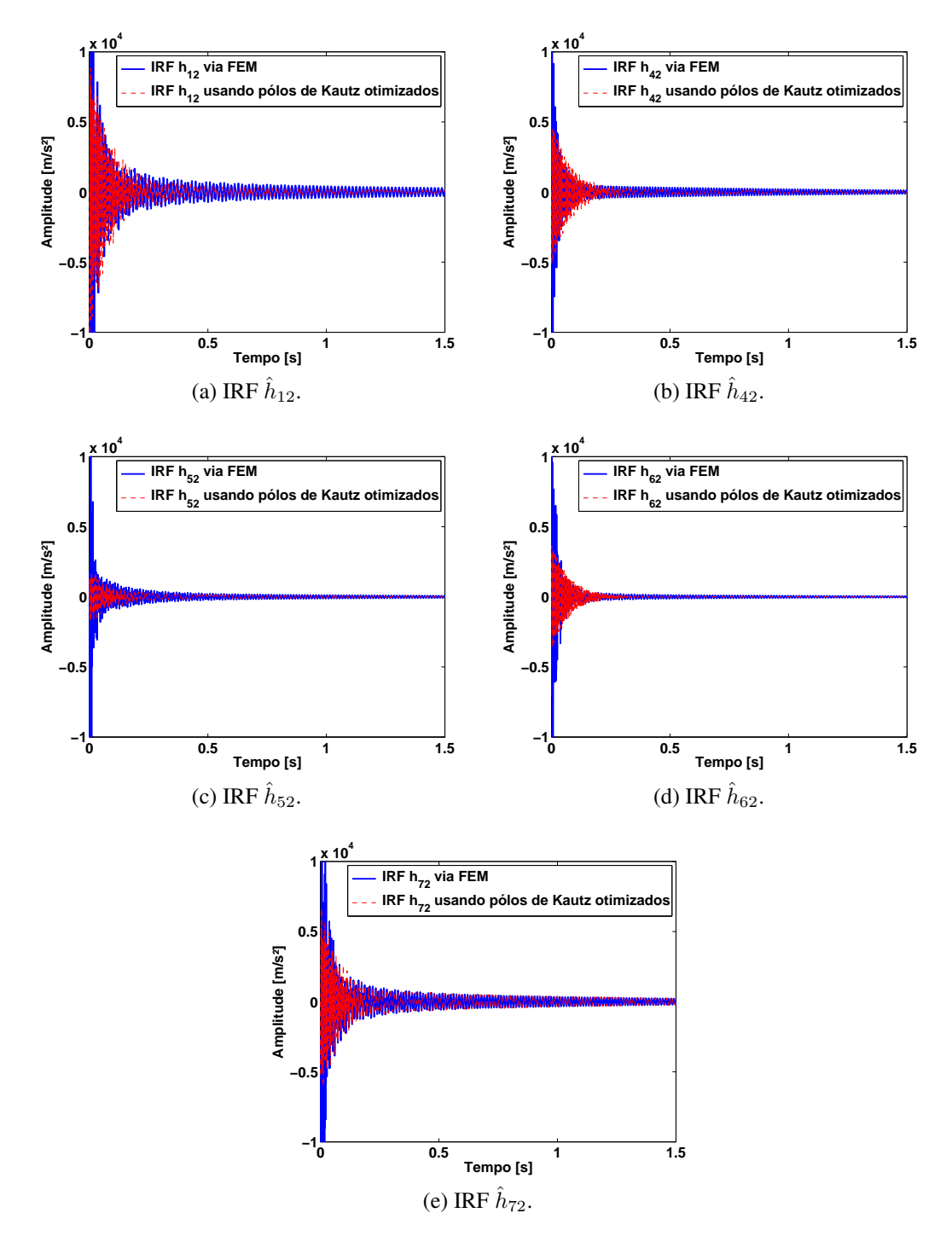

Figura 6.30: *IRFs* experimentais obtidas através do método expandido na base ortonormal de Kautz.

#### 4. Validação do modelo obtido

Essa etapa está representada pelo fluxograma na fig. [6.14.](#page-75-1) Após identificar as *IRFs*  $\hat{h}_{12}$ ,  $\hat{h}_{42}$ ,  $\hat{h}_{52}$ ,  $\hat{h}_{62}$  e  $\hat{h}_{72}$  na etapa 3, é necessário validar o modelo simulando novas respostas a partir do modelo estimado através dos filtros de Kautz. Logo, segue na fig. [6.32](#page-93-0) o conjunto de respostas de referência y<sup>p</sup> e as respostas estimadas usando os filtros de Kautz com pólos otimizados na

<span id="page-92-0"></span>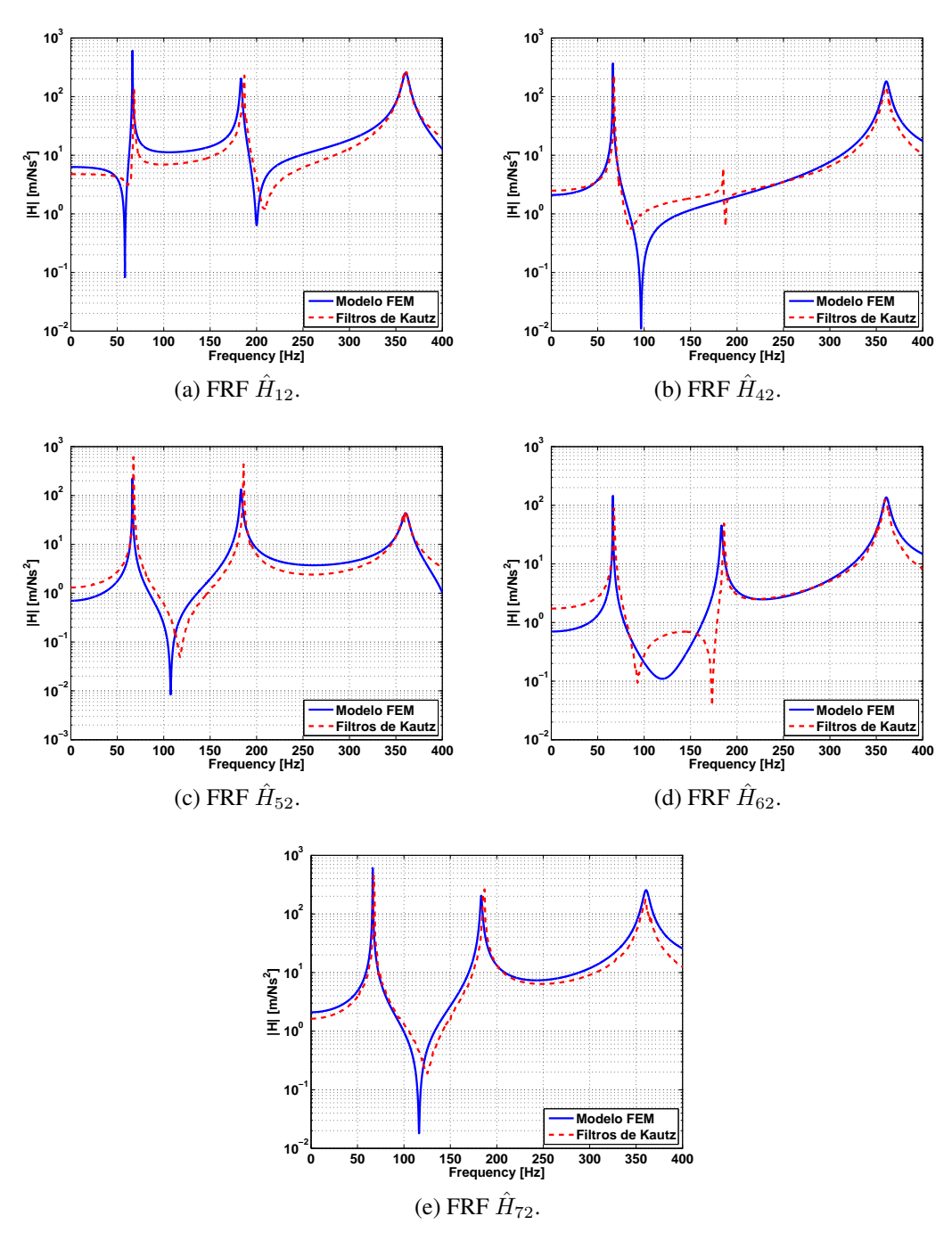

Figura 6.31: *FRFs* experimentais obtidas através do método expandido na base ortonormal de Kautz.

etapa 2. Na figura [6.32](#page-93-0) verifica-se boa predição para as respostas.

Na figura [6.33](#page-94-0) seguem os gráficos das funções  $r_{ey_1}$ ,  $r_{ey_4}$ ,  $r_{ey_5}$ ,  $r_{ey_6}$  e  $r_{ey_7}$ . Nota-se pelos gráficos que o grau de correlação do erro de predição e as respostas utilizando os pólos da condição inicial é maior que o grau de correlação do erro com as respostas obtidas a partir do sistema considerando os pólos otimizados.

<span id="page-93-0"></span>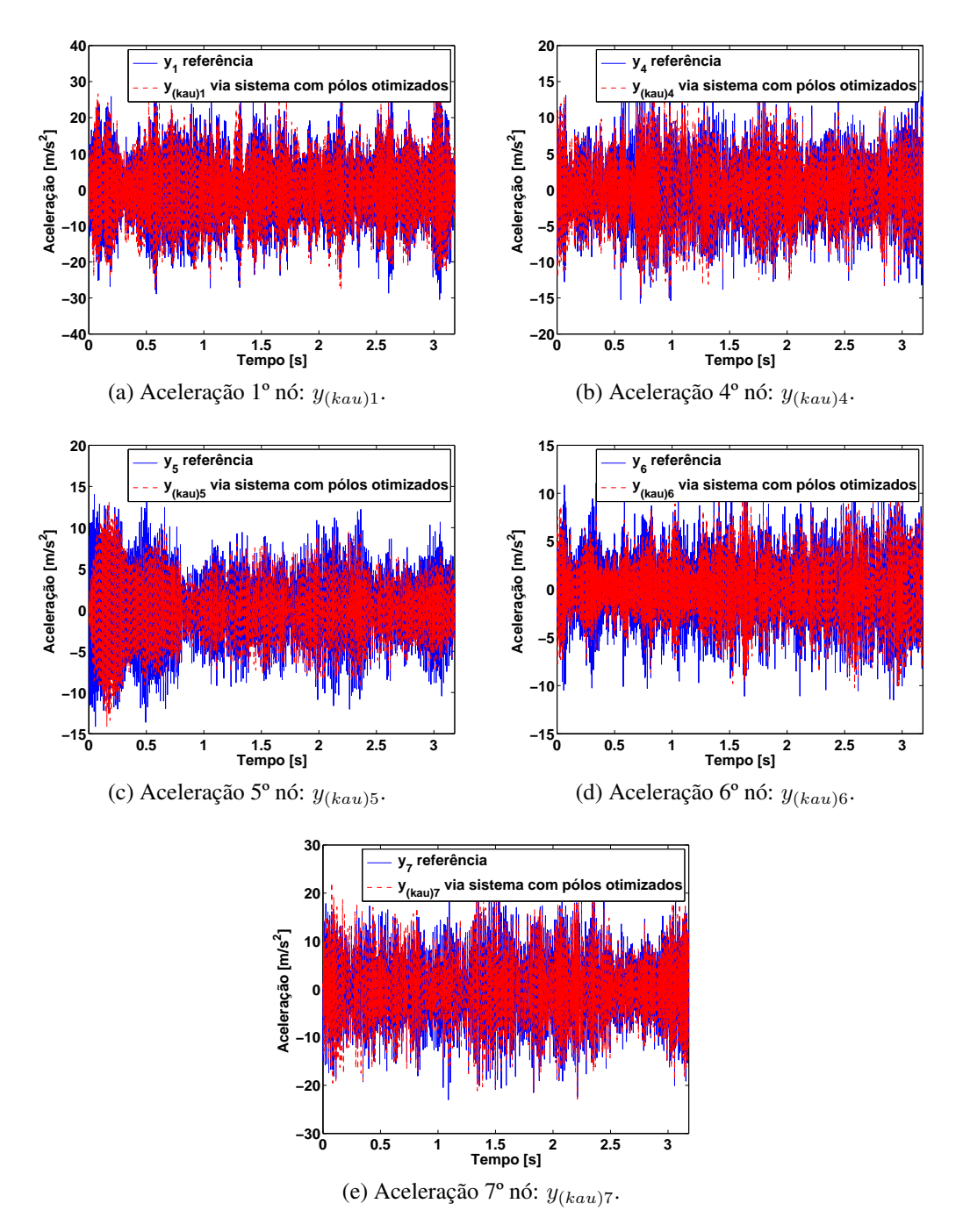

Figura 6.32: Respostas do sistema estimadas através do sistema identificado utilizando os filtros de Kautz.

### 6.2.5 Considerações finais

Inicialmente detalhou-se a bancada utilizada no experimento. Em seguida, foram identificadas as *IRFs* do sistema utilizando o método das covariâncias clássico. Nesse processo foi necessário a inversão da matriz de Toeplitz  $R_{uu}$  de ordem  $3000 \times 3000$  e as estimativas para as *IRFs* não ficaram próximas perante as *IRFs* obtidas via modelo *FEM*. Porém, ao empregar o procedimento numérico de otimização multi-objetivo, foi possível reduzir os termos a serem

<span id="page-94-0"></span>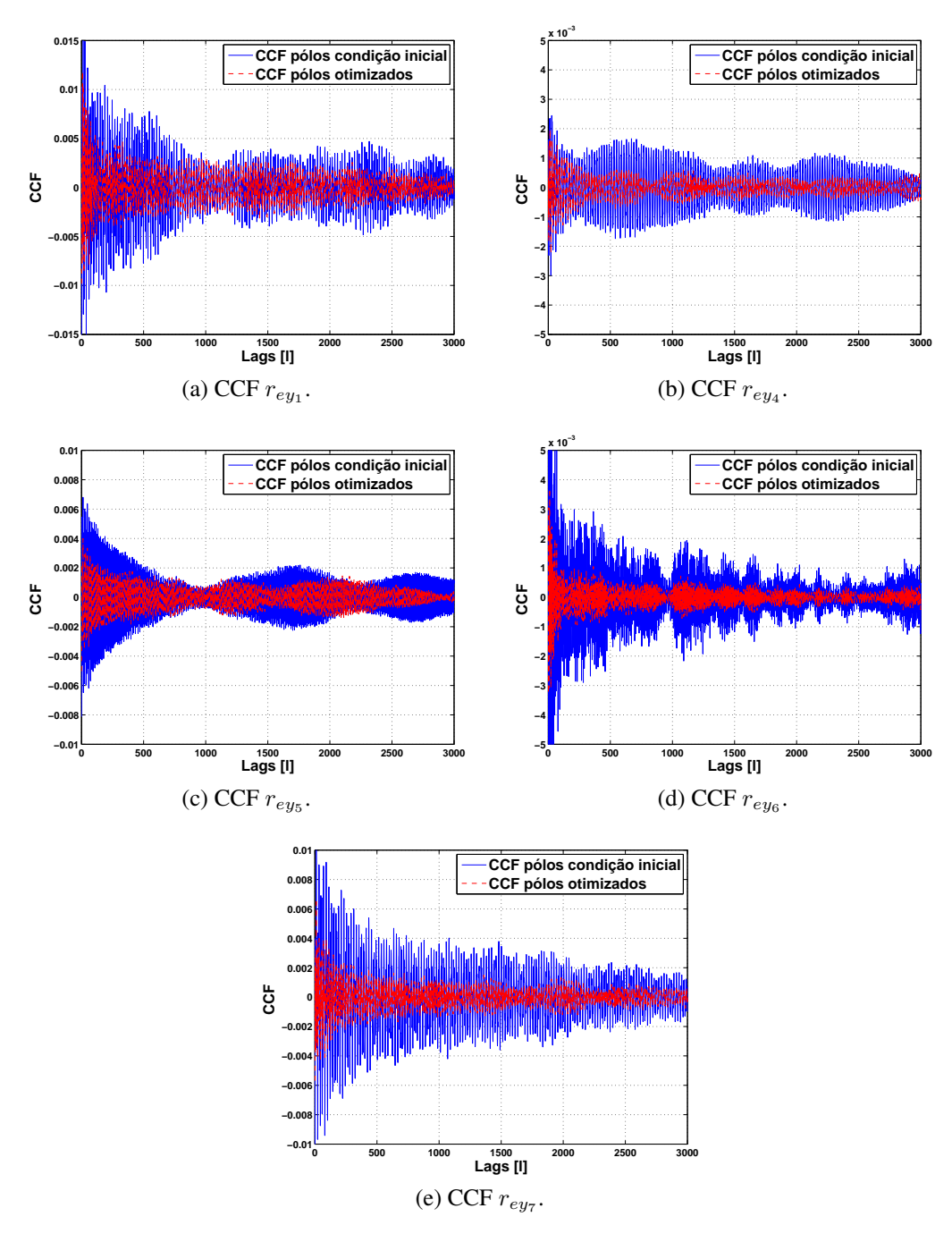

Figura 6.33: Correlação cruzada entre os resíduos e as respostas com os pólos na condição inicial e otimizados.

estimados considerando a inversão da matriz Γ de ordem 3000 × 6.

Além da melhora na estimativa das *IRFs*  $\hat{h}_{12}$ ,  $\hat{h}_{42}$ ,  $\hat{h}_{52}$ ,  $\hat{h}_{62}$  e  $\hat{h}_{72}$  houve uma redução significativa nos termos do modelo a serem estimados. Dessa forma, segue no cap. [7](#page-96-0) as considerações finais da dissertação e algumas sugestões para trabalhos futuros.

# <span id="page-96-0"></span>Capítulo 7

# Conclusão

Neste capítulo são discutidas as considerações finais dessa dissertação e são mencionadas algumas propostas para trabalhos futuros baseados nos tópicos: Identificação de sistemas, funções de base ortonormal, análise modal e experimental de estruturas mecânicas, ajuste de modelos e detecção de danos.

## 7.1 Considerações finais

Dentre os métodos não-paramétricos utilizados na identificação de sistemas dinâmicos, o método das covariâncias é um dos mais utilizados devido sua robustez a ruído. Porém, em alguns casos, este método apresenta desvantagens e efeitos indesejáveis quando pretende-se obter boa estimativa para as funções de resposta ao impulso (*IRFs*) do sistema. Neste sentido, esta dissertação descreveu o método expandido em base ortonormal e empregou as funções ortonormais de Kautz para contornar os efeitos indesejáveis oriundos no método convencional.

Foi utilizado um procedimento numérico multi-objetivo usando a programação quadrática sequencial (*SQP*) em conjunto com o método das covariâncias expandido na base de Kautz para a obtenção dos pólos ótimos que descrevem os pares de filtros de Kautz associados a cada modo de vibrar do sistema a partir dos dados de entrada e saídas disponíveis. Para melhor compreensão do processo de identificação utilizado, foi detalhado através de fluxogramas o método dividido em quatro etapas como apresentado no cap. [6.](#page-58-1)

No sistema mecânico vibratório simulado, massa-mola-amortecedor com três graus de liberdade, foram identificadas as 3 *IRFs* cujo gráfico ilustrou boa estimativa perante as *IRFs* teóricas. Neste caso, comparando as estimativas usando o método convencional das covariâncias com o método expandido na base de Kautz, o número de parâmetros a serem estimados reduziu significativamente de 3000 para 6. Este fato caracteriza a importância e vantagem do uso dos filtros de Kautz na identificação de sistema vibratórios.

Da mesma forma, no exemplo experimental descrito, foram identificadas as 5 *IRFs* do

sistema a partir de uma viga na condição livre-livre. Neste caso, os dados estimados foram comparados com resultados analíticos utilizando o método de elementos finitos (FEM) utilizado na viga considerando 7 nós. Os resultados apontaram considerável predição para as 5 *IRFs* e houve uma grande redução nos parâmetros a serem estimados ao empregar o método convencional expandido na base ortonormal da Kautz. Os resultados gráficos de validação confirmaram boas estimativas para as respostas simuladas a partir das *IRFs* identificadas.

Embora o método tenha exigido um acréscimo de tempo computacional, emprego de um algoritmo de otimização para a busca dos pólos que descrevem os filtros de Kautz, os resultados obtidos apontaram grande importância e aplicabilidade desses filtros na redução do modelo linear associado ao sistema vibratório a ser identificado.

## 7.2 Comentários e sugestões para trabalhos futuros

Alguns resultados obtidos nessa dissertação podem ser empregados em pesquisas envolvendo identificação de sistemas não-lineares a partir dos kernels de Volterra. Trabalhos recentes têm utilizado funções de base ortonormal para estimar os kernels que representam uma generalização da função de resposta ao impulso (*IRFs*). Nesses problemas não lineares, as funções de Kautz podem ser empregadas de modo que o efeito de redução é muito maior comparado aos sistemas lineares, pois a medida em que aumenta-se o número dos kernels, a complexidade e o número de termos a serem estimados aumentam com um comportamento exponencial.

Da mesma forma, os resultados revisados nessa dissertação podem ser úteis em ajuste de modelos finitos *FEM* envolvendo não-linearidades usando os modelos de Volterra.

Os resultados apresentados podem ser utilizados, também, em aplicações de monitoramento de saúde estrutural (*S.H.M*). Em problemas em que têm-se o conhecimento dos dados de entrada e saída, as *IRFs* identificadas de forma não-paramétrica são de grande utilidade na detecção de danos e falhas em estruturas.

# Referências Bibliográficas

- <span id="page-98-0"></span>Aguirre, L. A. (2007). *Introdução à Identificação de Sistemas: Técnicas Lineares e Não-Lineares Aplicadas a Sistemas Reais* (3ª ed.). Belo Horizonte: UFMG.
- Baldelli, D. H., R. Lind, and M. Brenner (2005). Nonlinear aeroelastic/aeroservoelastic modeling by block-oriented identification. *Journal of Guindace, Control and Dynamics 28*, 1056– 1064.
- Baldelli, D. H., M. C. Mazzaro, and R. S. S. Peña (2001). Robust identification of lightly damped flexible structures by means of orthonormal bases. *IEEE Transactions on Control Systems Technology 9*(5), 696–707.
- Boggs, P. T. and J. W. Tolle (1995). Sequential quadratic programming. *Acta Numerica 4*, 1–51.
- Broome, P. W. (1965). Discrete orthonormal sequences. *Journal of the Association for Computing Machinery 12*(2), 151–168.
- Campello, R. J. G. B., G. H. C. Oliveira, and W. C. Amaral (2007). Identificação e controle de processor via desenvolvimento em séries ortonormais. Parte a: Identificação. *Revista Controle & Automação 18*(3), 301–321.
- Campi, M., R. Leonardi, and L. Rossi (1999). Generalized super-exponential method for blind equalization using kautz filters. In *Higher-Order Statistics, 1999. Proceedings of the IEEE Signal Processing Workshop on*, pp. 107 –111.
- Chen, C. T. (1999). *Linear System: Theory and design*. Oxford University Press, 3rd edition.
- Cook, G., Y. Leung, and Y. Liu (2003). On the design of variable fractional delay filters with Laguerre and Kautz filters. In *Acoustics, Speech, and Signal Processing, 2003. Proceedings. (ICASSP '03). 2003 IEEE International Conference on*, Volume VI - 281-4 vol.6.
- D. Mayer, S. H. (2001). Application of Kautz models for adaptive vibration control. In IMECE (Ed.), *American Society of Mechanical Engineers (Veranst.)*. ASME International Mechanical Engineering Congress and Exposition, NewYork.
- da Rosa, A., R. J. G. B. Campello, and W. C. do Amaral (2006). Desenvolvimento de modelos de Volterra usando funções de Kautz e sua aplicação à modelagem de um sistema de levitaçãoo magnética. In *XVI Congresso Brasileiro de Automática*.
- da Rosa, A., R. J. G. B. Campello, and W. C. do Amaral (2007). Choice of free parameters of discrete-time Volterra models using Kautz functions. *Automatica 43*(6), 1084–1091.
- da Rosa, A., R. J. G. B. Campello, and W. C. do Amaral (2008a). Cálculo de direções de busca exatas para a otimização de filtros de Laguerre e de Kautz. In *XVII Congresso Brasileiro de Automatica*.
- da Rosa, A., R. J. G. B. Campello, and W. C. do Amaral (2008b). An optimal expansion of Volterra models using independent Kautz bases for each kernel dimension. *International Journal of Control 81*(6), 962–975.
- da Rosa, A., R. J. G. B. Campello, and W. C. do Amaral (2009). Exact search directions for optimization of linear and nonlinear models based on generalized orthonormal functions. *IEEE Transactions os Automatic Control 54*(12), 2757–2772.
- da Silva, S. (2011). Non-parametric identification of mechanical systems by Kautz filter with multiple poles. *Mechanical Systems and Signal Processing 25*(4), 1103–1111.
- da Silva, S., S. Cogan, and E. Foltête (2010). Nonlinear identification in estructural dynamics based on Wiener series and Kautz filter. *Mechanical Systems and Signal Processing 24*(1), 52–58.
- <span id="page-99-0"></span>da Silva, S., M. Dias Júnior, and V. Lopes Junior (2009). Identification of mechanical systems through Kautz filter. *Journal of Vibration and Control 15*(6), 849–865.
- da Silva, S., V. L. Junior, and M. J. Brennan (2012). *Active Vibration Control Using a Kautz Filter, Advances on Analysis and Control of Vibrations - Theory and Applications,*.
- den Brinker, A. C. and H. J. Belt (1998). "Using Kautz Models in Model Reduction", Cap. 13, pp. 185-196. *Signal Analysis and prediction*. Albertus C., A. Prochazka, J. Uhlír, P. J. W. Rayner e N.G. Kingsbury. Birkhauser Boston.
- dos Santos, K. A. C. (2004). Técnica de identificação de parâmetros no domínio do tempo utilizando funções ortogonais. Master's thesis, Unesp.
- Greblicki, W. and M. Pawlak (2008). *Nonparametric System Identification*. Cambridge University Press.
- <span id="page-99-1"></span>Hansen, C. and S. da Silva (2012). Detecção de danos em estruturas inteligentes usando filtros de Kautz. In *CONEM 2012 - Congresso Nacional de Engenharia Mecânica. São Luis, MA.*
- Heuberger, P. S., P. M. V. D. Hof, and B. Wahlberg (2005). *Modelling and Identification with Rational Orthogonal Basis Functions* (1st. ed.).
- Heuberger, P. S. C., V. den Hof, P.M.J., and O. Bosgra (1995). A generalized orthonormal basis for linear dynamical systems. *Automatic Control, IEEE Transactions on 40*(3), 451 –465.
- Heuberger, P. S. C., V. den Hof, P.M.J., and B. O.H. (1995). A generalized orthonormal basis of linear dynamical systems. *IEE Transactions on Automatic Control 40*(3), 451–465.
- Inman, D. J. (1996). *Engineering Vibration*. Butterworth Heinemann, Prentice Hall.
- Kautz, W. H. (1954). Transient synthesis in the time domain. *IRE Transactions on Circuit Theory* (1), 29 – 39.
- Lai, C.-A., D. Erdogmus, and J. Principe (2003). Echo cancellation by global optimization of Kautz filters using an information theoretic criterion. In *Acoustics, Speech, and Signal Processing, 2003. Proceedings. (ICASSP '03). 2003 IEEE International Conference on*, Volume 6.
- Lee, Y. W. (1933). Synthesis of electrical networks by means of the Fourier transforms of the Laguerre functions. *J. Math. Physics 11*, 83–113.
- Ljung, L. (2007). *System Identification: Theory for the user* (2nd ed.). PTR Prentice Hall.
- Masri, S. F. and T. K. Caughey (1979). A nonparametric identification technique for nonlinear dynamic problems. *ASME, Transactions, Journal of Applied Mechanics 46*(2), 433–447.
- Mbarek, A., H. Messaoud, and G. Favier (2003). Robust predictive control using Kautz model. *Electronics, Circuits and Systems, 2003. ICECS 2003. Proceedings of the 2003 10th IEEE International Conference on 1*, 184–187.
- Meirovitch, L. (1975). *Elements of vibration analysis*. McGraw Hill, International S.
- Ngia, L. (2001). Separable nonlinear least-squares methods for efficient off-line and on-line modeling of systems using Kautz and Laguerre filters. *Circuits and Systems II: Analog and Digital Signal Processing, IEEE Transactions on 48*(6), 562 –579.
- <span id="page-100-0"></span>Ngia, L. S. H. and F. Gustafsson (1999). Using kautz filters for adaptive acoustic echo cancellation. In *Conf. Rec. 33th Asilomar Conf. Signals, Systems and Computers*, Volume 2, pp. 1110–1114.
- Ninness, B. and F. Gustafsson (1997). A unifying construction of orthonormal bases for system identification. *Automatic Control, IEEE Transactions on 42*(4), 515 –521.
- Ogata, K. (1997). *Modern Control Engineering*. Prentice Hall, 3rd edition.
- Oliveira, G. H. C., R. J. G. B. Campello, and W. C. Amaral (2007). Identificação e controle de processor via desenvolvimento em séries ortonormais. Parte b: Controle preditivo. *Revista Controle & Automática 18*(3), 322–336.
- Oppenhein, A. V. and R. W. Schafer (1998). *Discrete-time signal processing*. Prentice hall signal processing series, 2nd edition.
- Pacheco, R. P. and V. S. Jr (2002). Using orthogonal functions for identification and sensitivity analysis of mechanical systems. *Journal of Vibration and Control 8*(7), 993–1021.
- Pacheco, R. P. and V. S. Jr (2004). On the identification of non-linear mechanical systems using orthogonal functions. *International Journal of Non-Linear Mechanics 39. 1147-1159*.
- Paetero, T. (2003). Efficient pole-zero modeling of resonant systems using complex warping and Kautz filter techniques. In *Applications of Signal Processing to Audio and Acoustics, 2003 IEEE Workshop on.*, pp. 9–12.
- Paetero, T. and M. Karjalainen (2003). Kautz filters and generalized frequency resolution: Theory and audio aplications. *Audio Engineering Society 51*(1/2), 27–44.
- Sandrini, V. S. (2005). Um estudo para a otimização da geometria de um pára-quedas simplificado. Master's thesis, Universidade Federal do Rio Grande do Sul, Porto Alegre: PPGMAp da UFRGS.
- <span id="page-101-0"></span>Sansone, G. (1958). *Orthogonal Functions*, Volume 9. Dover Publications, revised edition (2004).
- Schetzen, M. (1981, .). Nonlinear system modeling based on the Wiener theory. *Proceedings of the IEEE 69*(12), 1557 – 1573.
- Scussel, O., C. Hansen, and S. da Silva (2012). Identificação de múltiplas funções de resposta ao impulso usando filtros generalizados de Kautz. In *CONEM 2012 - Congresso Nacional de Engenharia Mecânica. São Luis, MA.*
- Takenaka, S. (1925). On the orthogonal functions and a new formula of interpolation. *Japanese Journal of Mathematics II*, 129–145.
- Verhaegen, M. and V. Verdult (2007). *Filtering and System Identification: A Least Squares Approach* (1st ed.). Cambridge University Press.
- Wahlberg, B. (1991). System identification using Laguerre models. *Automatic Control, IEEE Transactions on 36*(5), 551 –562.
- Wahlberg, B. (1994). System identification using Kautz models. *IEEE TRANSACTIONS ON AUTOMATIC CONTROL 39*(6), 1276 – 1282.
- Wahlberg, B. and P. M. Makila (1996). On approximation of stable linear dynamical systems using Laguerre and Kautz functions. *Automatica 32*(5), 693–708.
- Young, T. and W. Huggins (1962). Complementary signals and orthogonalized exponentials. *Circuit Theory, IRE Transactions on 9*(4), 362 – 370.

# Apêndice A

Neste apêndice segue um breve resumo de alguns tópicos mencionados na dissertação que são de grande relevância e merecem algumas considerações. Esses tópicos baseiam-se em processos estatísticos oriundos no método de identificação de funções de resposta ao impulso *IRFs*.

## Tópicos de Estatística

Nesta seção seguem alguns tópicos estatísticos que estão bem detalhados na referência [Aguirre](#page-98-0) [\(2007\)](#page-98-0).

*Processo Aleatório:* conjunto de variáveis aleatórias dependentes do tempo. Composto pelo conjunto de funções amostra, sinais gerados denominados realização do processo.

*Processo Estocástico:* processo no qual é composto de um conjunto de amostras aleatórias discretas  $x_k(n)$  com  $k = 1, ..., K$  realizações e  $n = 1, ..., N$  amostras. Para descrever as características de processos estocásticos que podem ser separados por uma parte determinística e outra aleatória usa-se os momentos estatísticos<sup>[1](#page-102-0)</sup>, dentre os quais pode-se destacar a função de autocorrelação ( $ACF$  - *autocorrelation function*) de um sinal  $x(k)$  dada por:

$$
r_{xx}(n,m) = \lim_{K \to \infty} \frac{1}{K} \sum_{k=1}^{K} x_k(n) x_k(n+m)
$$

e a função de correlação cruzada (*CCF - cross-correlation function* ) entre dois sinais x(k) e  $y(k)$  dada por:

$$
r_{xy}(n,m) = \lim_{K \to \infty} \frac{1}{K} \sum_{k=1}^{K} x_k(n) y_k(n+m)
$$

sendo m o número de atrasos. Note que a *ACF* é média do produto entre  $x_k(n)$  e  $x_k(n+m)$ , asim como a *CCF* é média do produto entre  $x_k(n)$  e  $y_k(n+m)$ . Dessa forma, as funções de correlação medem a dependência temporal entre os sinais. No entanto, vale a pena ressaltar que para sinais aleatórios a função de autocorrelação satisfaz  $r_{xx}(0) \neq 0$  e  $r_{xx}(\tau) = 0$ ,  $\forall \tau \neq 0$ .

<span id="page-102-0"></span><sup>1</sup>Métricas envolvendo variável aleatória.

Um processo estocástico é dito *Estacionário* se as suas propriedades estatísticas não variam com o tempo, ou seja, calculando a distribuição de probabilidade das partes de um sinal nota-se que cada parte preserva as mesmas propriedades estatísticas.

Um processo estocástico é dito *Ergódico* quando as médias calculadas no tempo para uma função amostra são iguais as médias estatísticas de todo o processo, ou seja, a partir da observação de uma única realização não tem-se informações adicionais observando-se diversas realizações do processo.

# Apêndice B

Neste apêndice seguem algumas noções algébricas que formalizam o espaço onde residem as funções de Kautz.

### Noções básicas no espaço de Hilbert

Nesta seção segue algumas noções preliminares no estudo do espaço de Hilbert, pois nesta dissertação são utilizadas as funções de Kautz que residem nesse espaço. A ideia é fazer uma abordagem matemática nas definições e demonstrações baseadas no livro [Sansone](#page-101-0) [\(1958\)](#page-101-0).

Os espaços de Hilbert foram introduzidos pelo matemático alemão David Hilbert (1862- 1943) e são espaços no qual tem sentido falar em métricas e distância entre seus elementos. Esses elementos são conhecidos como funções quadraticamente integráveis.

Definição 1. *Seja* g *um conjunto mensurável de pontos de uma linha reta. Se a função* Ψ(t) *é definida em quase todo*[2](#page-104-0) *o conjunto* g *e* Ψ<sup>2</sup> (t) *é integrável, então* Ψ(t) *é dita quadraticamente integrável em* g*.*

<span id="page-104-1"></span>**Teorema .0.1.** *Se* Ψ<sub>1</sub> *e* Ψ<sub>2</sub> *são duas funções mensuráveis e quadraticamente integráveis num dado conjunto* g*, entao o produto* Ψ1.Ψ<sup>2</sup> *também é integravel em* g*.*

*Demonstração.* Neste caso é suficiente provar que  $|\Psi_1 \Psi_2|$  é integravel em g. De fato,

$$
|\Psi_1.\Psi_2| \ \le \ \frac{1}{2}\Psi_1^2 + \frac{1}{2}\Psi_2^2
$$

pois  $(\Psi_1 + \Psi_2)^2 \ge 0$  em g. Como  $\Psi_1$  e  $\Psi_2$  são integráveis em g, por majoração segue que  $|\Psi_1.\Psi_2|$  é integrável em q.  $\Box$ 

Corolário .0.2. *Se* Ψ *é uma função quadraticamente integrável num conjunto* g *de mensurabilidade finita, então* Ψ *é integrável em* g*.*

*Demonstração.* A constante 1 é quadraticamente integrável em g pois g tem mensurabilidade finita. Assim, de acordo com o teorema [.0.1](#page-104-1) 1. $\Psi$  é integrável em q. Logo,  $\Psi$  é integrável em  $\Box$ g.

<span id="page-104-0"></span><sup>2</sup>Neste caso refere-se ao termo *almost everywhere* tal que a função Ψ(t) esta definida para pontos de g, exceto para um conjunto de mensurabilidade zero.

**Teorema .0.3.** *Se*  $\Psi_1, \Psi_2, \ldots, \Psi_J$  *são funções integráveis em g e*  $\alpha_1, \alpha_2, \ldots, \alpha_J$  *constantes, então a combinação*  $\alpha_1\Psi_1 + \alpha_2\Psi_2 + \ldots + \alpha_J\Psi_J$  é uma função quadraticamente integrável em g*.*

*Demonstração.* Como  $\Psi_1, \Psi_2, \dots, \Psi_J$  são integráveis, logo:

$$
(\alpha_1\Psi_1 + \alpha_2\Psi_2 + \ldots + \alpha_J\Psi_J)^2 = \sum_{i,k=1}^J \alpha_i\alpha_k \cdot \underbrace{\Psi_i\Psi_k}_{Teorema.0.1}
$$

O segundo membro é integrável, assim segue que o primeiro membro também é integrável.

Definição 2. *As* J *funções* Ψ1, Ψ2, . . . , Ψ<sup>J</sup> *são ditas linearmente Independente (L.I.) em* g *quando*  $\alpha_1 \Psi_1 + \alpha_2 \Psi_2 + \ldots + \alpha_J \Psi_J = 0$  *desde que*  $\alpha_1 = \alpha_2, \ldots = \alpha_J = 0$ .

Definição 3. *O espaço de Hilbert* H *é o conjunto* H *de todas as funções que são quadraticamente integráveis em* g*. Neste contexto, duas funções* Ψ<sup>1</sup> *e* Ψ<sup>2</sup> *são o mesmo elemento em* H *se ambas são iguais em* g*.*

**Definição 4.** *Se*  $\Psi_1$  *e*  $\Psi_2$  *são duas funções em q, então dizemos que a distância entre*  $\Psi_1$  *e*  $\Psi_2$  *é a raiz quadrada do termo* R g (Ψ<sup>1</sup> − Ψ2) <sup>2</sup>dt*. A distância de uma função* Ψ *(ponto) até a origem* é dada por  $\sqrt{\int_g \Psi^2}$ .

# Apêndice C

Neste apêndice segue a modelagem por método de elementos finitos da estrutura utilizada no exemplo experimental do cap. [6.](#page-58-1)

#### Estimativas para as *IRFs* via modelo FEM

O objetivo deste resumo é descrever alguns passos usados na modelagem da viga via método de elementos finitos (*FEM*), pois os gráficos das *IRFs* e *FRFs* obtidos aqui foram considerados no cap. [6](#page-58-1) para comparação com os resultados usando as funções de Kautz.

No modelo foi considerado uma viga de um aço 1020 cujas algumas propriedades físicas estão descritas na tabela [6.9.](#page-78-1) Conforme foi descrito no cap. [6,](#page-58-1) trata-se de uma viga com 7 nós tal que o sinal de entrada<sup>[3](#page-106-0)</sup> foi aplicado no segundo nó e foram medidas as respostas usando acelerômetros no primeiro, quarto, quinto, sexto e sétimo nó.

Tabela 1: Parâmetros físicos da viga aço 1020.

| Propriedade                   | Valores      |
|-------------------------------|--------------|
| Massa específica [kg/ $m^3$ ] | 7860         |
| Módulo de elasticidade [GPa]  | 210          |
| Dimensões [mm]                | 570 x 32 x 3 |

No ajuste do modelo por elementos finitos (*FEM*) considerou-se o ajuste da massa específica (ρ), módulo de elasticidade (E) e coeficientes  $\alpha$  e  $\beta$  de proporcionalidade do amortecimento:

$$
C = \alpha \cdot \underbrace{K}_{\text{rididez}} + \beta \cdot \underbrace{M}_{\text{massa}}
$$

A partir disso, foi implementado um procedimento numérico cuja função objetivo é descrita pela diferença entre a amplitude da *FRF<sup>[4](#page-106-1)</sup>* H<sub>72,exp</sub> obtida na análise modal experimental e

<span id="page-106-0"></span><sup>3</sup>Ruído branco: Shaker + célula de carga.

<span id="page-106-1"></span><sup>4</sup>Função de resposta em frequência.

a *FRF* H<sub>72,FEM</sub> obtida pelo modelo analítico *FEM*. Assim, segue o problema de otimização a ser resolvido:

$$
\min J(\rho) = \|H_{72,exp} - H_{72,FEM}\|
$$

sujeito a:

$$
\boldsymbol{\rho} = \begin{bmatrix} \alpha_E & \alpha_\rho & \alpha & \beta \end{bmatrix}' \geq \boldsymbol{\rho}_{(inf)} = \begin{bmatrix} -0.5 & -0.5 & 10^{-7} & 10^{-7} \end{bmatrix}'
$$

$$
\boldsymbol{\rho} = \begin{bmatrix} \alpha_E & \alpha_\rho & \alpha & \beta \end{bmatrix}' \leq \boldsymbol{\rho}_{(sup)} = \begin{bmatrix} 0.5 & 0.5 & 10^{-4} & 10^{-4} \end{bmatrix}'
$$

tal que a condição inicial adotada é dada por  $\rho^{(0)}=(\bm{\rho}_{(sup)}+\bm{\rho}_{(inf)})/2.$  Foi utilizado o comando *ga* para resolução do procedimento via algoritmos genéticos no software *Matlab*. Maiores detalhes do procedimento geral adotado podem ser encontrados através do comando *help ga* no *Matlab*. Assim segue a tab. [2](#page-107-0) com o conjunto de opções adotadas pertinentes ao *optmiset* no toolbox de otimização.

<span id="page-107-0"></span>Tabela 2: Dados de restrição no problema de otimização utilizando algoritmos genéticos.

|       | <i>Optimset Crossover Fraction Elite Count Generations Population Size</i> |     |     |
|-------|----------------------------------------------------------------------------|-----|-----|
| Valor | 0.8                                                                        | 200 | 100 |

Os valores ótimos foram obtidos após 51 gerações e o vetor ótimo encontrado é expresso por  $\rho^{(51)} = \begin{bmatrix} 0.2931 & 0.3932 & 7.6 \times 10^{-6} & 9.9 \times 10^{-5} \end{bmatrix}$ .

A partir dos valores ótimos encontrados, seguem as *IRFs* e *FRFs* do sistema modelado por elementos finitos considerando a excitação (entrada) no segundo nó e medição (saída) no primeiro, quarto, quinto, sexto e sétimo nó.
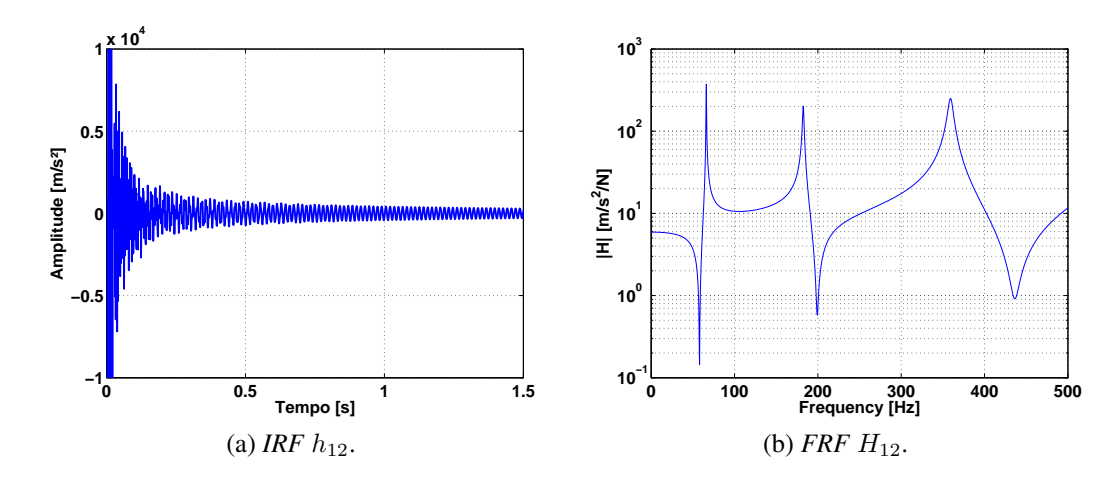

Figura 1: Excitação no segundo nó e medição no primeiro nó da viga utilizada.

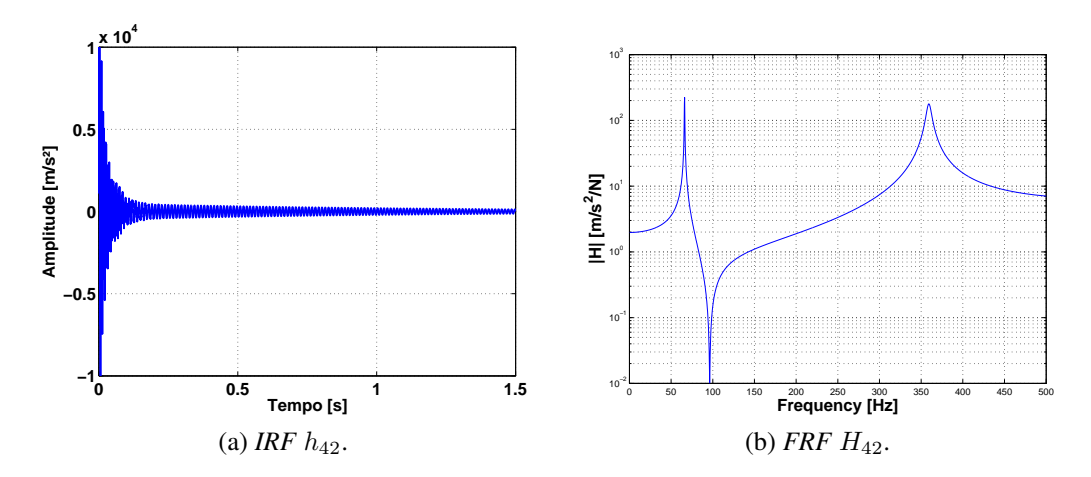

Figura 2: Excitação no segundo nó e medição no quarto nó da viga utilizada.

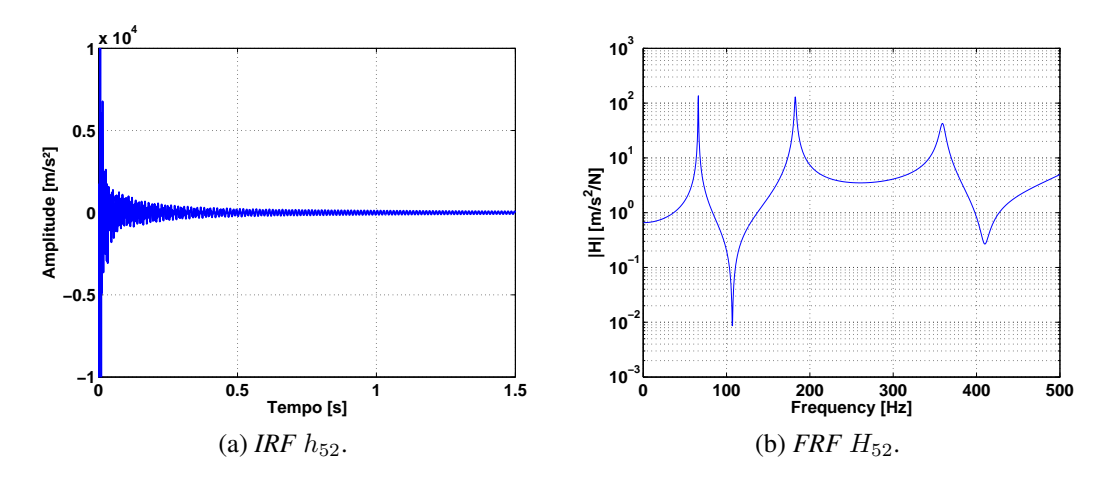

Figura 3: Excitação no segundo nó e medição no quinto nó da viga utilizada.

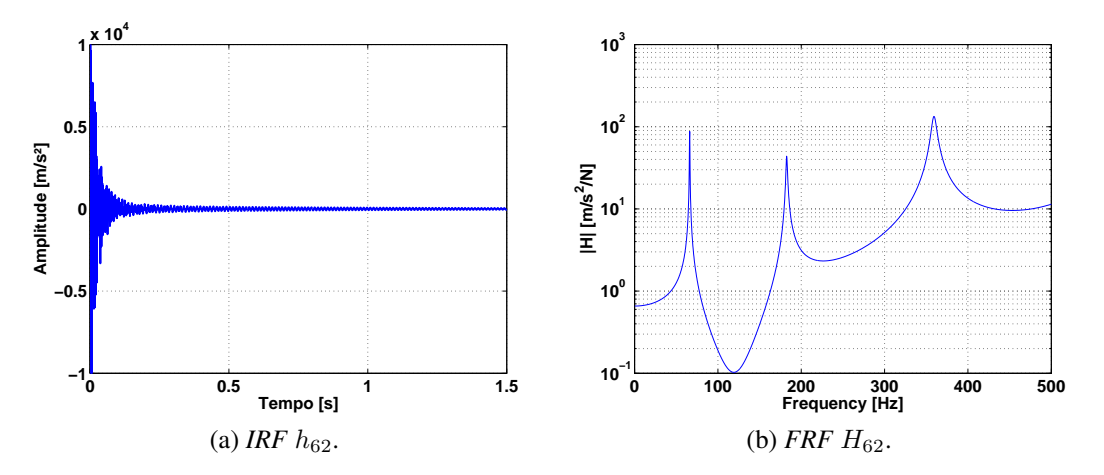

Figura 4: Excitação no segundo nó e medição no sexto nó da viga utilizada.

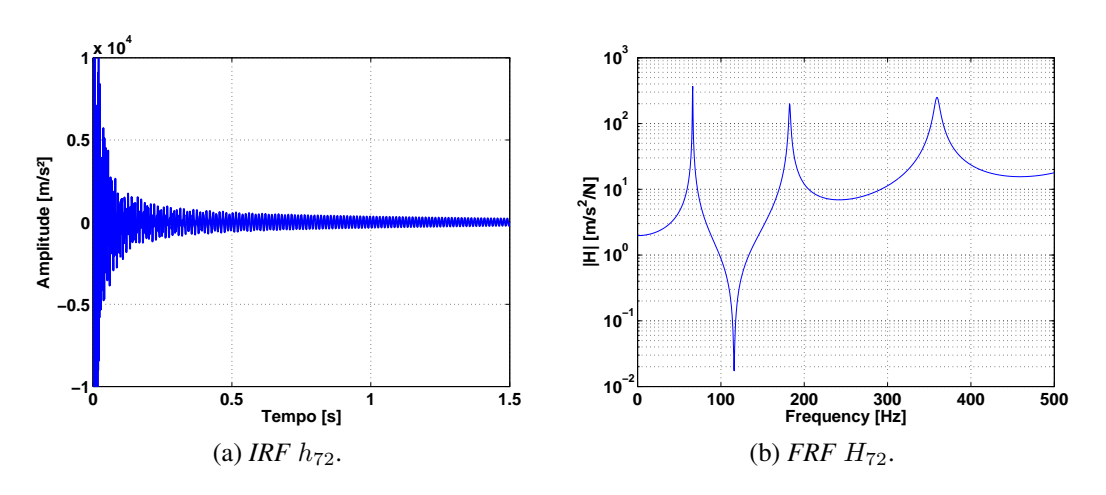

Figura 5: Excitação no segundo nó e medição no sétimo nó da viga utilizada.